### PROTOCOL FOR COMMUNICATION  $V.1.8.1 2023$ BETWEEN FISCAL DEVICES AND PERSONAL COMPUTER

# **Contents**

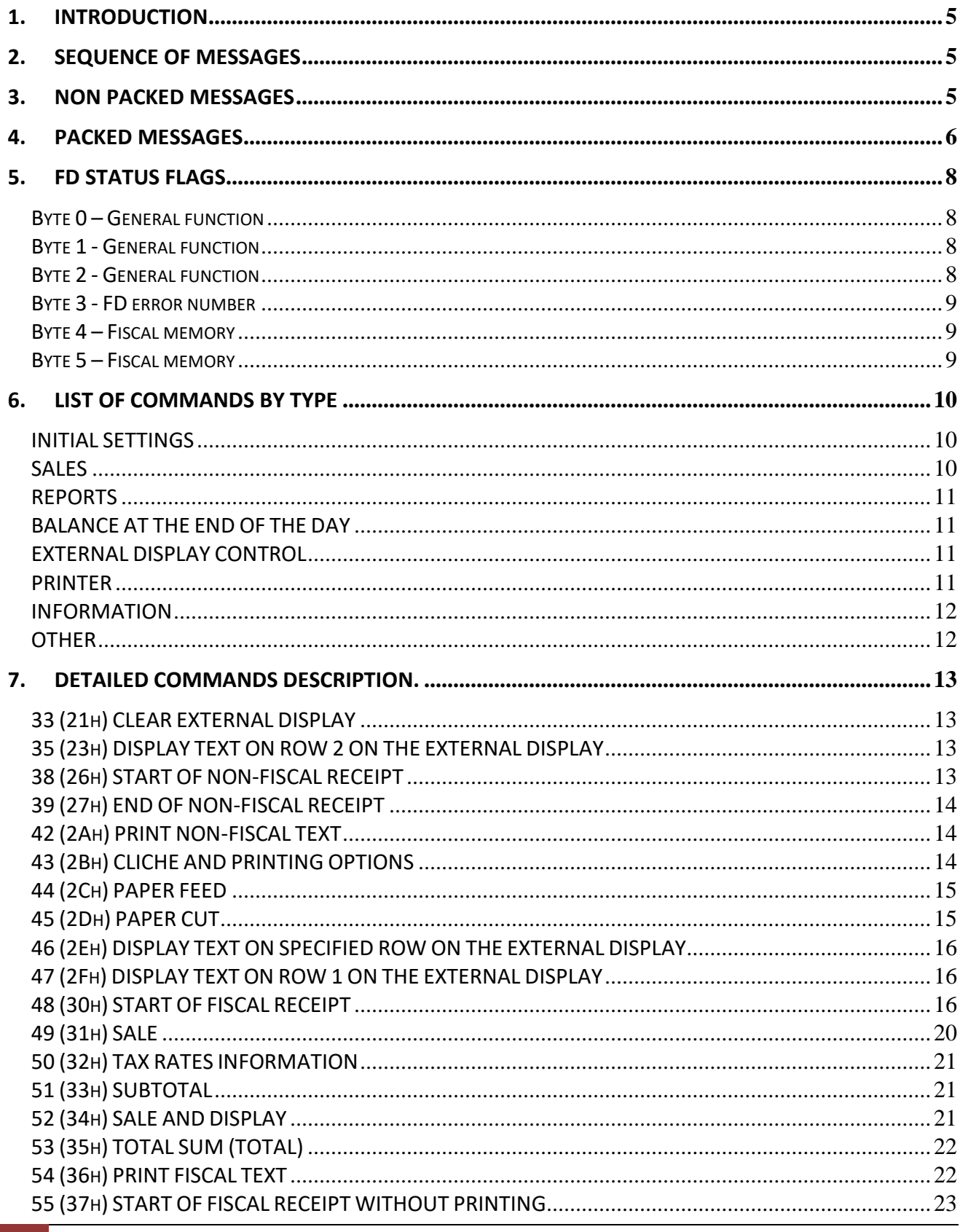

### PROTOCOL FOR COMMUNICATION  $V.1.8.1 2023$ BETWEEN FISCAL DEVICES AND PERSONAL COMPUTER

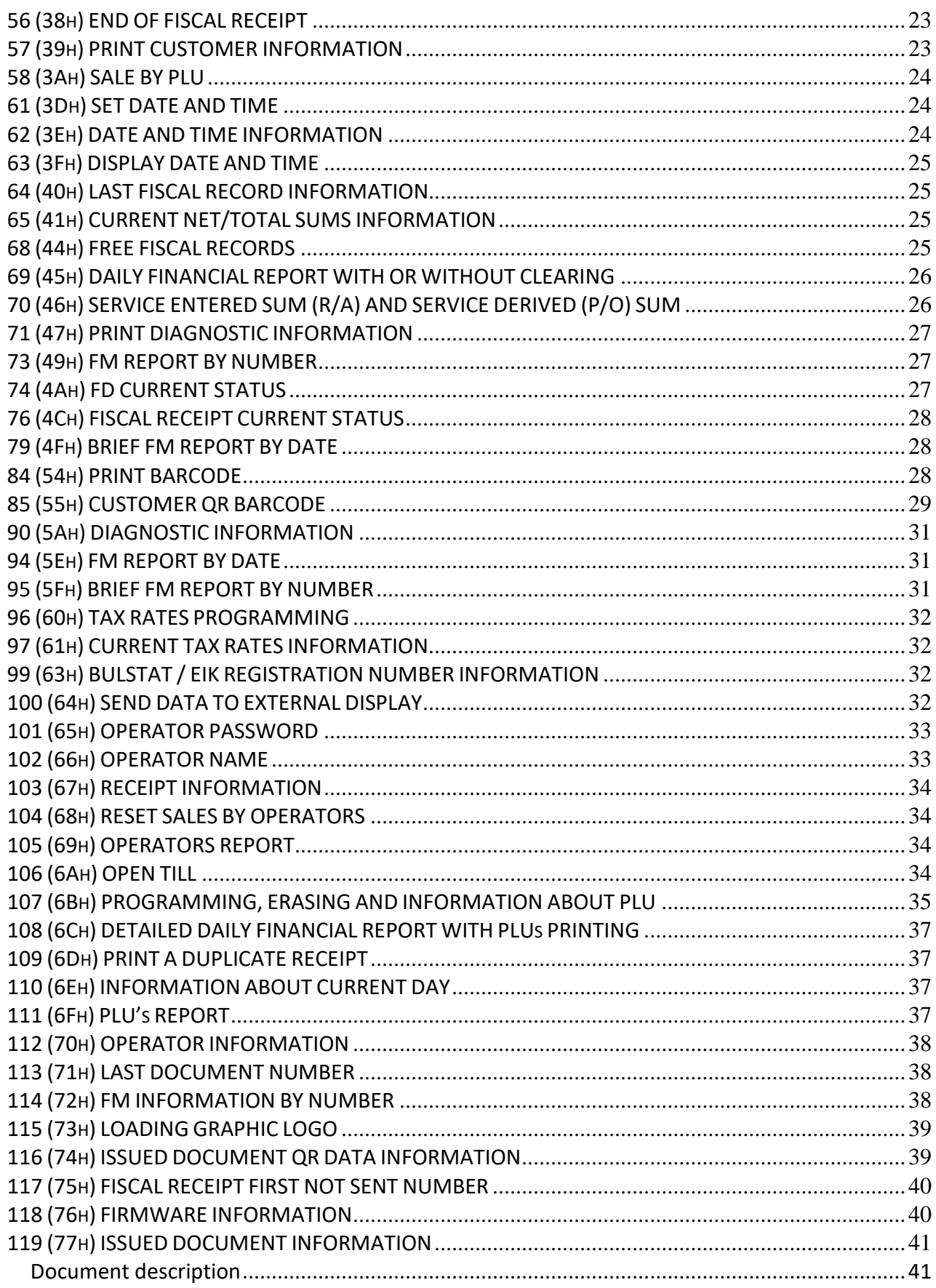

 $3/64$ "Daisy Tech", 1113 Sofia, Bulgaria, 15-17 Tintiava Str. Tel.: +359 / 2 960 71 41, Fax: +359 / 2 962 42 22 DAISY TECH \* INTEGRATED MANAGEMENT SYSTEM ISO 9001 + ISO 14001 + OHSAS 18001

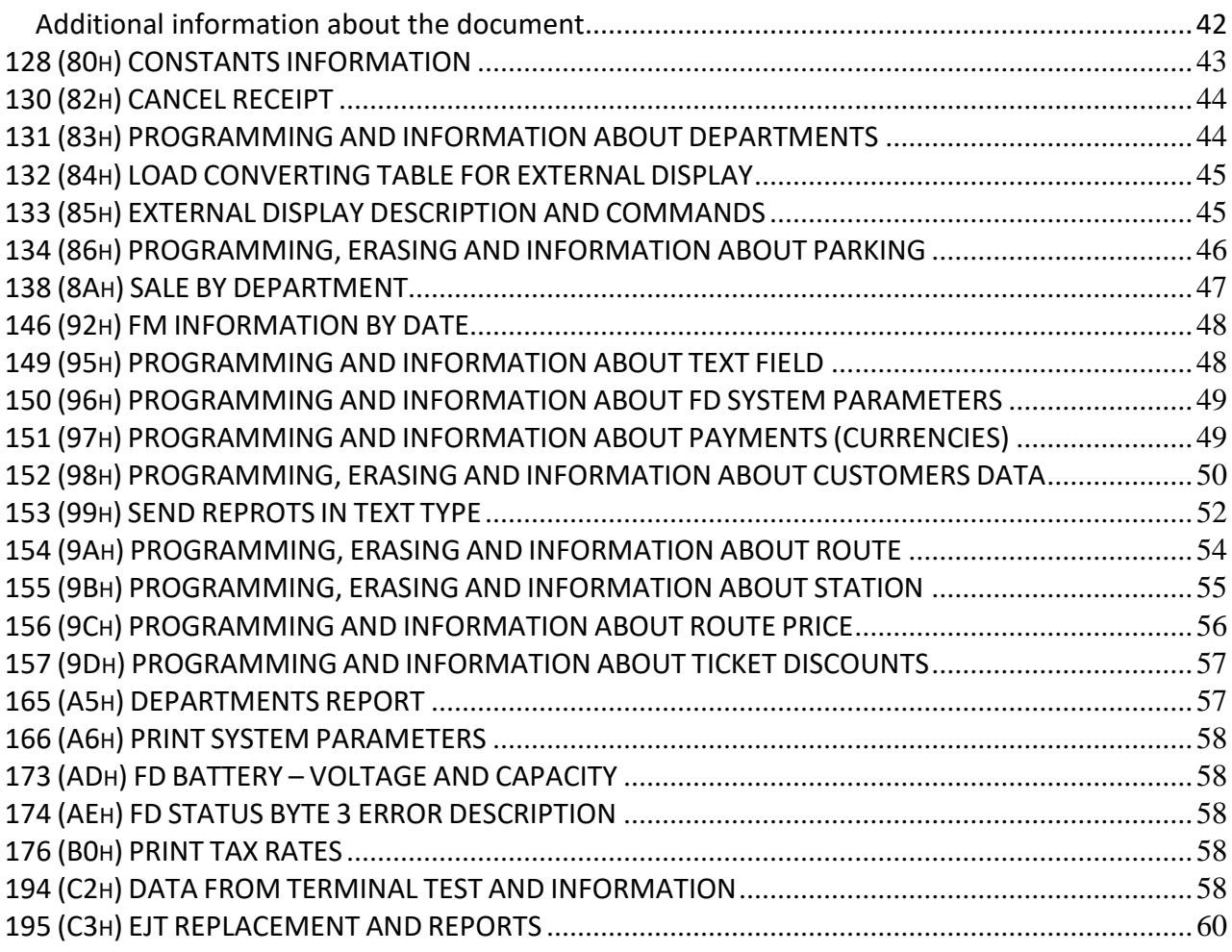

# <span id="page-4-0"></span>**1. Introduction**

### **Used abbreviations:**

- **FD** Fiscal device
- **FPr.** Fiscal device fiscal printer
- **FM** Fiscal memory
- **PC** Personal computer. Meaning not only the computer itself but the program which executes communication with FD
- **EJT** Electronic journal tape
- **EJ** Electronic journal
- **NRA** National Revenue Agency

**FD** executes the commands, sent from **РС** and delivers a message, which depends on the command. Messages are send to the **РС** only if they are a result of the delivered commands.

All text data (PLU names, headers etc.) are send to **FD** and received from it, according to code page CP1251. For example tax group letters – А,Б,В,Г,Д,Е,Ж,З are Cyrillic capital letters with codes C0,…,C7 on CP1251 code table.

# <span id="page-4-1"></span>**2. Sequence of messages**

The packed message containing the command to the **FD**, is sent from **РС**. The **FD** replies after the operation concerning packed or unpacked message is fulfilled. **РС** must wait and analyze the answer from the **FD** before sending another message.

**FD** replies to all messages from **РС** with a packed message or one byte code not later than 100 ms. **РС** must have at least 500 ms timeout in order to receive an answer from **FD**. The message must be sent with the same sequential number and command if no answer is received. After several unsuccessful attempts **РС** reports communication problem with the **FD**.

Messages send by **РС** and/or **FD** can be of two types:

# <span id="page-4-2"></span>**3. Non packed messages**

Non packed messages consist of one byte:

### **NAK 15h**

If **FD** finds an error in received packet, it sends code **NAK**. When **РС** receives this code, it must repeat last packet without changing its sequential number.

## **SYN 16h**

If **FD** receives command, that needs longer time for executing, it sends code **SYN** every 100 ms, until packet messages is ready for an answer.

# <span id="page-5-0"></span>**4. Packed messages**

## **From PC to FD**

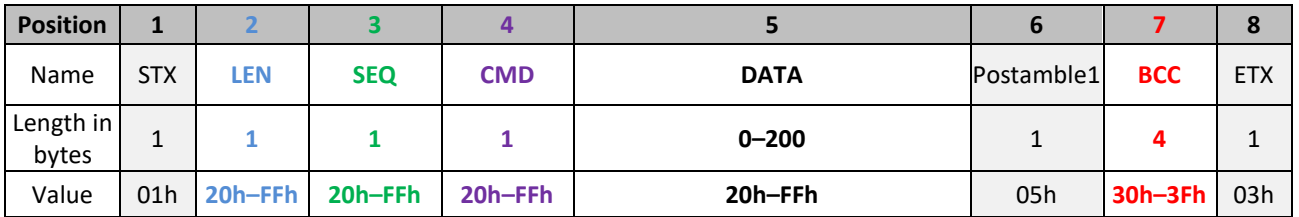

where:

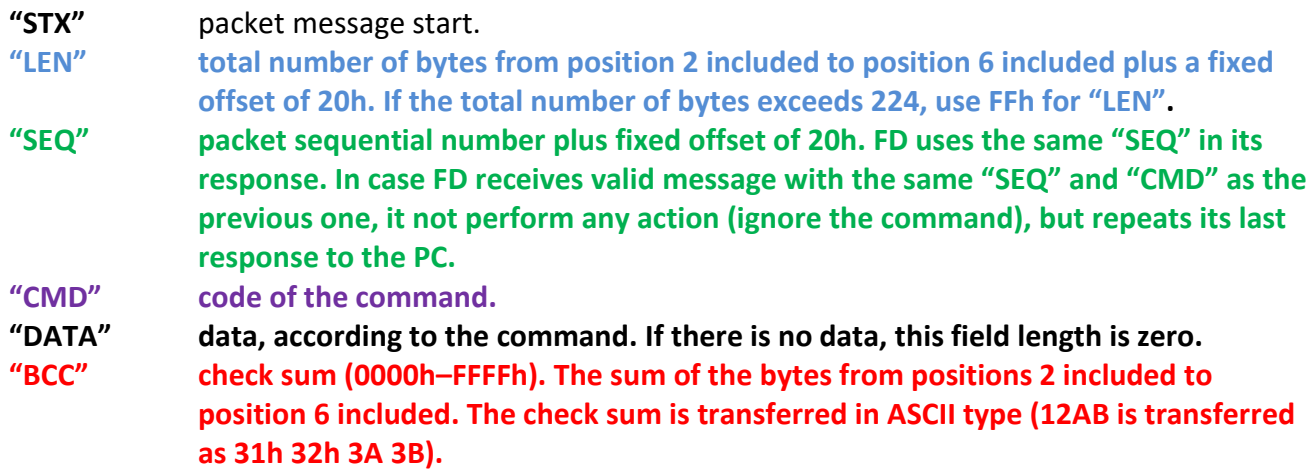

**"ETX"** packed message end.

### **From FD to PC**

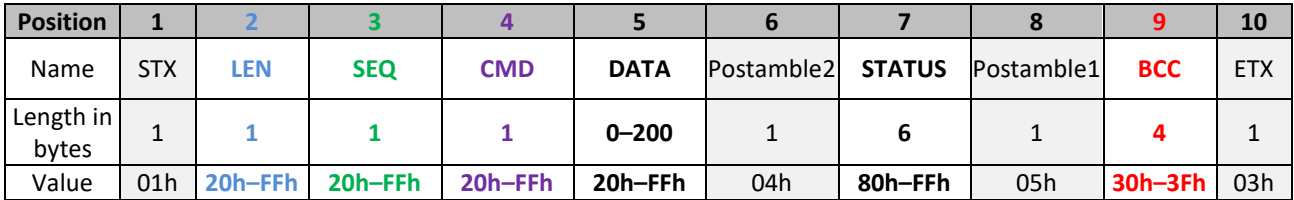

where:

**"STX"** packet message start.

**"LEN" total number of bytes from position 2 included to position 6 included plus a fixed offset of 20h (length 0х01 is transferred as 21h for example). If the total number of bytes exceeds 224, use FFh for "LEN".**

**"SEQ" packet sequential number send by the PC.**

**"CMD" code of the command send by the PC. In case of invalid command or syntax error, the corresponding status byte will be set in the response and zero data length will be returned.**

- **"DATA" data, according to the command. If there is no data, this field length is zero. In case of invalid command or syntax error, the corresponding status byte will be set in the response and zero data length will be returned.**
- **"STATUS" current FD status flags** (see [FD status flags](#page-7-0) section)**. "BCC" check sum (0000h–FFFFh). The sum of the bytes from positions 2 included to position 8 included. The check sum is transferred in ASCII type (12АВ is transferred as 31h 32h 3А 3В).**
- **"ETX"** packed message end.

The command [74 \(4Ah\) FD CURRENT STATUS](#page-26-2) for example looks like that (all data is in hexadecimal format - Hex):

## **Sent: (from PC to FD):**

**01 24 50 4A 05 30 30 3C 33 03**

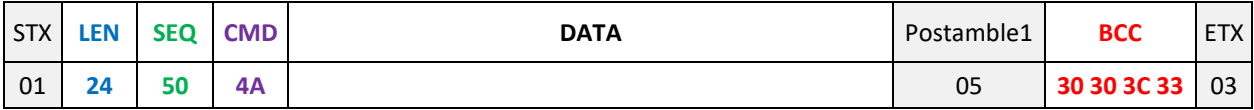

### **Received: (from FD to PC):**

**01 31 50 4A 88 80 80 80 80 B8 04 88 80 80 80 80 B8 05 30 37 35 34 03**

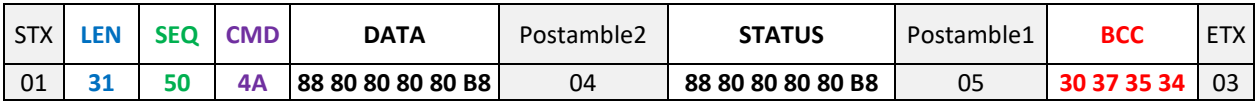

Note: When using commands:

[153 \(99h\) SEND REPROTS IN TEXT TYPE](#page-51-0) and [195 \(C3h\) EJT REPLACEMENT AND REPORTS](#page-59-0)

there is additional data packets from FD to PC and vice versa. See corresponding commands detailed description for further information.

# <span id="page-7-0"></span>**5. FD status flags**

FD current status is transferred in every packed message to the PC. The status consists of 6 bytes. The description of every bit (0-7) in bytes (0-5) of the FD status flags is shown in tables from 1 to 6.

<span id="page-7-1"></span>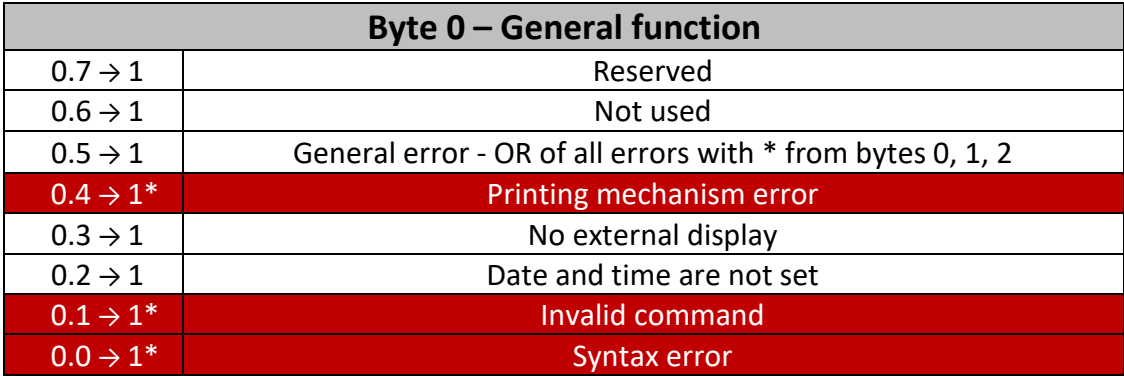

<span id="page-7-2"></span>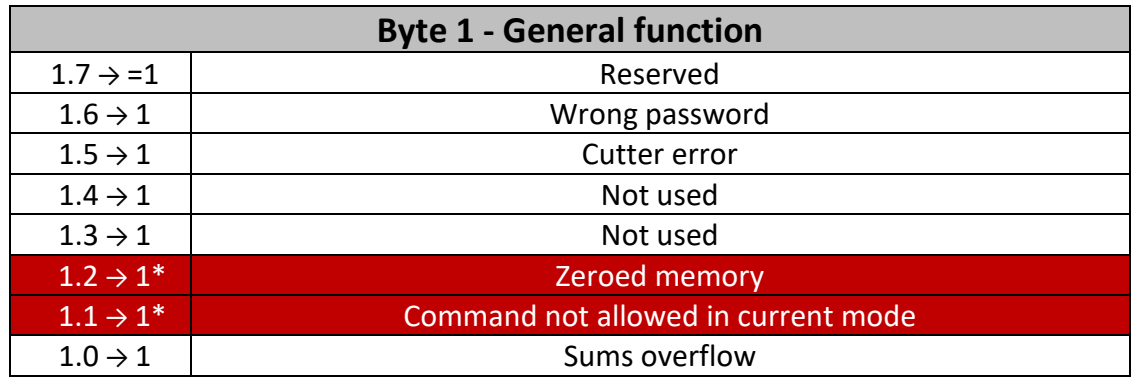

<span id="page-7-3"></span>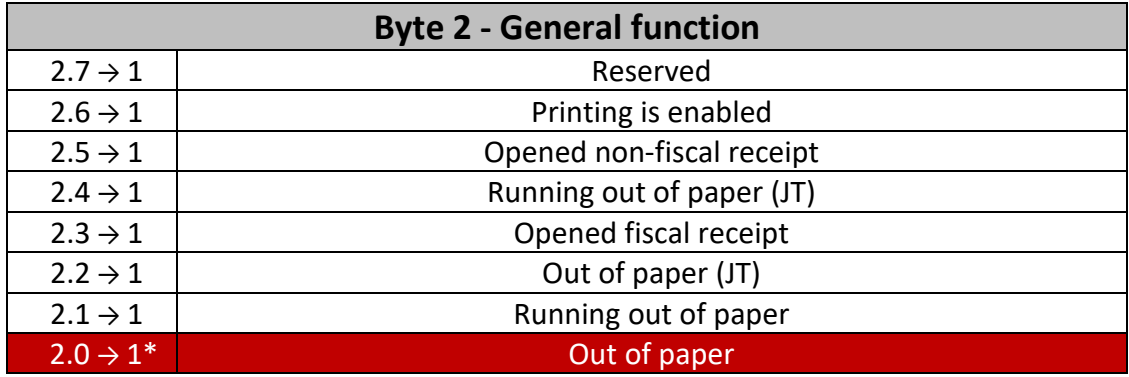

<span id="page-8-0"></span>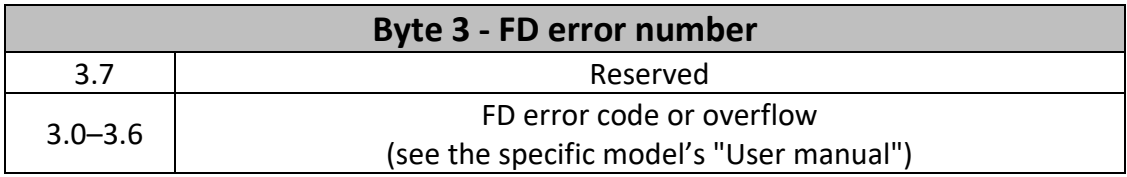

<span id="page-8-1"></span>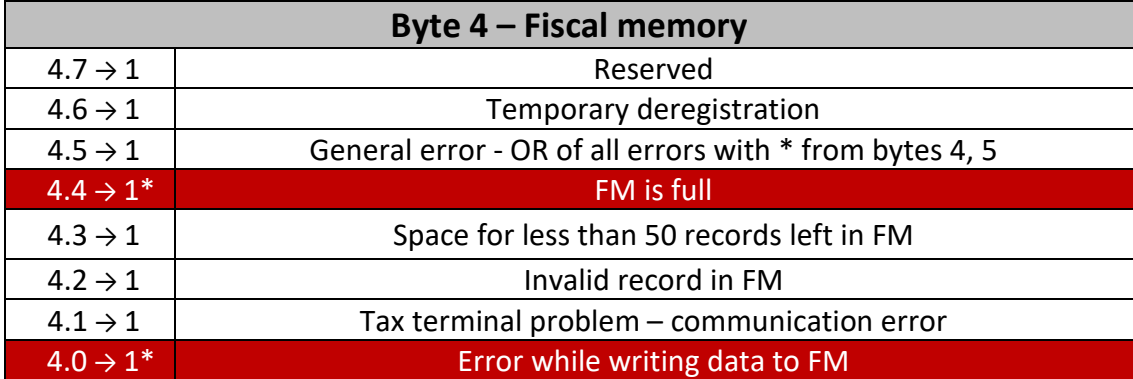

<span id="page-8-2"></span>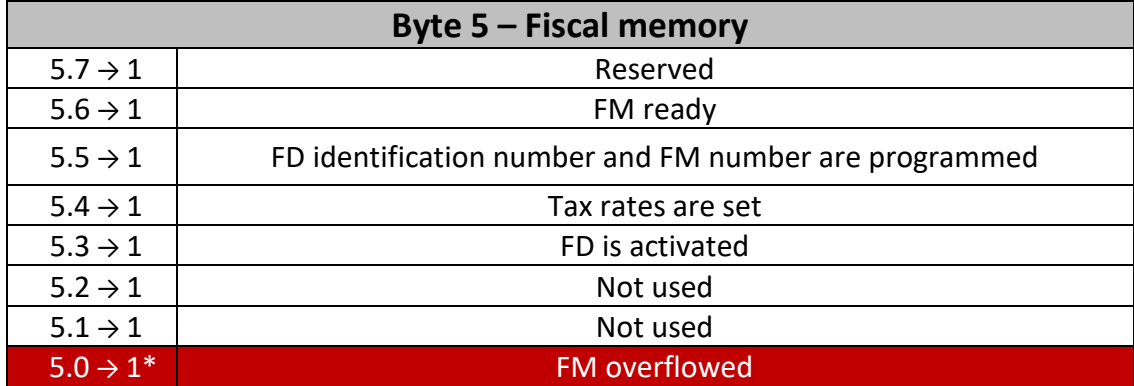

# <span id="page-9-0"></span>**6. List of commands by type**

**Note**: commands are sorted alphabetically.

<span id="page-9-1"></span>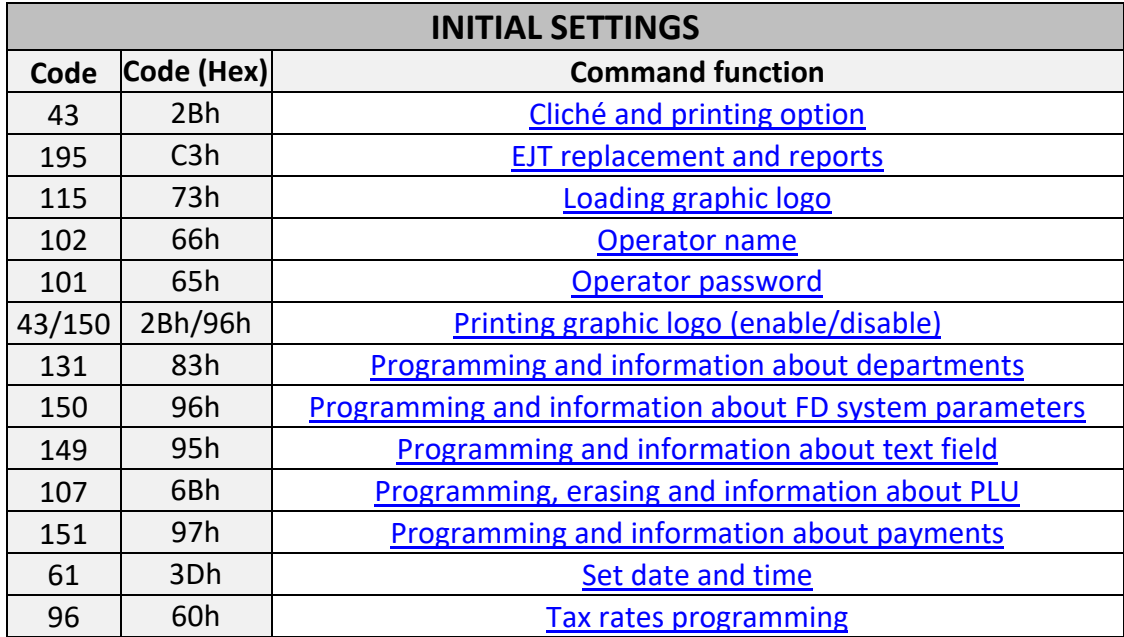

<span id="page-9-2"></span>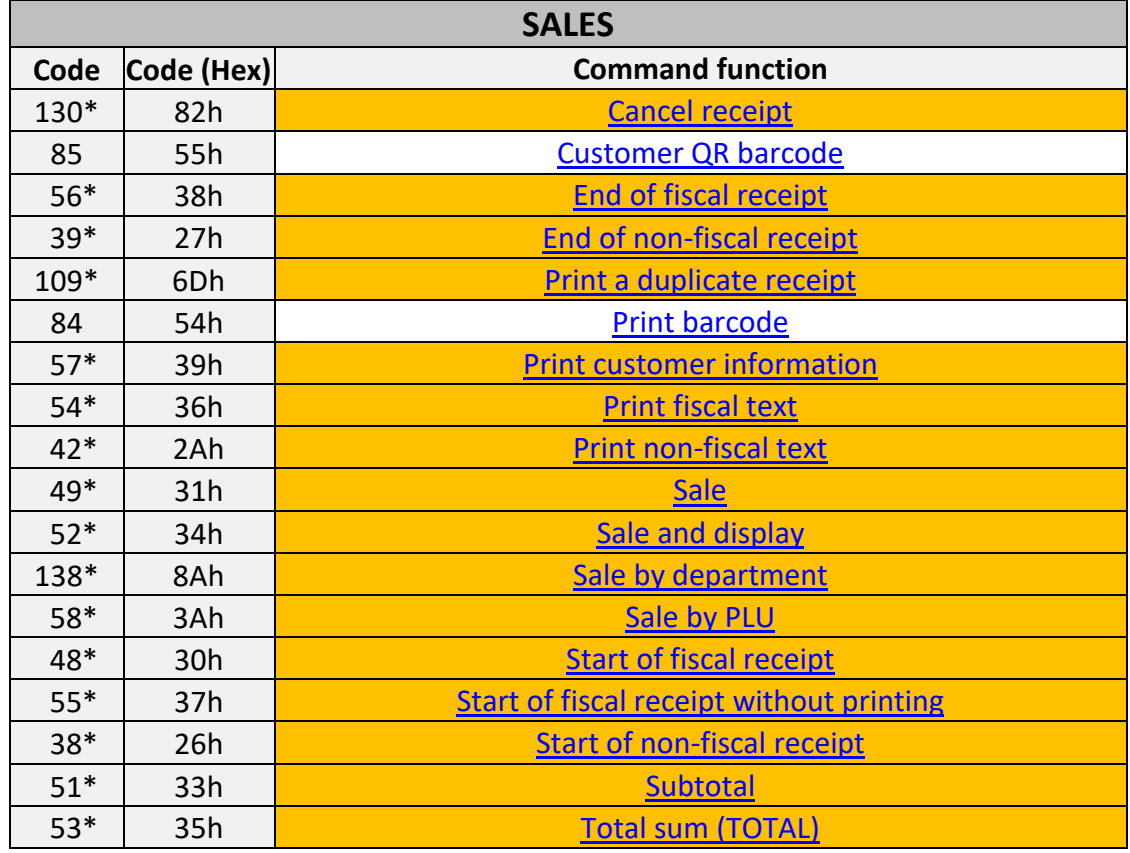

<span id="page-10-0"></span>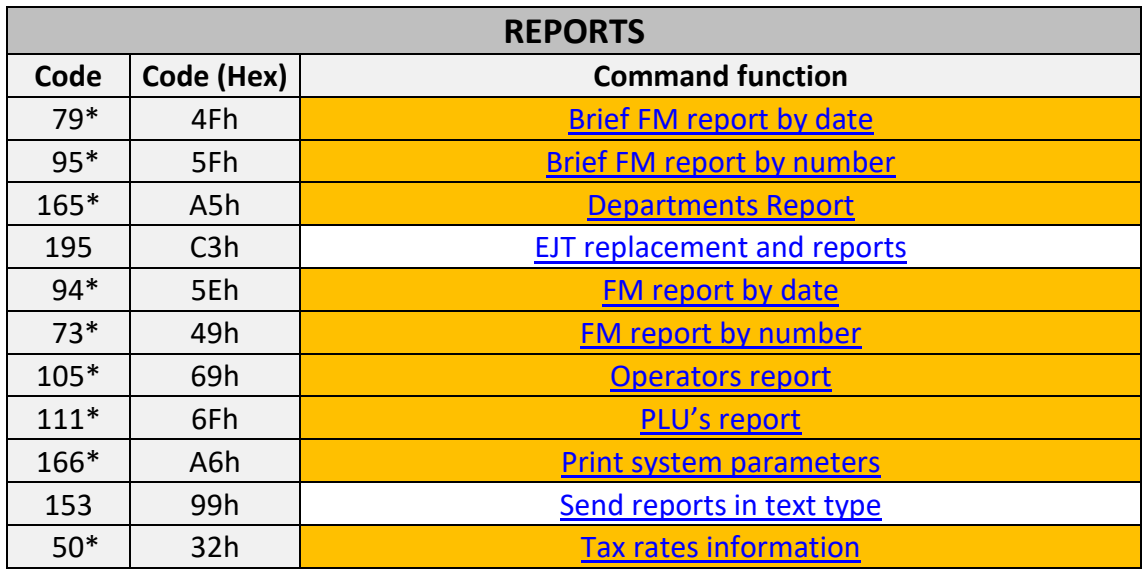

<span id="page-10-1"></span>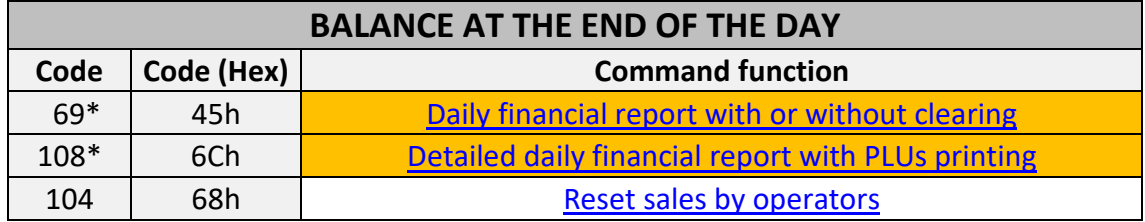

<span id="page-10-2"></span>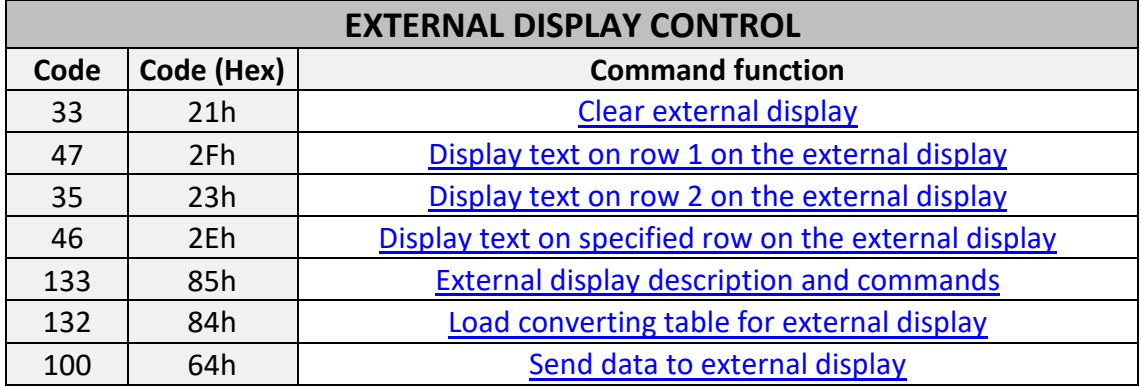

<span id="page-10-3"></span>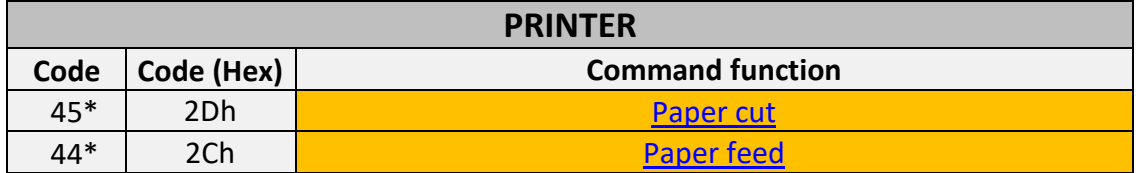

<span id="page-11-0"></span>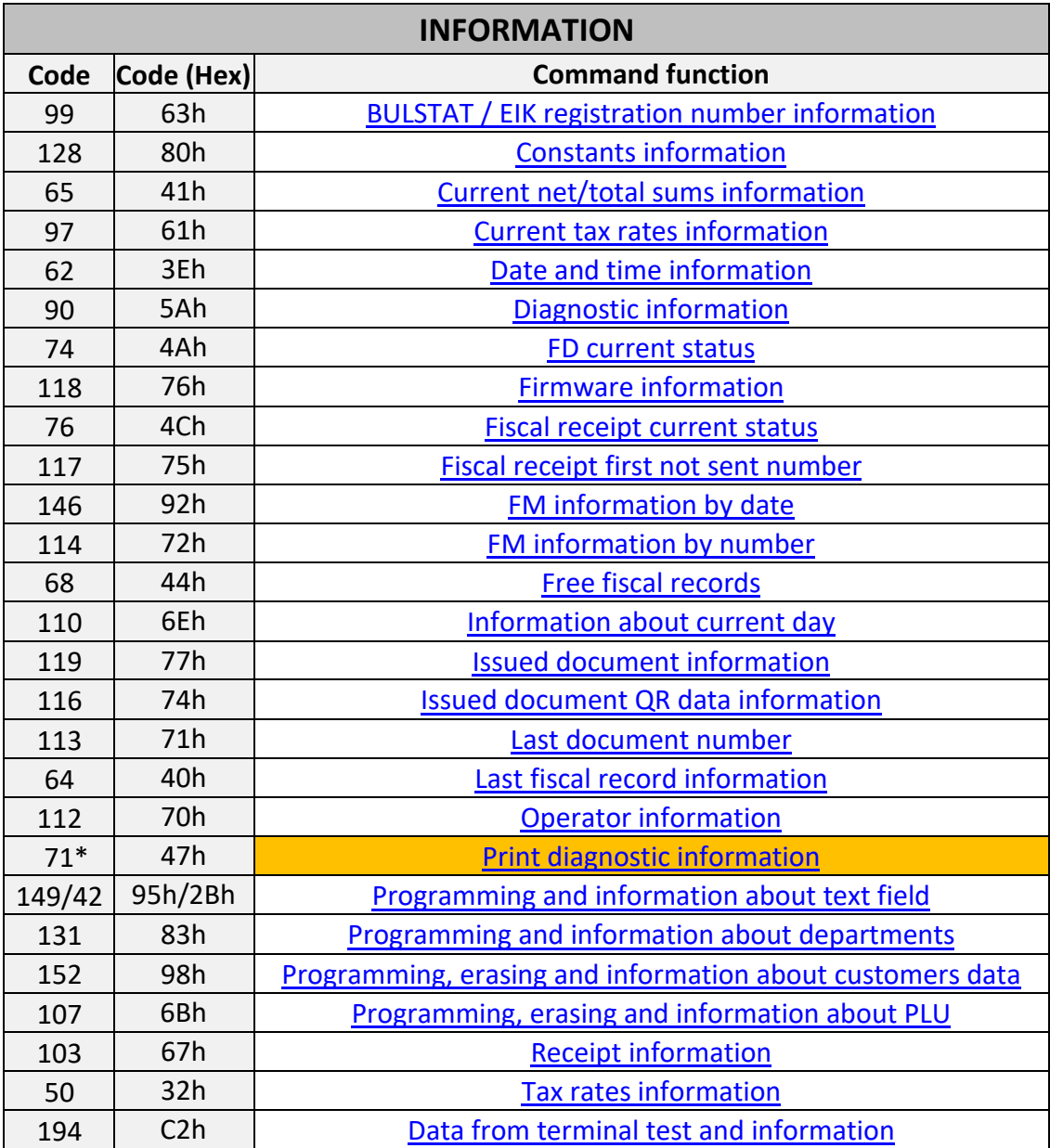

<span id="page-11-1"></span>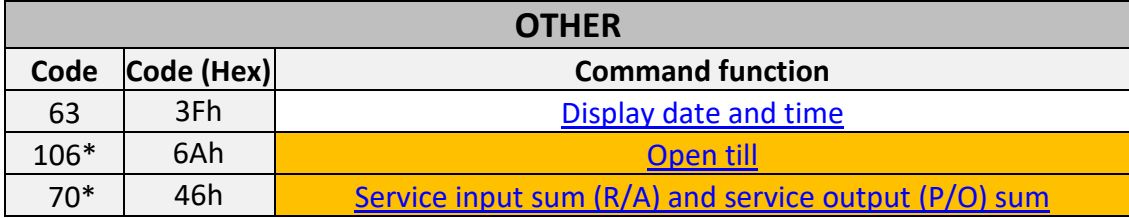

**Warning:** All commands, marked with asterisk (\*) and orange background could be executed only in fiscal printer mode –pay attention to "2.6 – Printing is enabled" status bit.

# <span id="page-12-0"></span>**7. Detailed commands description.**

### **Used abbreviations:**

**{}** – mandatory fields **[]** – optional fields **|** – alternative parameters **#XXX#** - FD constants - se[e 128 \(80h\) CONSTANTS INFORMATION](#page-42-0) description.

# <span id="page-12-1"></span>**33 (21h) CLEAR EXTERNAL DISPLAY**

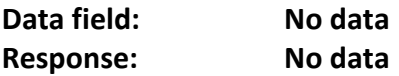

Command to clear the external display.

**Note:** If there is an open fiscal receipt, the data FD sends to display depends on the value of the relevant system parameter  $-$  for further details see "User's Manual".

# <span id="page-12-2"></span>**35 (23h) DISPLAY TEXT ON ROW 2 ON THE EXTERNAL DISPLAY**

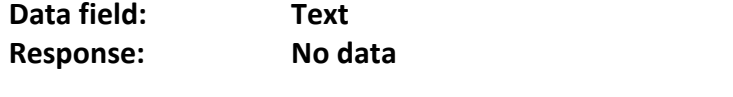

**Text** Text to be displayed on row 2 of the display.

**Note 1:** The text will be "trimmed" on the right side, if longer than the value of the system parameter – for further details see "User's Manual".

**Note 2:** The command will not be completed if the value of the system parameter is less than  $2$  – for further details see "User's Manual".

**Note 3:** If there is an open fiscal receipt, the data FD sends to display depends on the value of the relevant system parameter  $-$  for further details see "User's Manual".

# <span id="page-12-3"></span>**38 (26h) START OF NON-FISCAL RECEIPT**

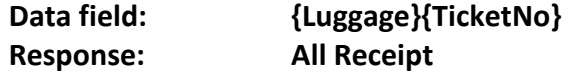

**Luggage**  $\mathbf{u}'' \to \mathbf{S}$  **pecifies a baggage receipt stamp. Can be used only with** intercity and international ticketing features enabled devices - **"Daisy FX1200B1" and "Perfect SA".**  For further details see "User's Manual".

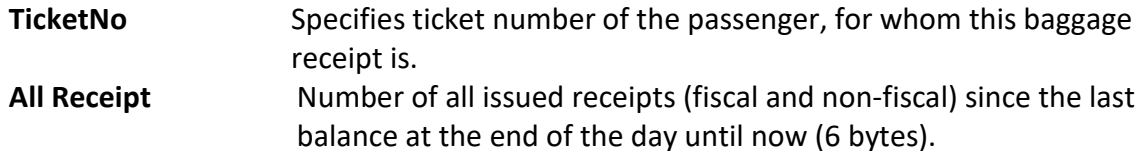

FD performs the following actions:

- Prints HEADER;
- If baggage receipt was specified, prints "БАГАЖНА РАЗПИСКА" and "Към билет N#" with the specified **TicketNo**. Note that in the baggage receipt you must enter the name of the passenger with a single or multiple execution of the command 42 (2Ah) [PRINT NON-FISCAL TEXT.](#page-13-1)

The command won't be executed by FD if:

- There is already an open non-fiscal receipt;
- There is already an open fiscal receipt;
- Date and time are not set;
- Overflowed, missing or damaged EJT.

### <span id="page-13-0"></span>**39 (27h) END OF NON-FISCAL RECEIPT**

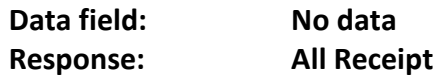

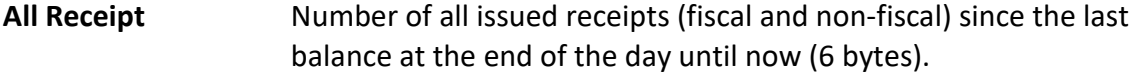

FD performs the following actions:

- Prints FOOTER;
- Prints document serial number, date and time of issuing;
- Prints "СЛУЖЕБЕН БОН" ("SERVICE BON") text, if FD has been fiscalized, otherwise prints "НЕФИСКАЛЕН БОН" ("NON-FISCAL RECEIPT").

The command won't be executed by FD if:

- There is no opened non-fiscal receipt;
- There is an open fiscal receipt.

## <span id="page-13-1"></span>**42 (2Ah) PRINT NON-FISCAL TEXT**

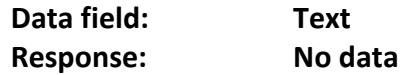

**Text** Text to be printed.

The command won't be executed by FD if there is no open non-fiscal receipt. **Note 1:** The text will be "trimmed" on the right side if longer than **#COMMENT\_LEN#**. **Note 2:** The **Text** field is interpreted like a comment and will be printed with "#" symbols at the beginning and at the end**.**

## <span id="page-13-2"></span>**43 (2Bh) CLICHE AND PRINTING OPTIONS**

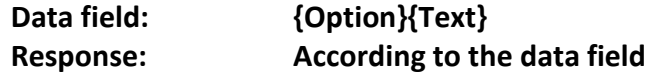

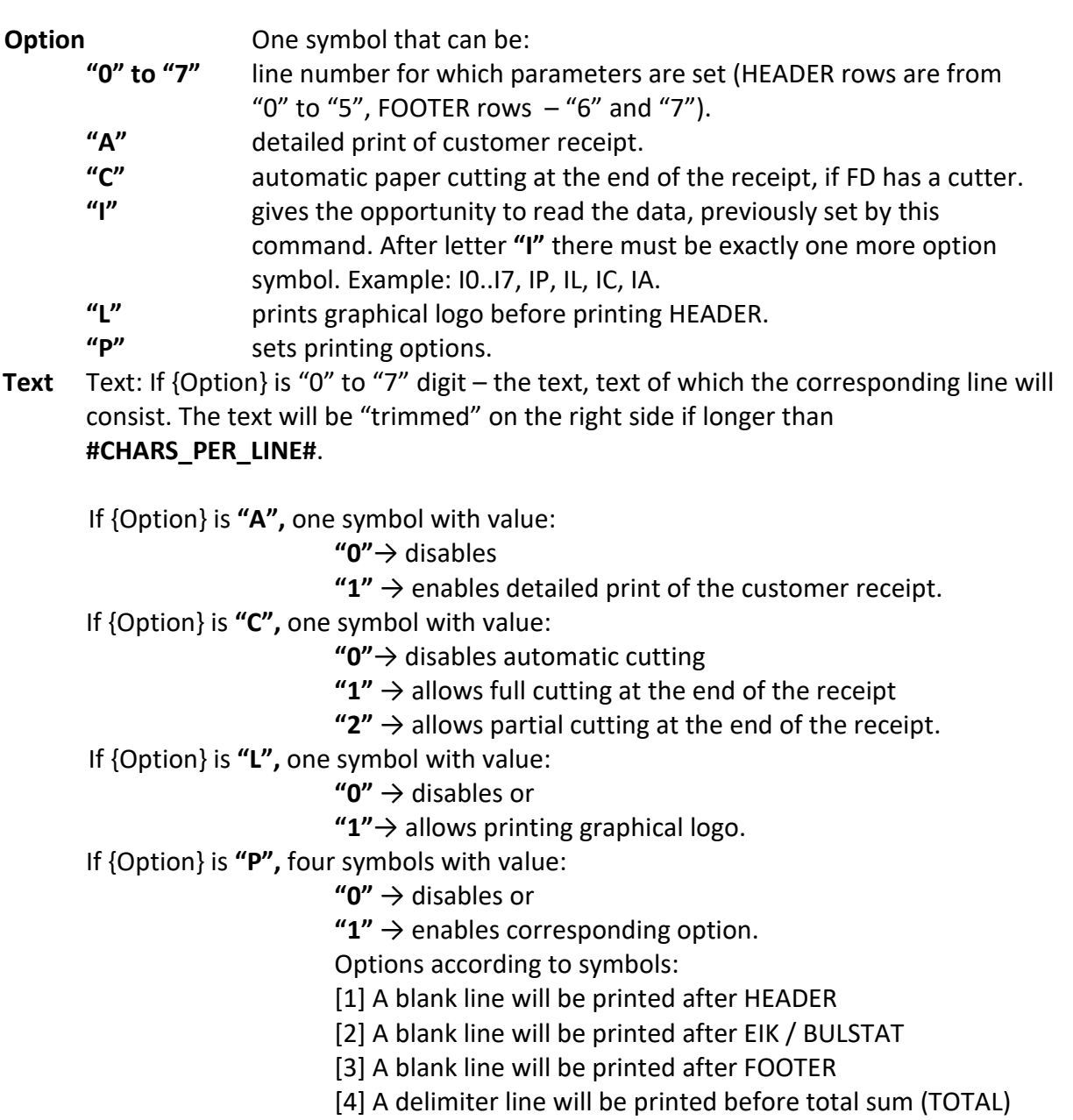

# <span id="page-14-0"></span>**44 (2Ch) PAPER FEED**

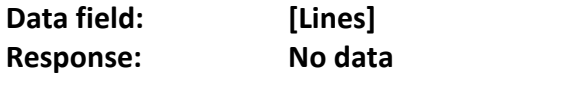

**Lines** Number of lines to move the paper.

# <span id="page-14-1"></span>**45 (2Dh) PAPER CUT**

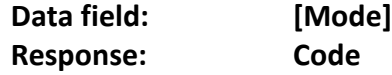

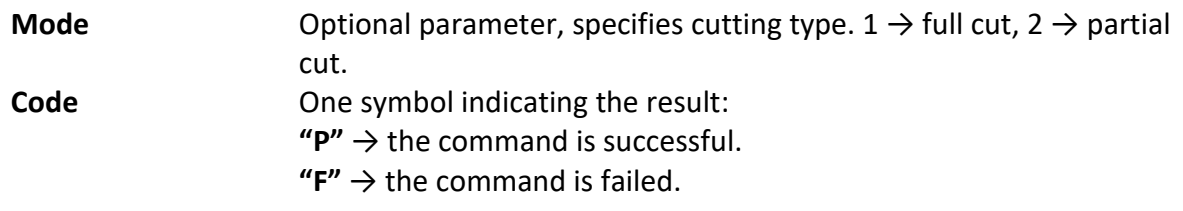

# <span id="page-15-0"></span>**46 (2Eh) DISPLAY TEXT ON SPECIFIED ROW ON THE EXTERNAL DISPLAY**

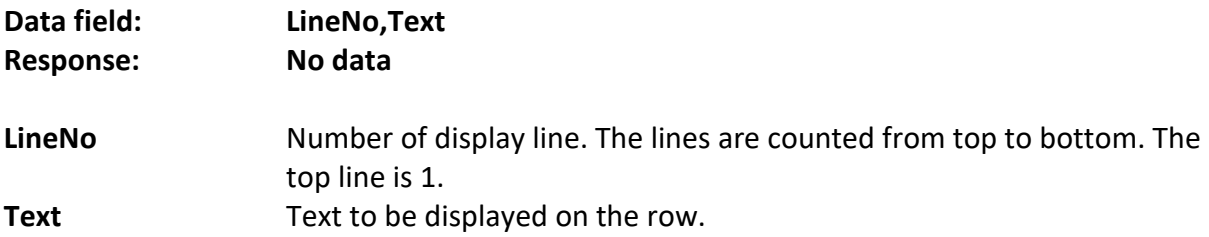

**Note 1:** The text will be "trimmed" on the right side, if longer than the value of the system parameter – for further details see "User's Manual".

**Note 2:** If specified **LineNo** is greater than value of the corresponding system parameter, FD won't execute the command – for further details see "User's Manual".

**Note 3:** If there is an open fiscal receipt, the data FD sends to display depends on the value of the relevant system parameter – for further details see "User's Manual".

## <span id="page-15-1"></span>**47 (2Fh) DISPLAY TEXT ON ROW 1 ON THE EXTERNAL DISPLAY**

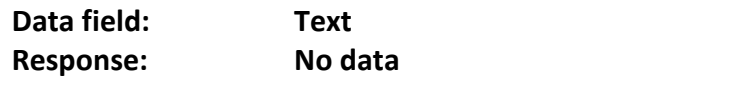

**Text** Text to be displayed on row 1 of the display.

**Note 1:** The text will be "trimmed" on the right side, if longer than the value of the system parameter – for further details see "User's Manual".

**Note 2:** If there is an open fiscal receipt, the data FD sends to display depends on the value of the relevant system parameter – for further details see "User's Manual".

# <span id="page-15-2"></span>**48 (30h) START OF FISCAL RECEIPT**

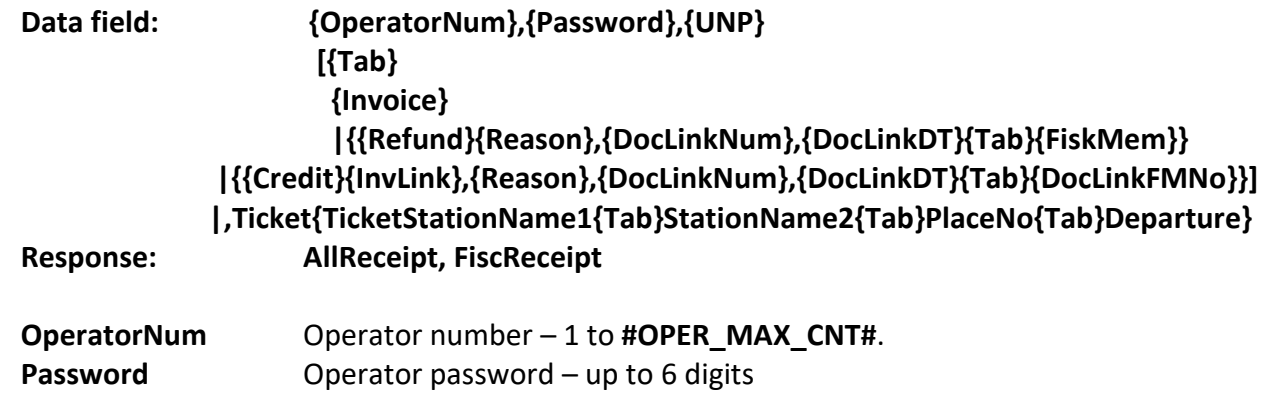

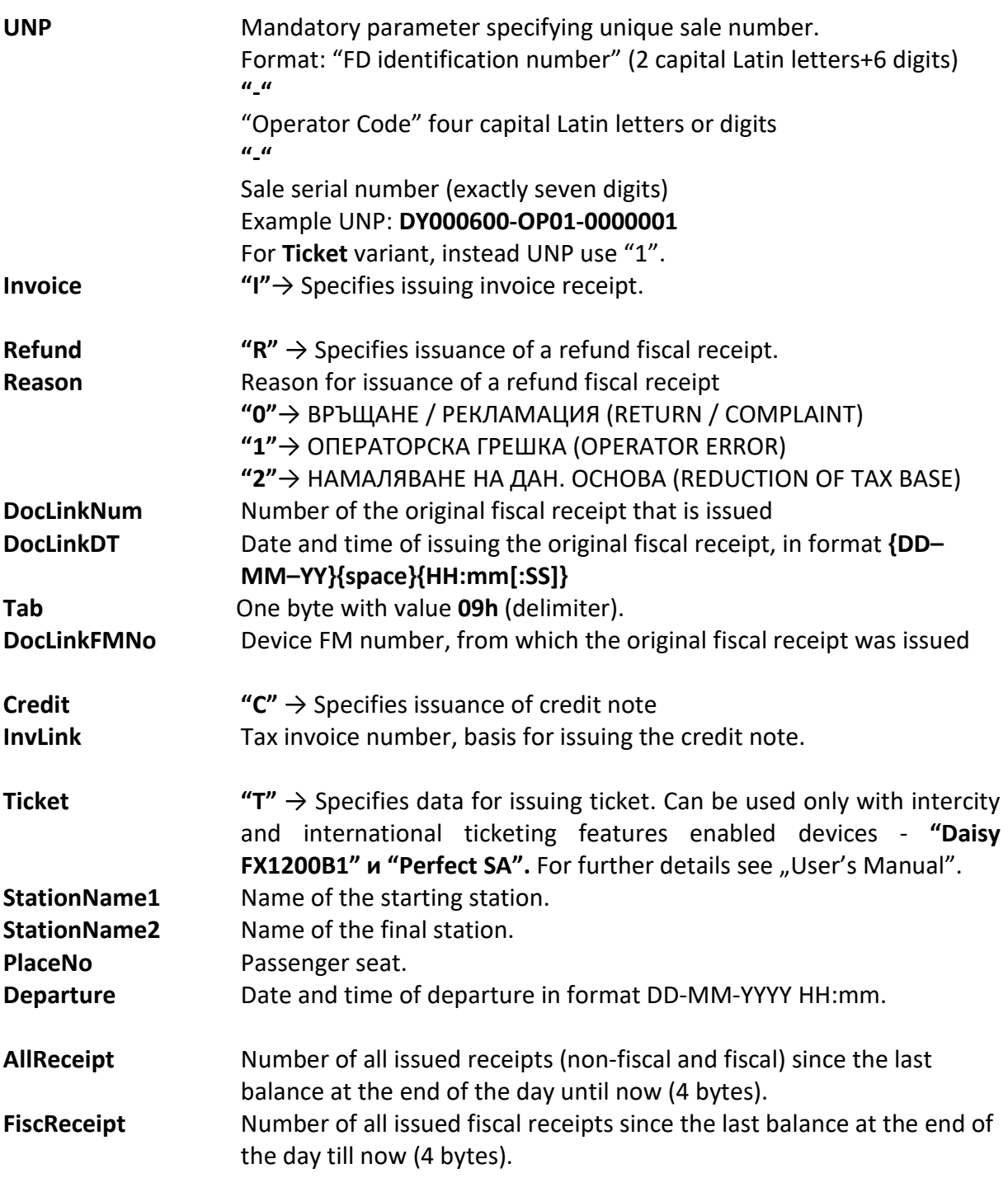

FD performs the following actions:

- Prints HEADER and БУЛСТАТ;
- Prints operator's name and number;
- If {Invoice} is "I", prints invoice number and the text "ОРИГИНАЛ" ("ORIGINAL");
- Prints text "БИЛЕТ ЗА ПЪТУВАНЕ" ("TRAVEL TICKET"), if FD is set for issuing tickets.

The command won't be executed by FD if:

- There is an opened non-fiscal or fiscal receipt;
- FM is overflowed;
- Overflowed or missing or invalid EJT;
- Missing operator's number or/and password;
- Wrong password;
- There is a communication problem between the FD and the tax terminal;
- The range of numbers for the invoices is spent or not set, while trying to open a new invoice;
- The built-in RTC is not set to the correct time;
- Missing or incorrectly specified UNP;
- Invalid specified data for issuance of refund fiscal receipt or credit note;
- If FD is set for issuing tickets and not specified on of the following ticket parameters: StationName1, StationName2, PlaceNo, Departure.

**Warning**: If FD has not been fiscalized, the FD will open fiscal receipt, will allow to make sale and payment and close it, but at the end of the receipt text "НЕФИСКАЛЕН БОН" ("NON-FISCAL RECEIPT") will be printed.

**Example** (data is in hexadecimal format- Hex)**:**

### **Sent (from PC to FD)** standard variant, operator  $\rightarrow$  "1", password  $\rightarrow$  "1":

### **01 3D 37 30 31 2C 31 2C 44 59 30 30 30 36 39 34 2D 4F 50 30 31 2D 30 30 30 30 30 31 38 05 30 35 3E 36 03**

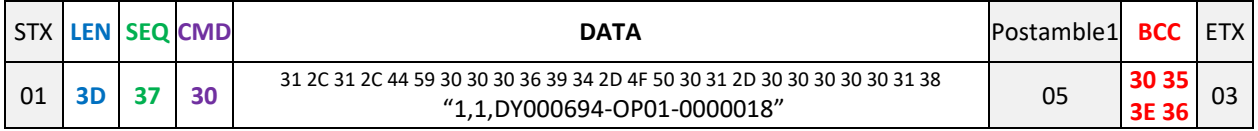

### **Received: (from FD to PC):**

### **01 38 37 30 30 30 30 30 30 31 2C 30 30 30 30 30 30 04 88 80 88 80 80 B8 05 30 36 35 3D 03**

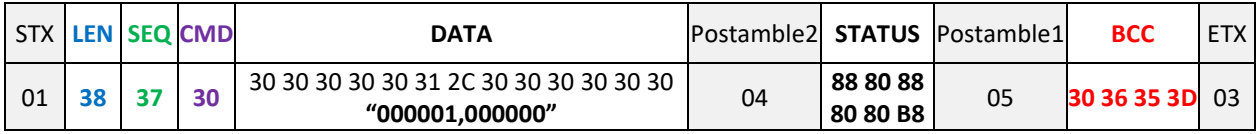

### **Sent (from PC to FD) Invoice** variant, operator  $\rightarrow$  "1", password  $\rightarrow$  "1":

### **01 3F 40 30 31 2C 31 2C 44 59 30 30 30 36 30 30 2D 4F 50 30 31 2D 30 30 30 30 30 30 31 09 49 05 30 36 32 3E 03**

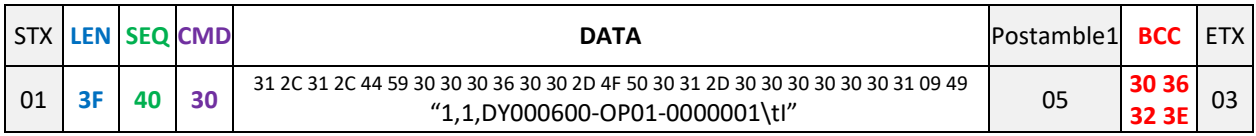

### **Received: (from FD to PC):**

**01 38 40 30 30 30 30 30 30 32 2C 30 30 30 30 30 31 04 88 80 88 80 80 B8 05 30 36 36 38 03**

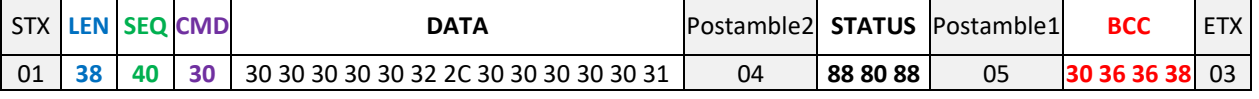

18 / 64 "Daisy Tech", 1113 Sofia, Bulgaria, 15-17 Tintiava Str. Tel.: +359 / 2 960 71 41, Fax: +359 / 2 962 42 22 DAISY TECH \* INTEGRATED MANAGEMENT SYSTEM ISO 9001 + ISO 14001 + OHSAS 18001

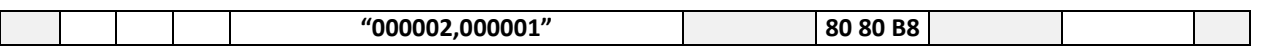

**Sent (from PC to FD) Refund** variant, operator → "20", password → "9999", reason →

"ОПЕРАТОРСКА ГРЕШКА", number of the original fiscal receipt issued  $\rightarrow$  "203", date and time of issuing original fiscal receipt  $\rightarrow$  "10-04-23 21:54:02", device FM number, from which the original fiscal receipt was issued  $\rightarrow$  "36940032":

# **01 63 DE 30 32 30 2C 39 39 39 39 2C 44 59 30 30 30 36 30 30 2D 4F 50 32 30 2D 30 30 30 30 30 30 33 09 52 31 2C 32 30 33 2C 31 30 2D 30 34 2D 32 33 20 32 31 3A 35 34 3A 30 32 09 33 36 39 34 30 30 33 32 05 30 3D 3E 38 03**

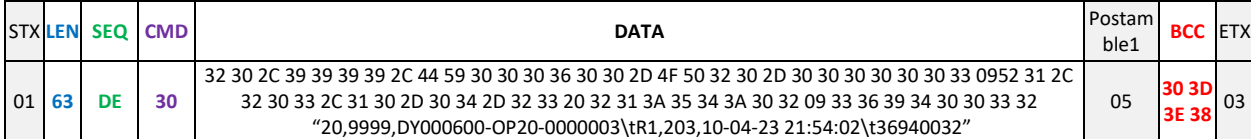

### **Received: (from FD to PC):**

**01 38 DE 30 30 30 30 30 30 33 2C 30 30 30 30 30 32 04 88 80 88 80 80 B8 05 30 37 30 38 03**

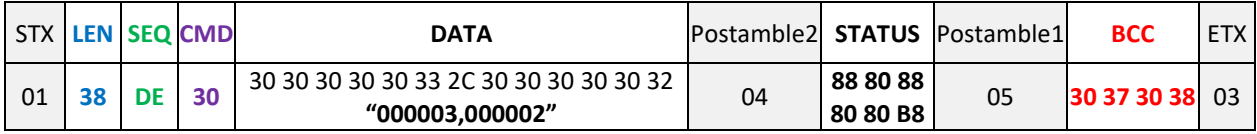

**Sent (from PC to FD) Credit** variant, operator  $\rightarrow$  "1", password  $\rightarrow$  "1":

**01 64 59 30 31 2C 31 2C 44 59 30 30 30 36 30 30 2D 4F 50 30 31 2D 30 30 30 30 30 30 34 09 43 33 35 2C 31 2C 31 37 31 30 32 2C 31 38 2D 30 34 2D 32 33 20 30 31 3A 35 39 3A 35 39 09 33 36 39 39 39 34 30 31 05 30 3D 39 30 03**

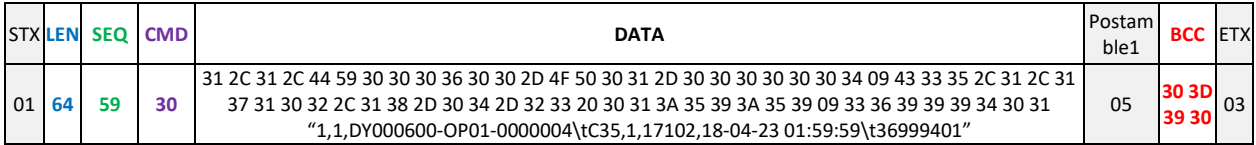

### **Received: (from FD to PC):**

### **01 38 59 30 30 30 30 30 30 34 2C 30 30 30 30 30 32 04 88 80 88 80 80 B8 05 30 36 38 34 03**

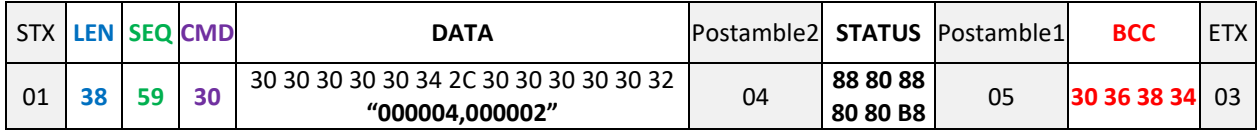

**Sent (from PC to FD) Ticket** variant, operator → "20", password → "9999", from station "Варна" to station "Бургас", passenger seat  $\rightarrow$  "10", date and time of departure  $\rightarrow$  "31-12-2022 15:59":

### **01 4F C0 30 32 30 2C 39 39 39 39 2C 31 2C 54 C2 E0 F0 ED E0 09 C1 F3 F0 E3 E0 F1 09 31 30 09 33 31 2D 31 32 2D 32 30 32 32 20 31 35 3A 35 39 05 31 30 3D 3B 03**

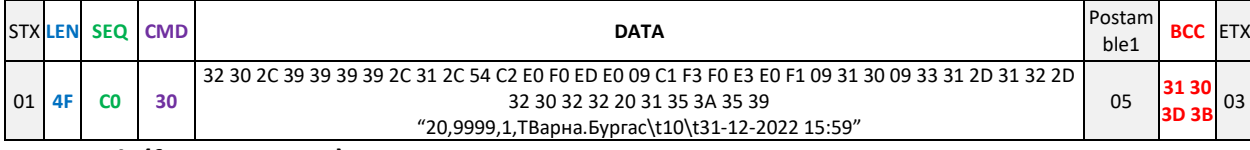

## **Received: (from FD to PC):**

**01 38 59 30 30 30 30 30 30 35 2C 30 30 30 30 30 32 04 88 80 88 80 80 B8 05 30 36 3E 3C 03**

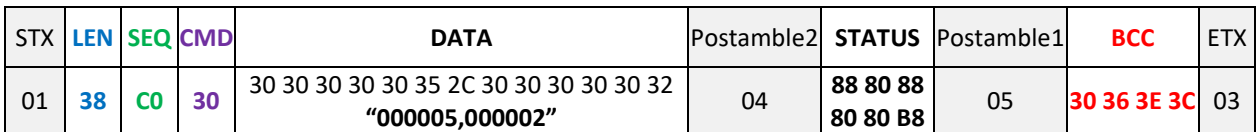

# <span id="page-19-0"></span>**49 (31h) SALE**

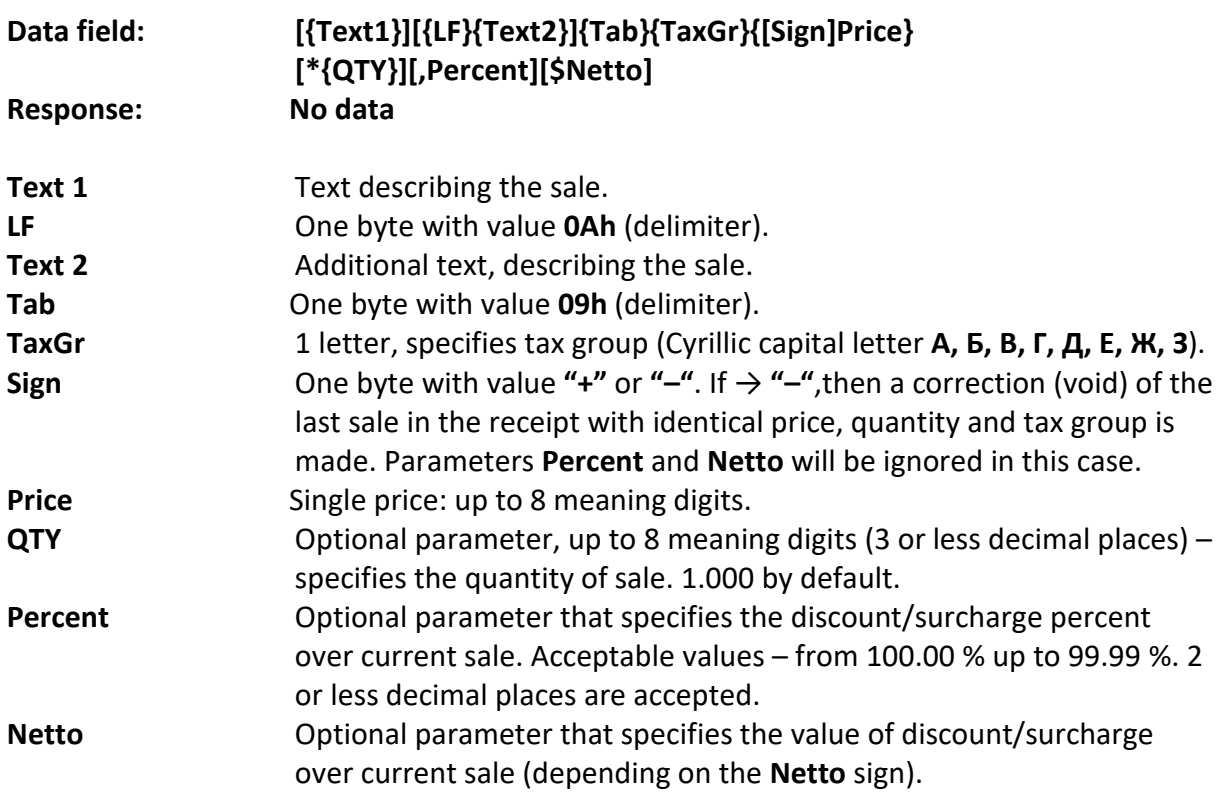

FD prints the name of the sale with the price, tax group code (and quantity if specified). If discount or surcharge is specified, it will be printed on a separate line.

The command won't be executed by FD if:

- There is no opened fiscal receipt;
- Maximum number of sales for one receipt has been reached;
- The payment already started on the current receipt;
- Overflowed or missing or invalid EJT;
- Percent and Netto parameters used simultaneously;
- The execution of the command will lead to overflowing of any of the reports;
- Specified tax group is forbidden for sale;
- Possible negative turnover for the sale or sums in the receipt;
- If there isn't enough amount in the FD (in case issuance of a refund fiscal receipt or credit note was made and the reason is not due to operator error). See command [70 \(46h\) SERVICE INPUT SUM \(R/A\) AND SERVICE OUTPUT\(P/O\) SUM](#page-25-1) note.

**Note 1:** The text will be "trimmed" on the right side if longer than **#COMMENT\_LEN#**.

**Note 2:** If **Text1** and **Text2** are used simultaneously, parameter **Text1** is interpreted as comment line and will be printed surrounded by **"#"** symbol.

# <span id="page-20-0"></span>**50 (32h) TAX RATES INFORMATION**

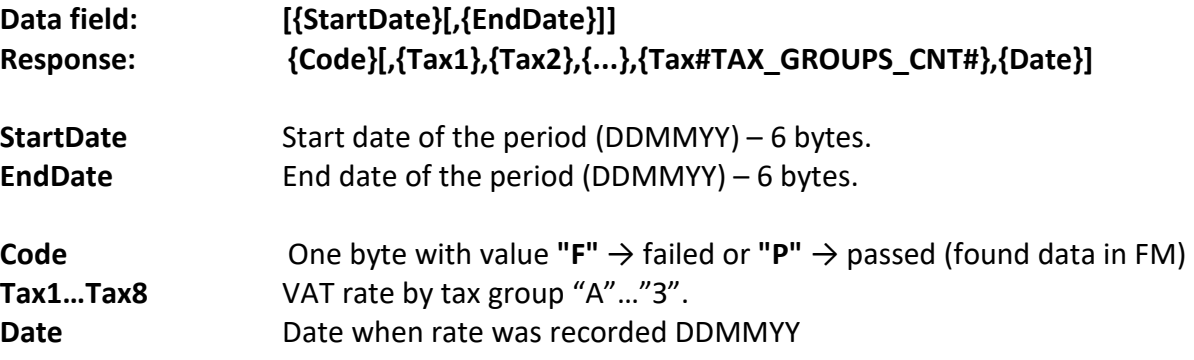

FD prints a report for service records in FM for the specified period.

# <span id="page-20-1"></span>**51 (33h) SUBTOTAL**

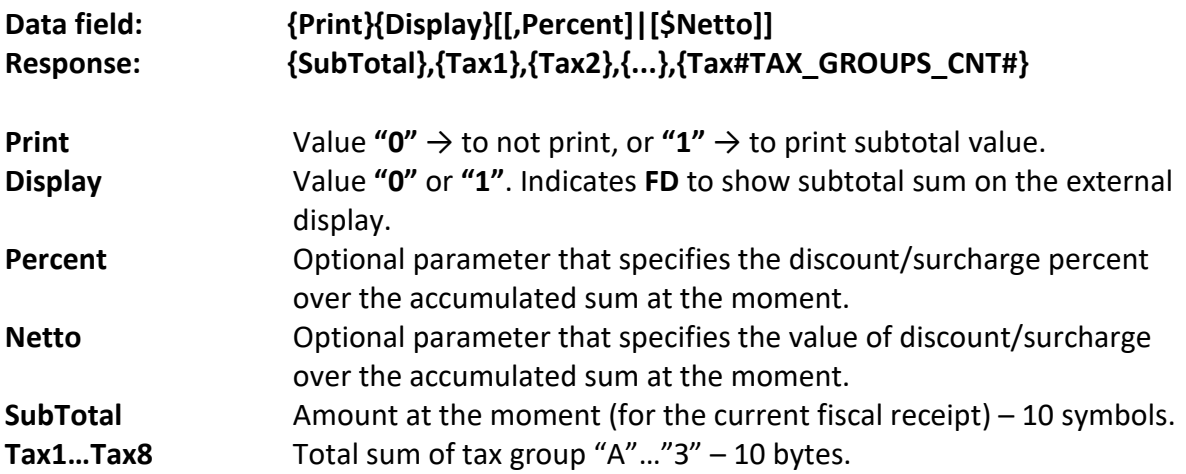

This command calculates the sum of all sales made for current fiscal receipt at the moment of execution. If discount / surcharge was entered, it will be printed on a separate line. The calculated current sum (subtotal), and all accumulated sums of tax groups for the moment are transmitted to the PC.

# <span id="page-20-2"></span>**52 (34h) SALE AND DISPLAY**

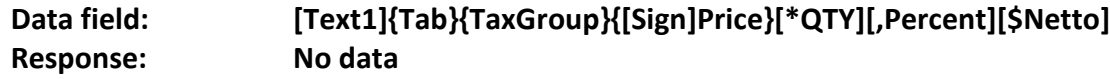

Information about the command parameters, their purpose, and the conditions under which FD will successfully execute the command - see [49 \(31h\) SALE](#page-19-0) command.

# <span id="page-21-0"></span>**53 (35h) TOTAL SUM (TOTAL)**

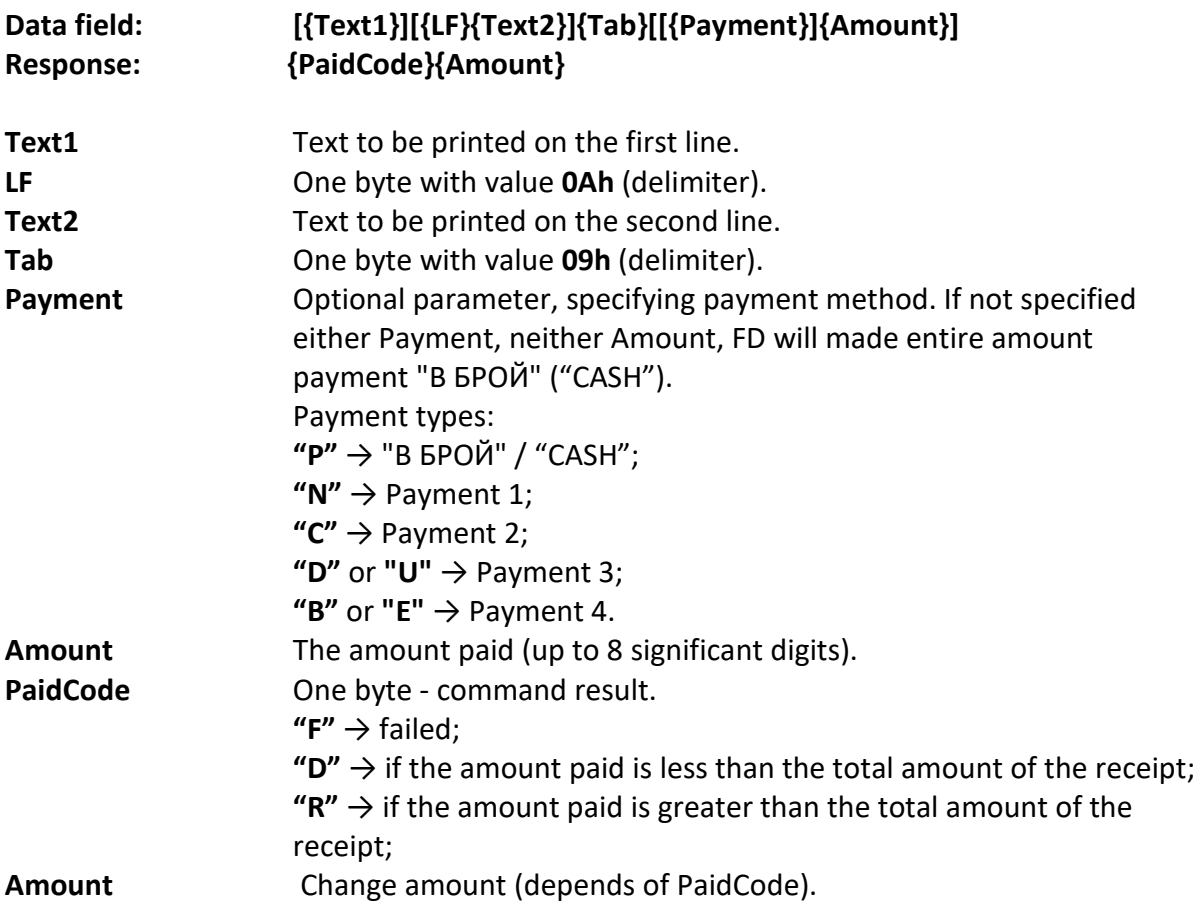

The command won't be executed by FD if:

• There is no opened fiscal receipt;

**Note 1:** Specified texts are "trimmed" on the right side if longer than **#COMMENT\_LEN#**. **Note 2:** Parameters **Text1** and **Text 2** are interpreted as comments and will be printed surrounded by **"#"** symbol.

Note 3: If command was used in issuance of a refund fiscal receipt, only "В БРОЙ" ("CASH") payment is possible.

**Warning:** If the command is completed successfully, **FD** will not allow further sales within current receipt.

# <span id="page-21-1"></span>**54 (36h) PRINT FISCAL TEXT**

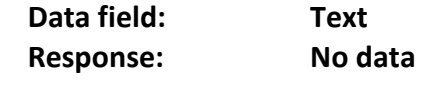

**Text** Text to be printed.

The command won't be executed by FD if there is no opened fiscal receipt. **Note 1:** Specified text is "trimmed" on the right side if longer than **#COMMENT\_LEN#**.

**Note 2:** Parameter **Text** is interpreted as comment and will be printed surrounded by **"#"** symbol.

# <span id="page-22-0"></span>**55 (37h) START OF FISCAL RECEIPT WITHOUT PRINTING**

The command is analogous to command [48 \(30h\) START OF FISCAL RECEIPT,](#page-15-2) but the fiscal receipt to be opened won't be printed on paper. It will be saved into EJT and FM though.

**Note 1:** This command is allowed only for FD with firmware supporting online store (eshop) mode.

**Note 2: FD** must be authorized for working as e-shop. If not, even if FD firmware supporting e-shop, the fiscal receipt will be printed on paper.

For both notes, see command [118 \(76h\) FIRMWARE INFORMATION.](#page-39-1)

# <span id="page-22-1"></span>**56 (38h) END OF FISCAL RECEIPT**

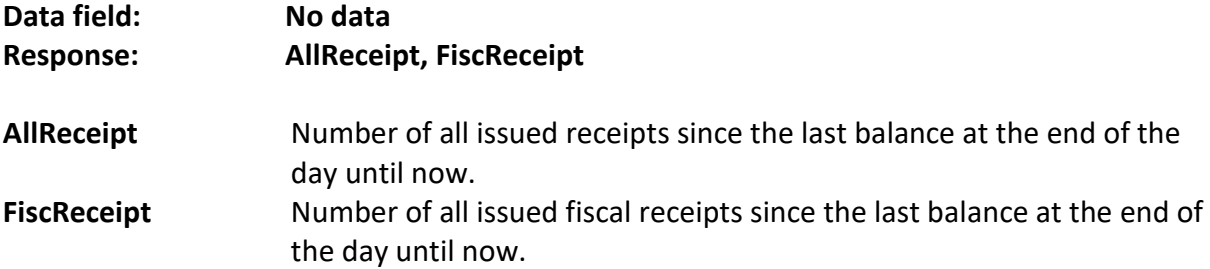

The command won't be executed by FD if:

- There is no opened fiscal receipt.;
- Command [53 \(35h\) TOTAL SUM \(TOTAL\)](#page-21-0) not executed;
- The paid amount of [53 \(35h\) TOTAL SUM \(TOTAL\)](#page-21-0) is less than total sum of the receipt.
- If an invoice receipt (**I**) is opened and command [57 \(39h\) PRINT CLIENT](#page-22-2)  [INFORMATION](#page-22-2) not executed.

# <span id="page-22-2"></span>**57 (39h) PRINT CUSTOMER INFORMATION**

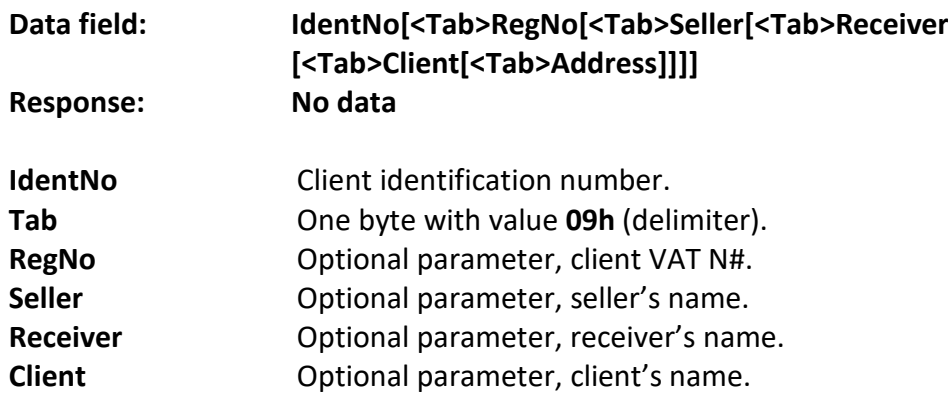

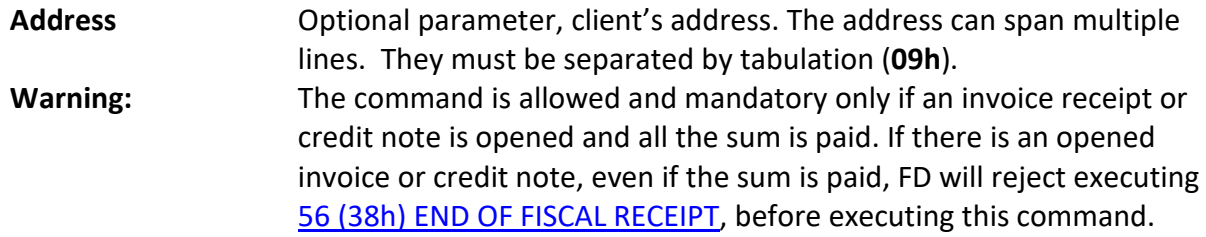

**Note 1:** Specified **IdentNo, RegNo** are "trimmed" on the right side if longer than **#STATNO\_LEN#.**

**Note 2:** Specified **Seller, Receiver, Client, Address** are "trimmed" on the right side if longer than **#CHARS\_PER\_LINE#.**

## <span id="page-23-0"></span>**58 (3Ah) SALE BY PLU**

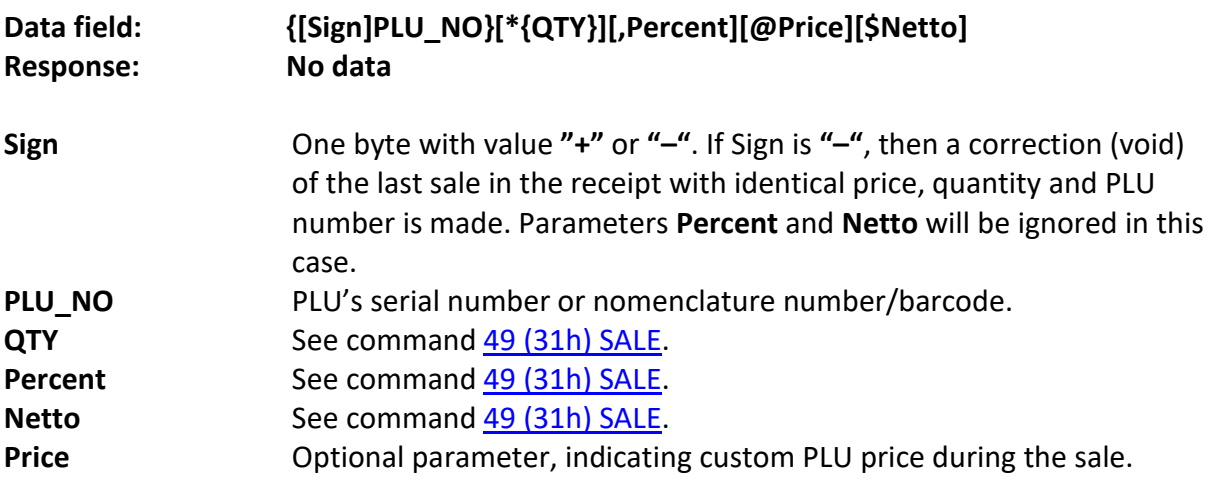

The command won't be executed by FD if:

- If PLU with specified PLU\_NO is not programmed to **FD**;
- If Price parameter is specified and PLU\_NO is less or equal to 100;
- See command [49 \(31h\) SALE.](#page-19-0)

# <span id="page-23-1"></span>**61 (3Dh) SET DATE AND TIME**

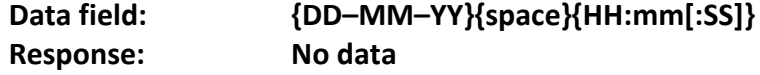

**Note:** This command is a must for fiscal printers after "НУЛИРАН RAM" event. **Warning:** You cannot specify a date that is earlier than the date of the last FM entry or last EJT document entry.

## <span id="page-23-2"></span>**62 (3Eh) DATE AND TIME INFORMATION**

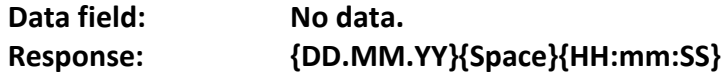

FD returns its current date and time.

## <span id="page-24-0"></span>**63 (3Fh) DISPLAY DATE AND TIME**

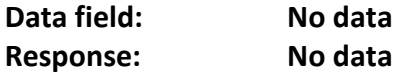

Display FD current date and time. If FD is a FPr., date and time will be displayed on the external display, if there is one.

## <span id="page-24-1"></span>**64 (40h) LAST FISCAL RECORD INFORMATION**

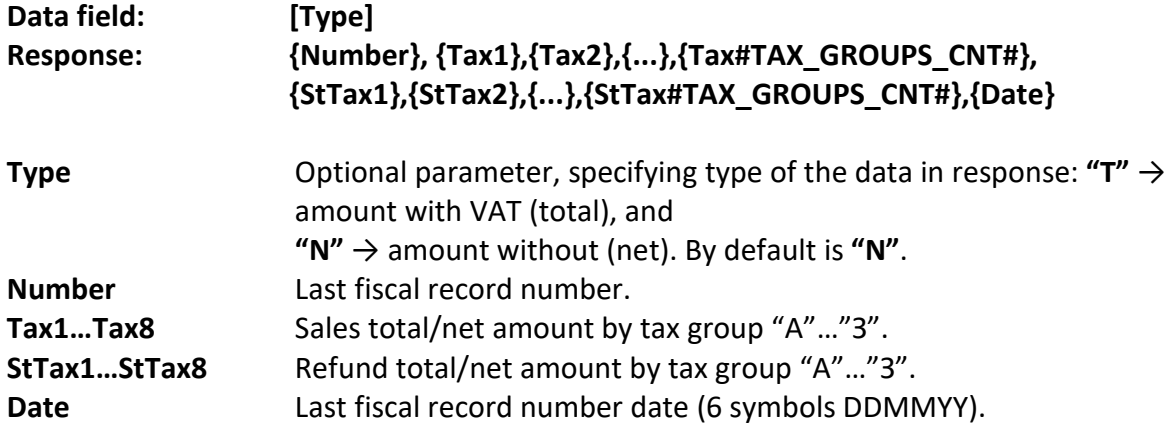

FD return information for the last daily financial report, written in FM.

# <span id="page-24-2"></span>**65 (41h) CURRENT NET/TOTAL SUMS INFORMATION**

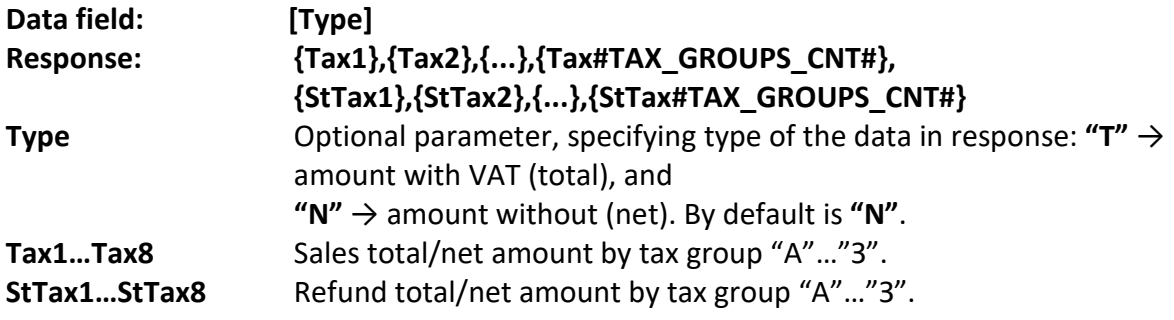

FD returns current net/total sums information by all tax groups from the last daily financial report until now.

## <span id="page-24-3"></span>**68 (44h) FREE FISCAL RECORDS**

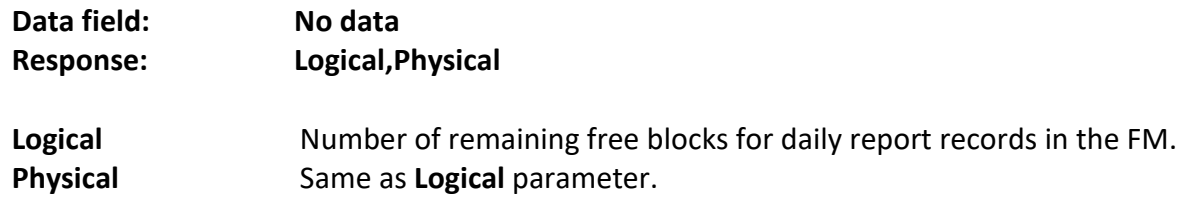

Returns number of remaining free blocks for daily report records in the FM.

# <span id="page-25-0"></span>**69 (45h) DAILY FINANCIAL REPORT WITH OR WITHOUT CLEARING**

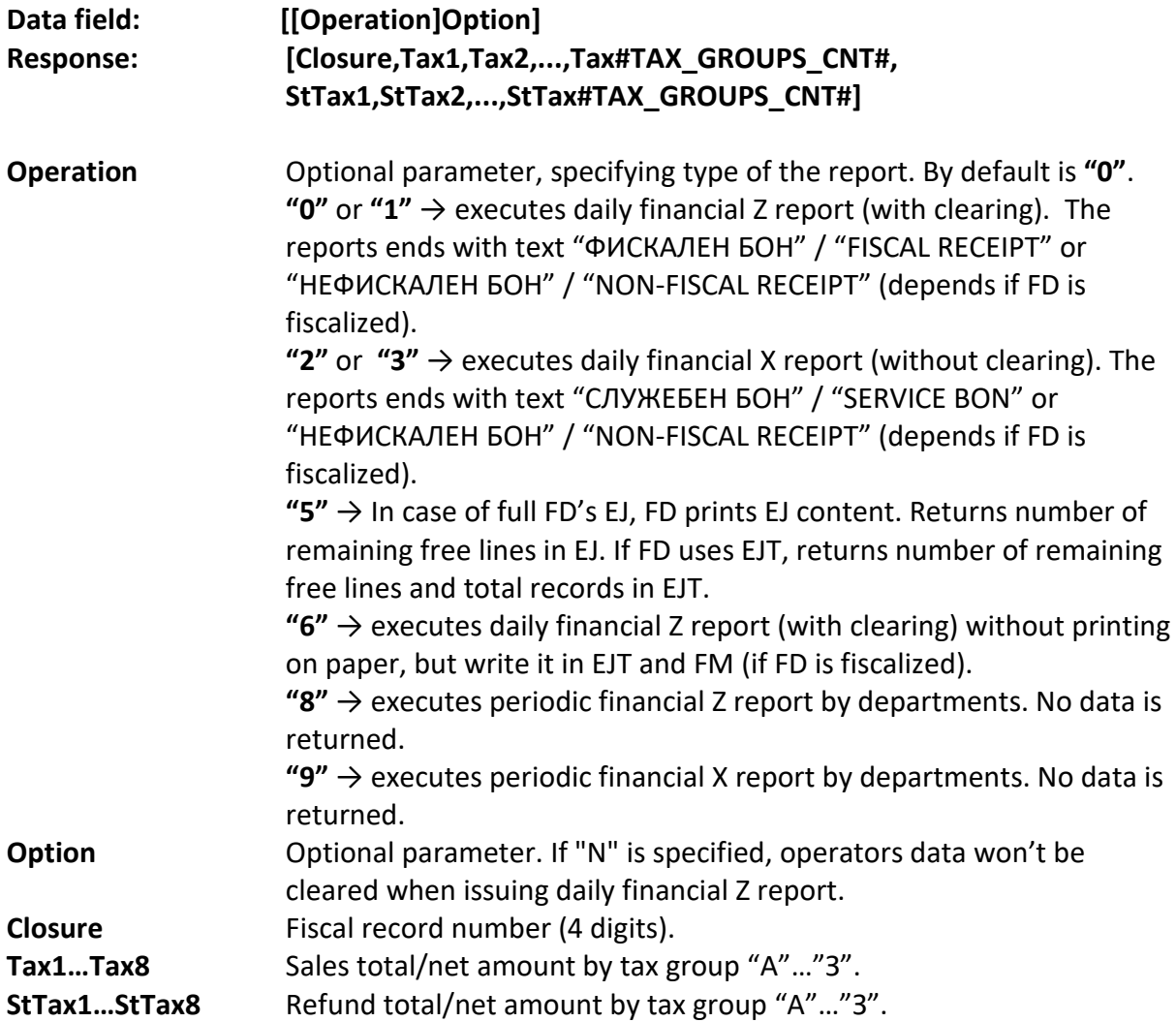

# <span id="page-25-1"></span>**70 (46h) SERVICE ENTERED SUM (R/A) AND SERVICE DERIVED (P/O) SUM**

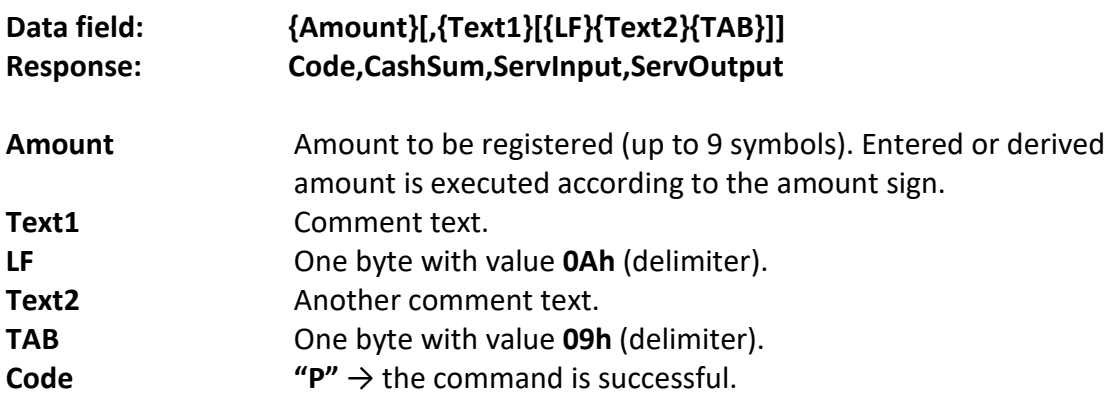

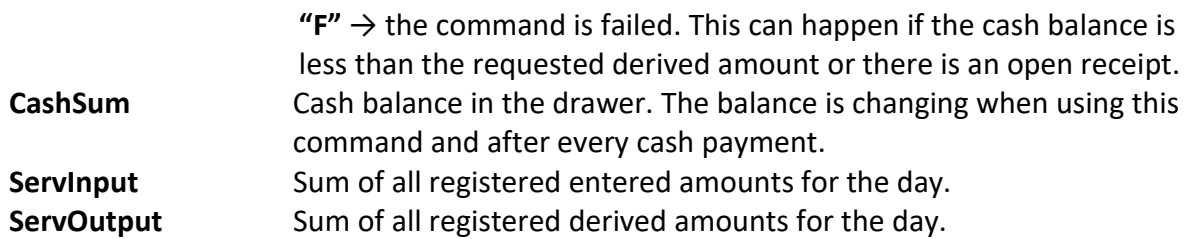

**Note 1:** Specified texts are "trimmed" on the right side if longer than **#COMMENT\_LEN#**. **Note 2:** Parameters **Text1** and **Text2** are interpreted as comment and will be printed surrounded by **"#"** symbol.

**Note 3:** If not specified any data, or **Amount "0"** is specified, FD won't print document and won't make any changes, but will respond as described above. Thus PC application may track the cash balance (for example: before issuing refund fiscal receipt).

# <span id="page-26-0"></span>**71 (47h) PRINT DIAGNOSTIC INFORMATION**

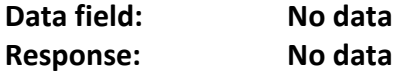

FD prints service receipt with diagnostic information. It includes:

- Firmware date and version;
- Firmware check sum (CS);
- Switches / jumper positions;
- Other information

# <span id="page-26-1"></span>**73 (49h) FM REPORT BY NUMBER**

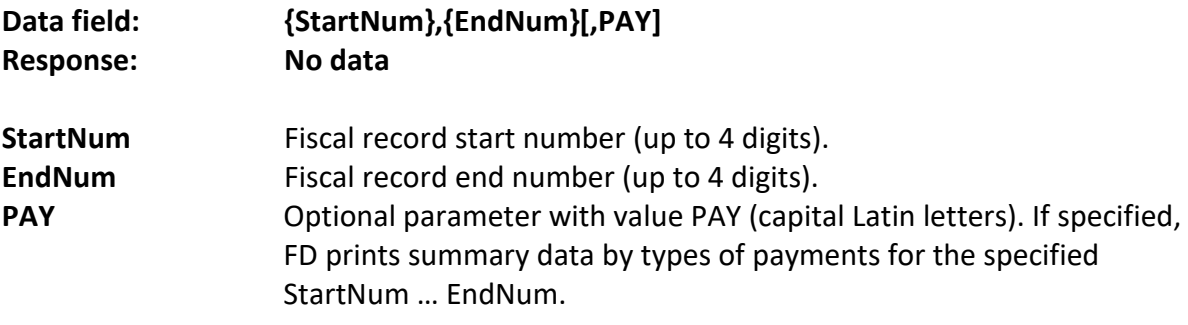

FD prints FM detailed report from number to number.

# <span id="page-26-2"></span>**74 (4Ah) FD CURRENT STATUS**

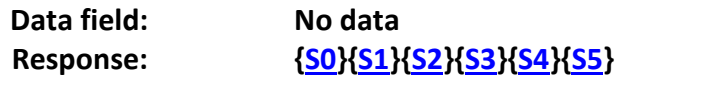

**Sn** Status byte N – see [FD status flags](#page-7-0) for more information.

## <span id="page-27-0"></span>**76 (4Ch) FISCAL RECEIPT CURRENT STATUS**

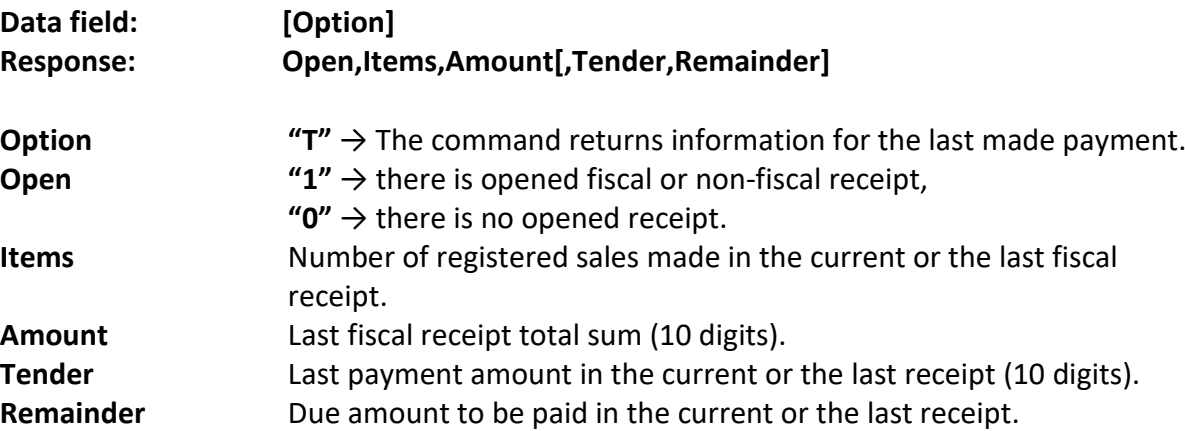

This command enables PC application to determine the status of FD and if it is necessary, to restore and complete a fiscal operation, interrupted by emergency (for example: in case of power supply failure).

## <span id="page-27-1"></span>**79 (4Fh) BRIEF FM REPORT BY DATE**

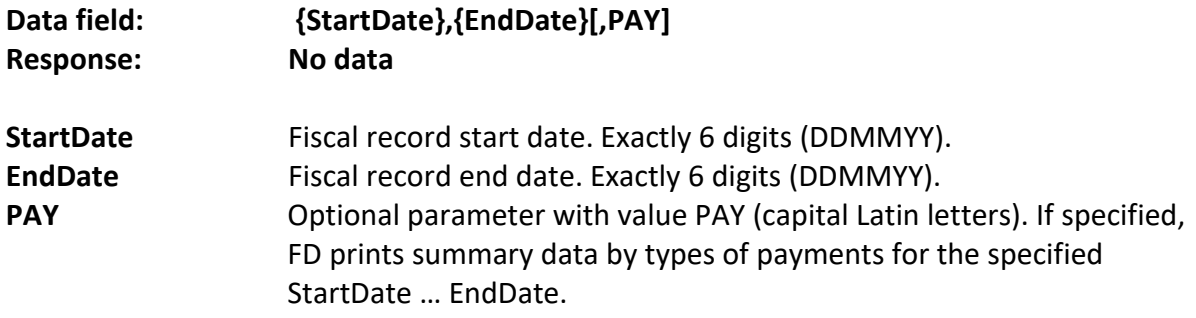

FD prints FM summary report from date to date.

# <span id="page-27-2"></span>**84 (54h) PRINT BARCODE**

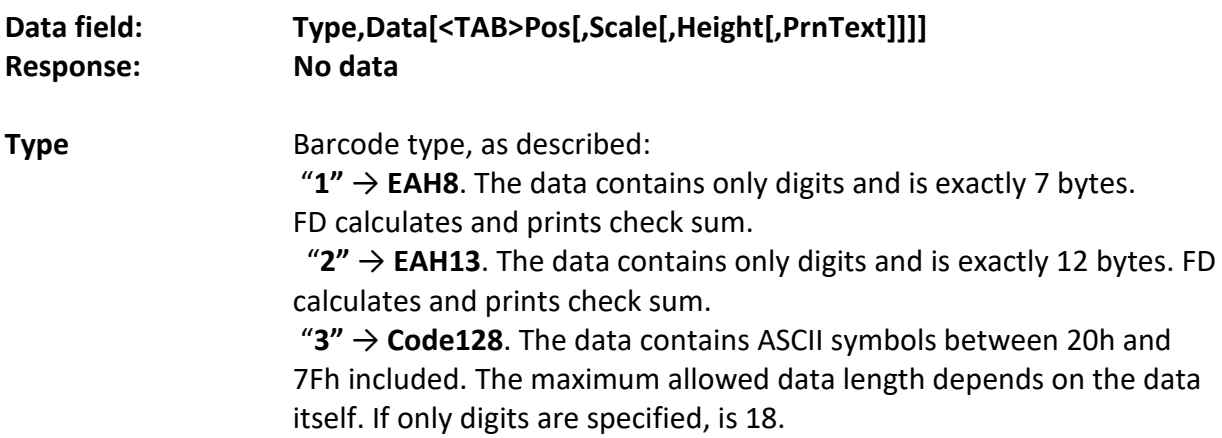

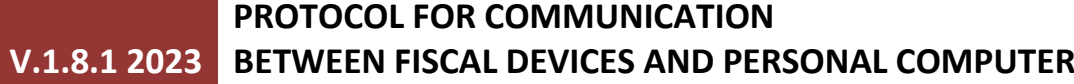

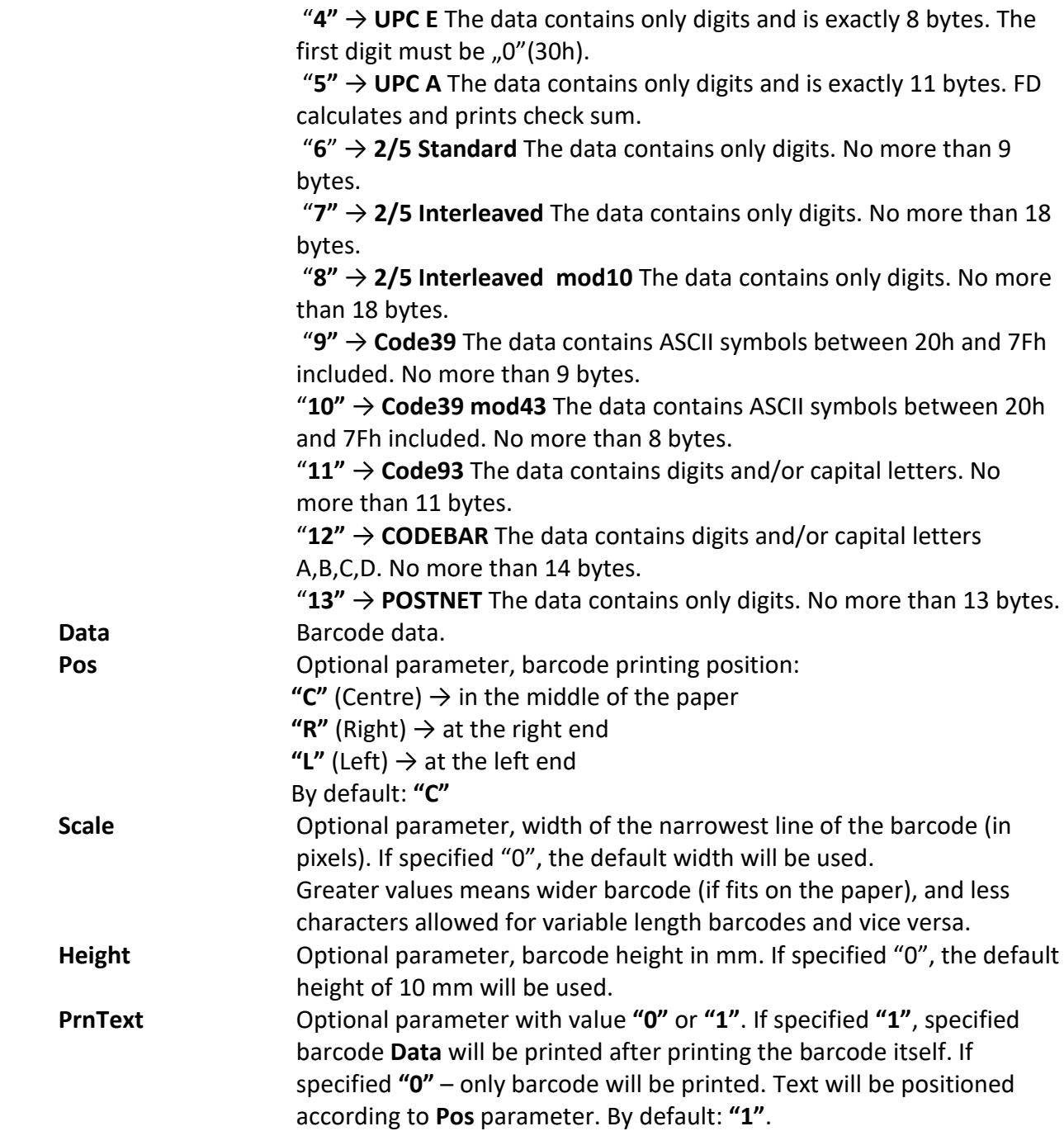

# <span id="page-28-0"></span>**85 (55h) CUSTOMER QR BARCODE**

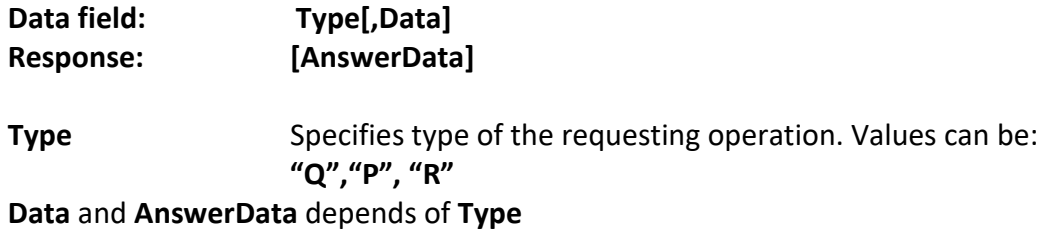

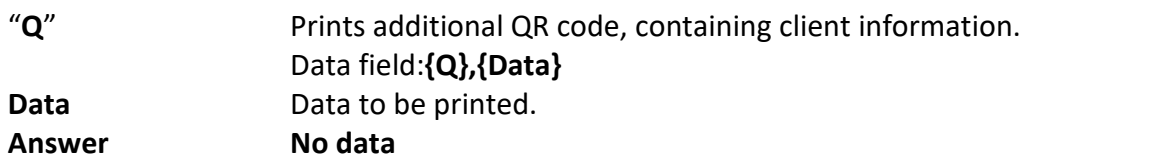

**Note 1**: Customer QR code printing from a PC can be executed if opened fiscal or nonfiscal receipt, an unlimited number of times. PC application is responsible for the correctness of the data and the QR code position.

**Note 2**: The customer QR code is informative, it is not saved to the EJT, it is not printed in a copy of the document and can't be read on EJT reading.

**Note 3**: QR code scaling is automatic and depend of the data. Usually it is bigger than the QR code for NRA.

If specified data cannot be printed / fit on paper, FD will return error in status byte 3:  $16 \rightarrow$  ERR\_TOO\_MANY\_SYMBOLS (there is not enough space on the paper) or 119 → ERR\_NOT\_ENOUGH\_HEAP (not enough memory).

**"P"** programming template. Data field: **{P},{id1[,id2[…]]}** id1,id2,…idN Template field identifier (see column 1 in the table).

**Note 4**: If the corresponding device supports this functionality, there is a programmed template, and in the system parameter "Detailed printing" in position three is set to "1", it will be possible to print a customer QR barcode when pressing certain keys on the keyboard. For further details see "User's Manual".

**Answer "P"**  $\rightarrow$  the command is successful

**"F"Index** ( $F \rightarrow$  the command is failed, Index-invalid Identifier number)

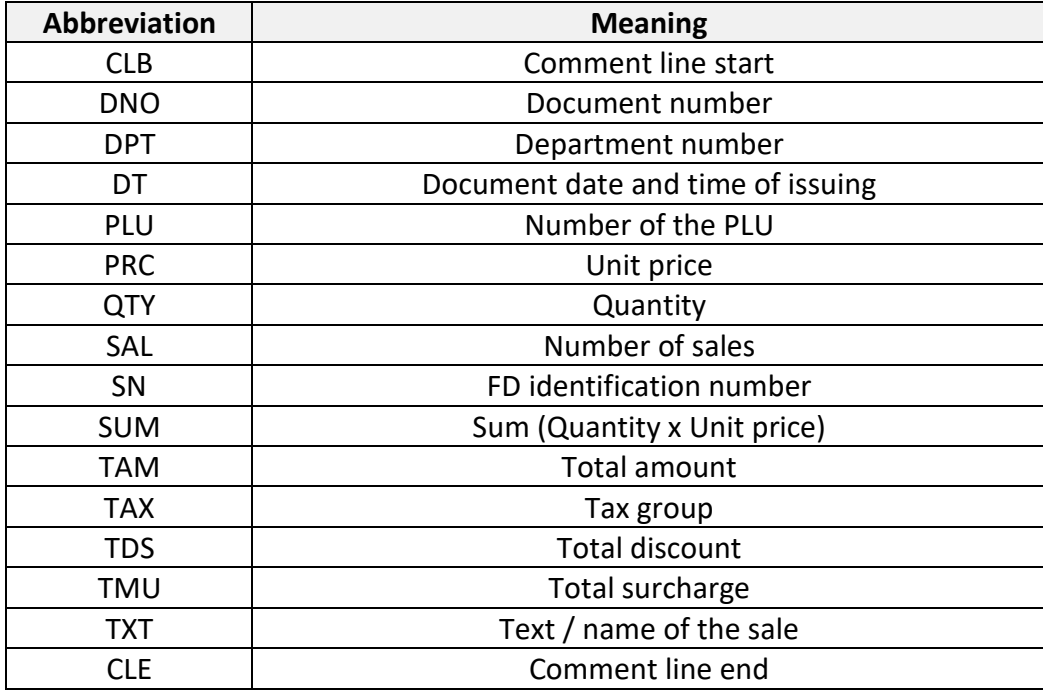

**"R"** reading template information. Data field: **{R}**

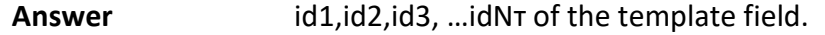

# <span id="page-30-0"></span>**90 (5Ah) DIAGNOSTIC INFORMATION**

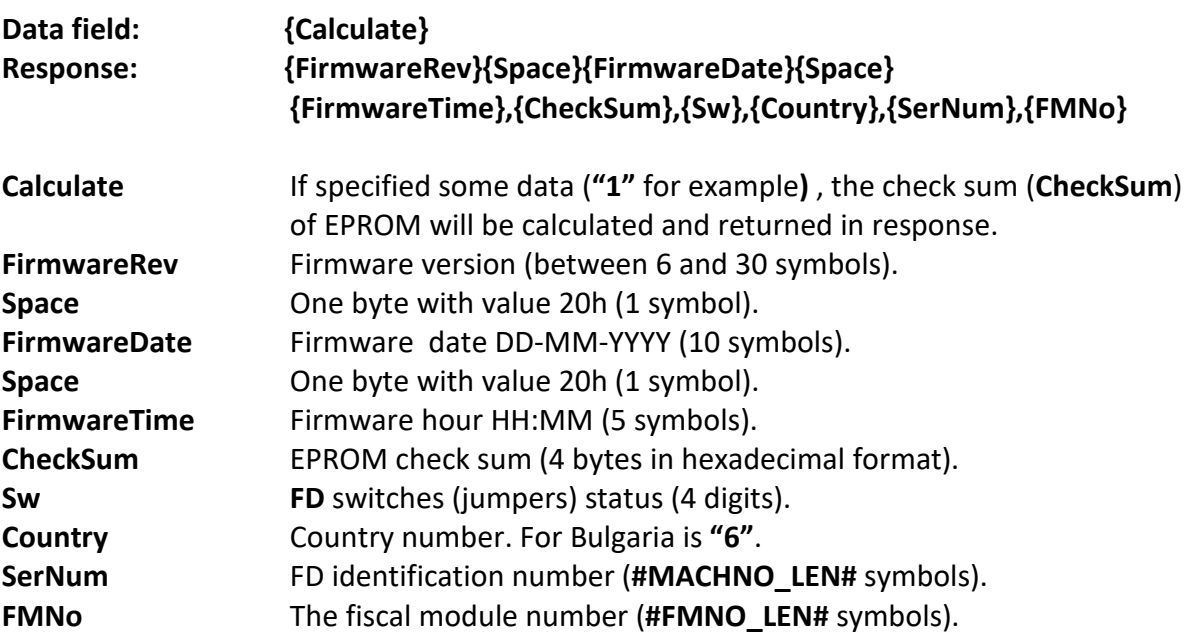

# <span id="page-30-1"></span>**94 (5Eh) FM REPORT BY DATE**

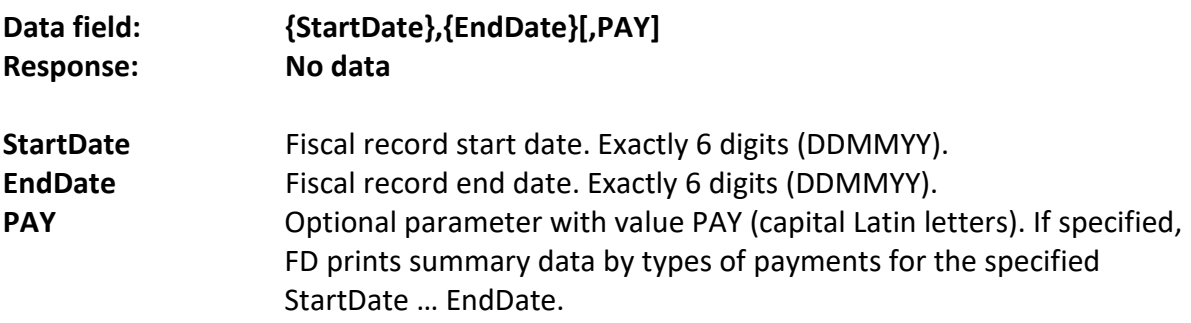

FD prints FM detailed report from date to date.

# <span id="page-30-2"></span>**95 (5Fh) BRIEF FM REPORT BY NUMBER**

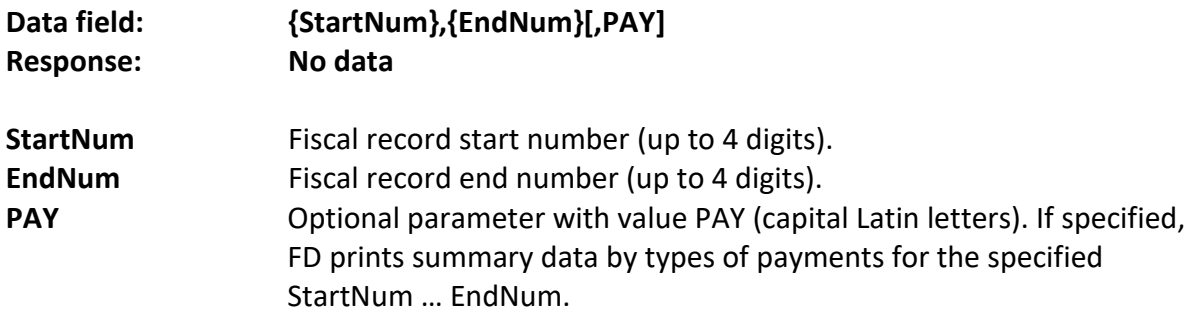

FD prints FM summary report from number to number.

## <span id="page-31-0"></span>**96 (60h) TAX RATES PROGRAMMING**

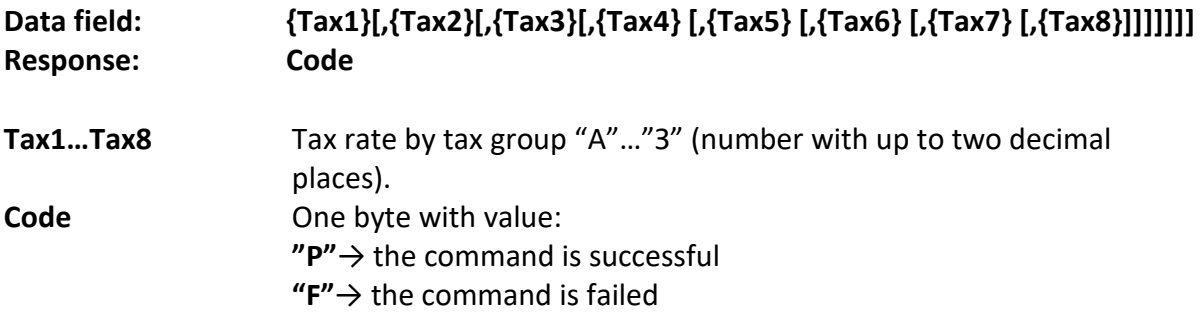

This command sets the tax rate values.

**Warning**: Tax rate values must be between 0.00 and 99.99. However, it is allowed to set negative value of -1 or -1.00, to specify forbidden sales by that tax group. If not all 8 tax rate are specified, the rest tax group rates will remain unchanged.

## <span id="page-31-1"></span>**97 (61h) CURRENT TAX RATES INFORMATION**

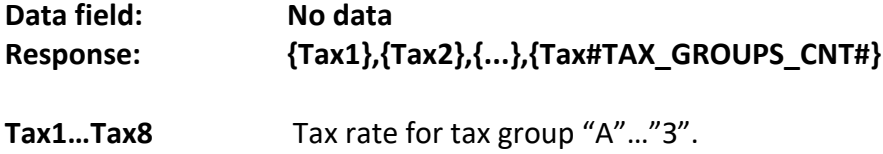

Use this command to receive the tax rate values.

# <span id="page-31-2"></span>**99 (63h) BULSTAT / EIK REGISTRATION NUMBER INFORMATION**

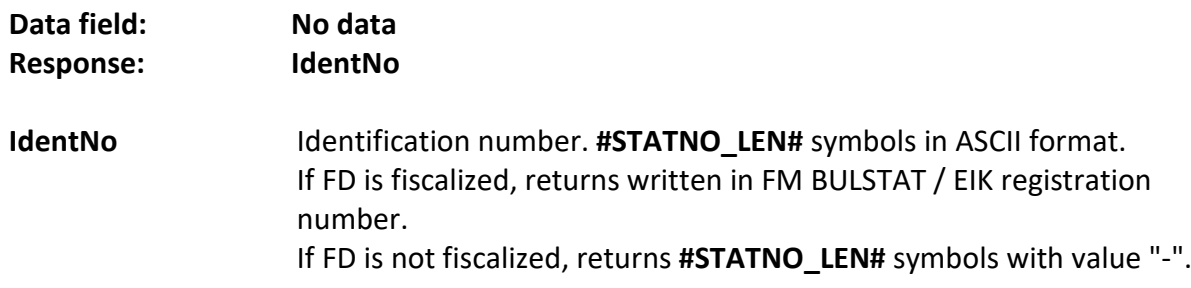

## <span id="page-31-3"></span>**100 (64h) SEND DATA TO EXTERNAL DISPLAY**

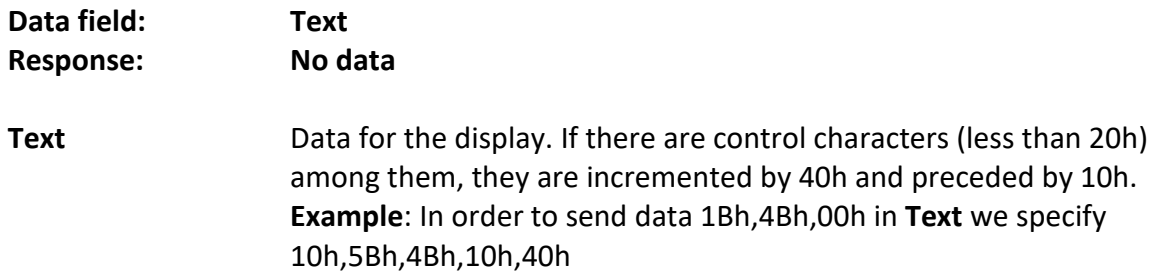

# <span id="page-32-0"></span>**101 (65h) OPERATOR PASSWORD**

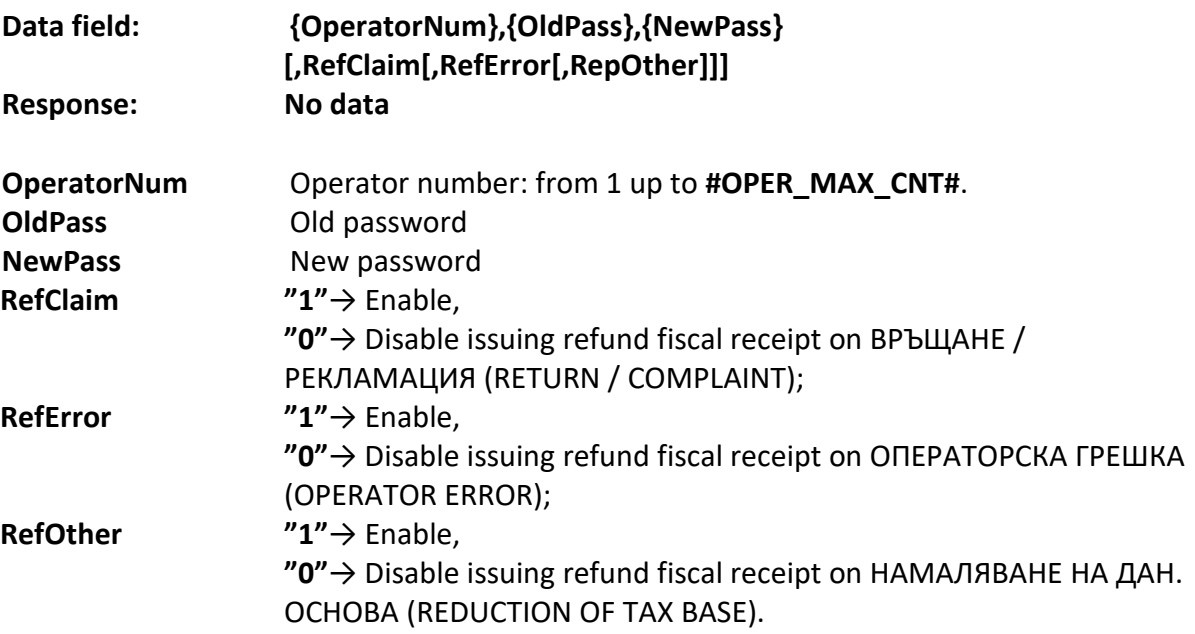

Can be entered passwords for a maximum **#OPER\_MAX\_CNT#** operators. The password must be used when using command [48 \(30h\) START OF FISCAL RECEIPT.](#page-15-2)

**Warning:** If specified password "0", the operator issuing fiscal receipts will be disabled. It is forbidden to enter the same non "0" passwords of two or more different operators. For default passwords: see "User's Manual".

# <span id="page-32-1"></span>**102 (66h) OPERATOR NAME**

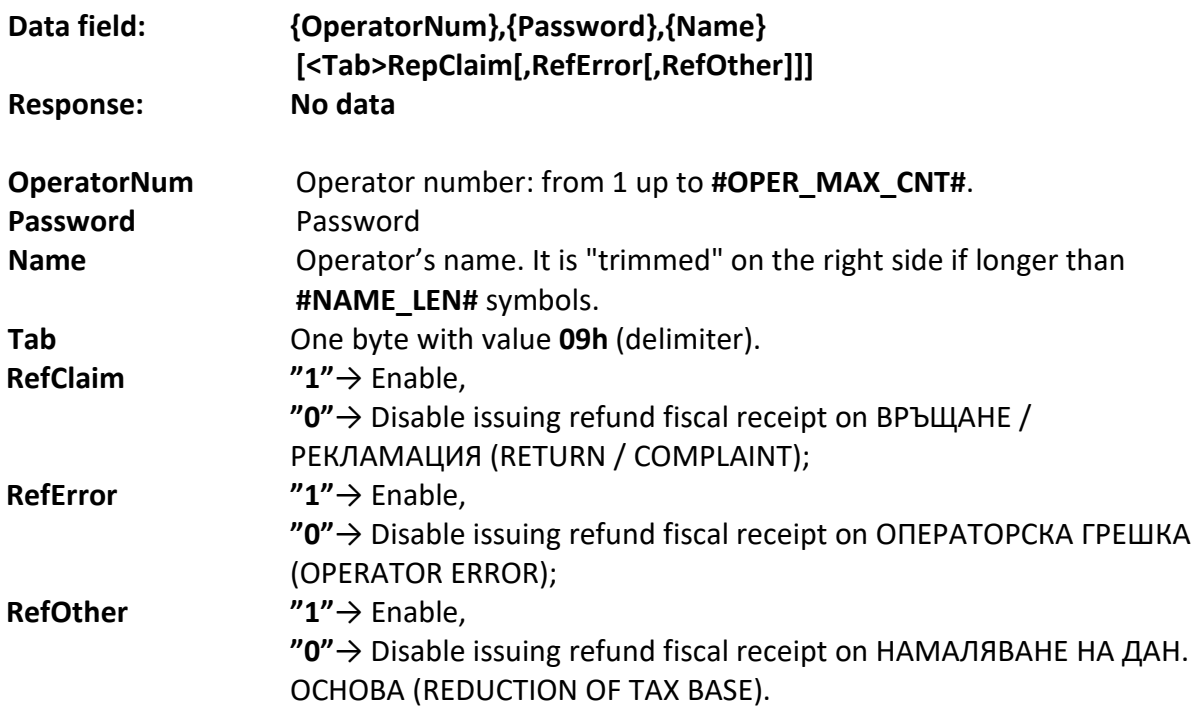

Use this command to specify operators name. Operator's name and number will be printed at the beginning of the each fiscal receipt.

**Warning:** If the operator has made operations (has issued at least one document), his name can't be changed until the sales by this operator are cleared (using command [104](#page-33-1)  [\(68h\) RESET SALES BY OPERATORS](#page-33-1) for example).

## <span id="page-33-0"></span>**103 (67h) RECEIPT INFORMATION**

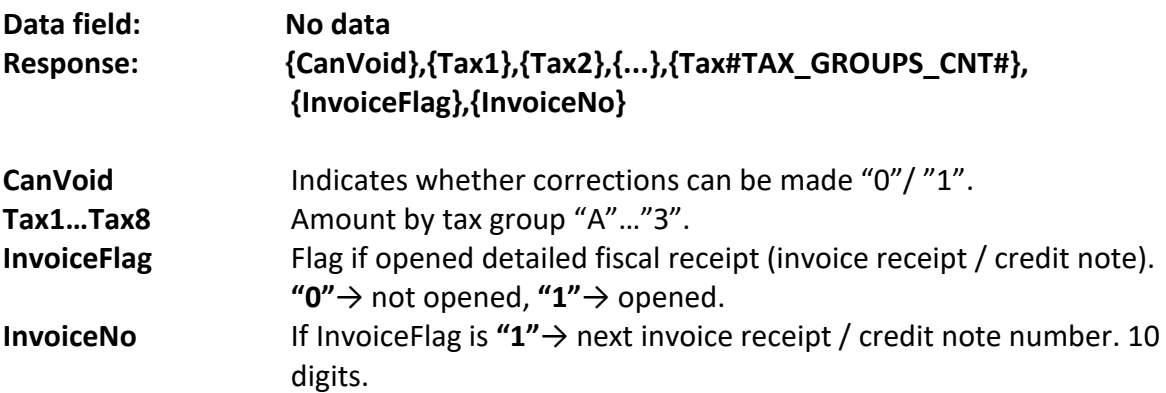

This command gives information whether is possible to void registered sales and provides information on the accumulated amounts by tax groups.

# <span id="page-33-1"></span>**104 (68h) RESET SALES BY OPERATORS**

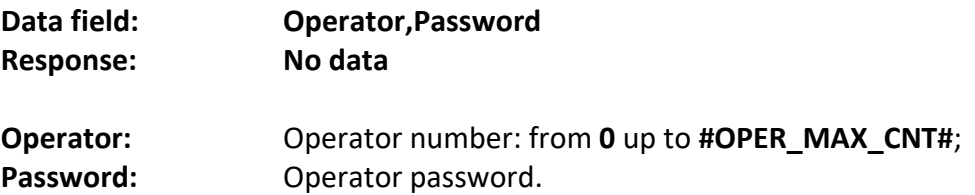

If operator number and password are correctly entered, FD clears the accumulated sales data for the particular operator. If specified "0" for **Operator** and 'Operator 20''s password for **Password**, FD will reset sales for all operators and issue Z report for all operators.

# <span id="page-33-2"></span>**105 (69h) OPERATORS REPORT**

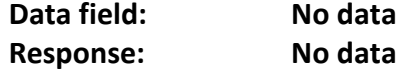

FD executes X report by operators.

## <span id="page-33-3"></span>**106 (6Ah) OPEN TILL**

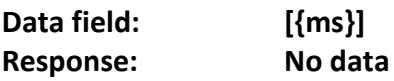

**ms** The duration of the pulse in milliseconds (50 or more).

A pulse with specified duration is sent for till opening. The parameter sets new value for pulse duration. It is stored in FD. If not specified, the last valid duration value will be used. By default: 100 ms.

# <span id="page-34-0"></span>**107 (6Bh) PROGRAMMING, ERASING AND INFORMATION ABOUT PLU**

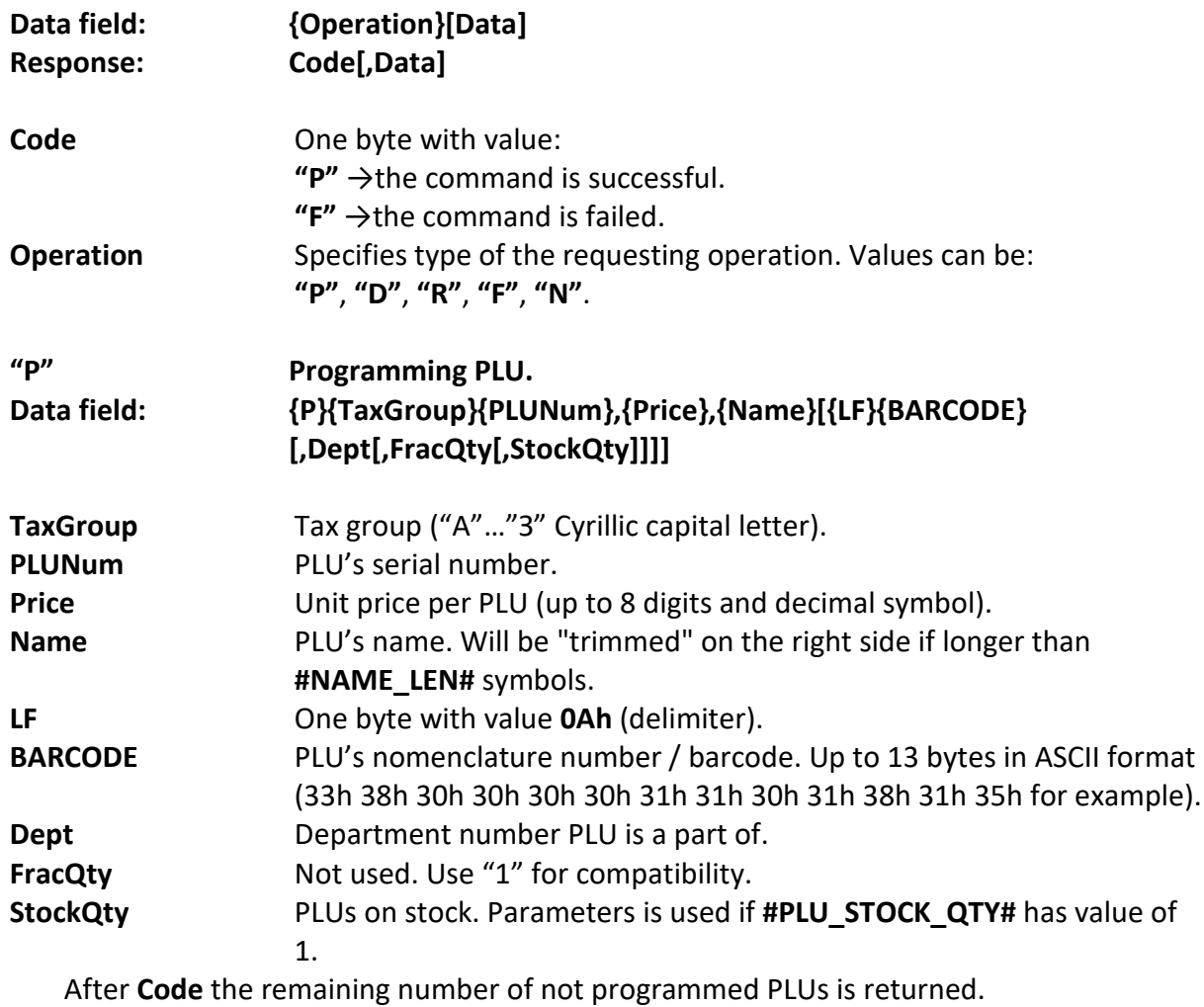

**Warning:** The PLU's tax group is not stored in the PLU itself, but is taken from the linked department. This imposes the following restrictions:

> - If PC specifies tax group and department simultaneously, FD will ignore specified tax group.

- If during programming a new PLU, PC specifies a tax group bit not specifies department, FD will "attach" PLU to a service department, and will disable sales of this PLU by keyboard.

- If department tax group is changed, the tax group of all PLUs, that are a part of that department, will be changed too.

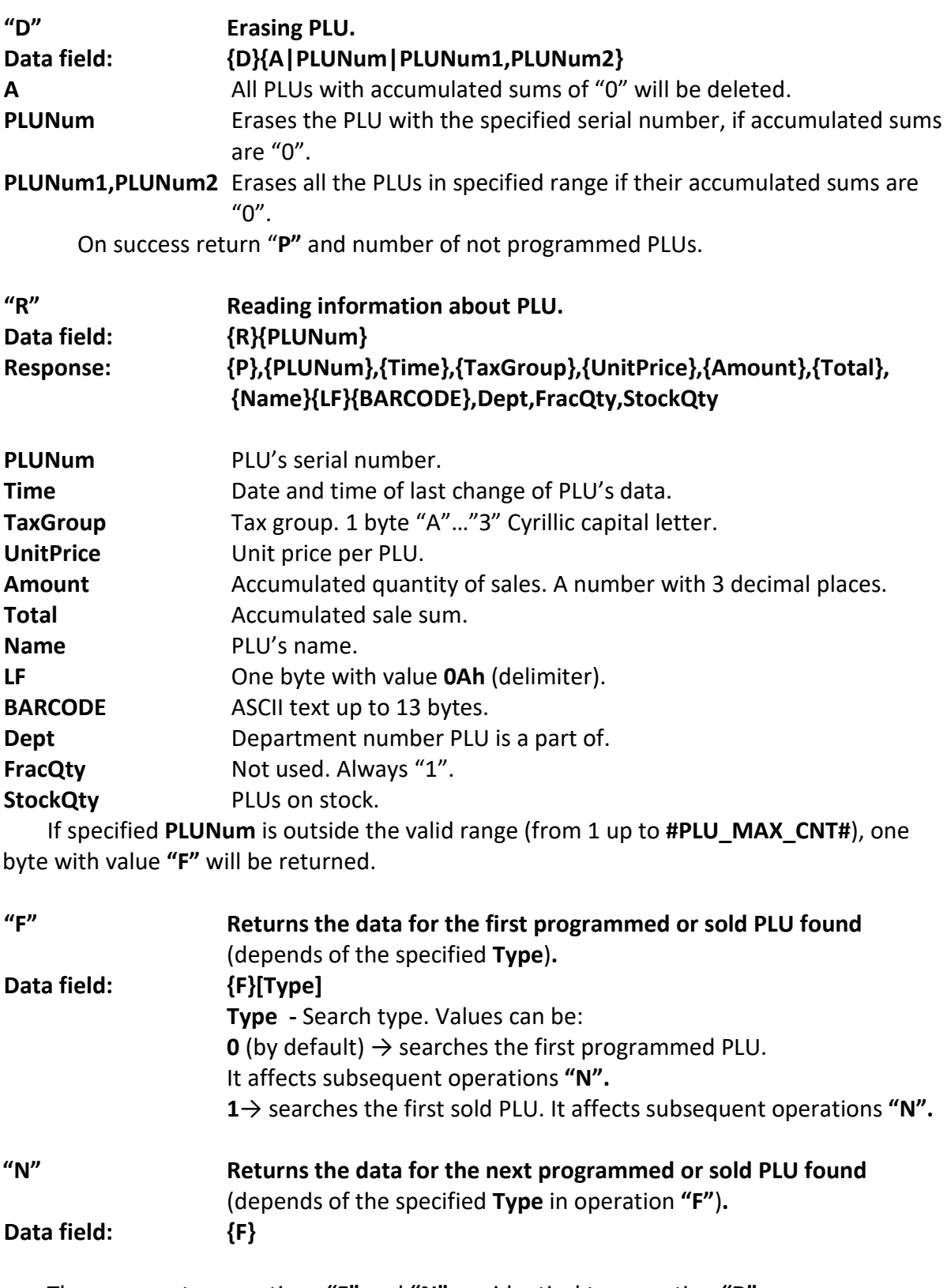

The answers to operations **"F"** and **"N"** are identical to operation **"R"**. The last two operations are used to retrieve the data for all programmed/sold PLUs. Operation **"F"** is used first and then operation **"N"** until an answer **"F"** is received. This means that the last PLU has been read.

## <span id="page-36-4"></span><span id="page-36-0"></span>**108 (6Ch) DETAILED DAILY FINANCIAL REPORT WITH PLUs PRINTING**

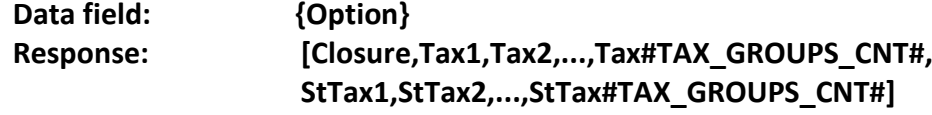

The command is analogous to command [69 \(45h\) DAILY FINANCIAL REPORT WITH OR](#page-25-0)  [WITHOUT CLEARING,](#page-25-0) but sales by PLU's will be printed at the beginning of the daily report.

**Warning:** If the count of the different PLUs sold is greater than 12 000, only the first 12 000 sales data will be printed, and then the printing will be aborted.

## <span id="page-36-1"></span>**109 (6Dh) PRINT A DUPLICATE RECEIPT**

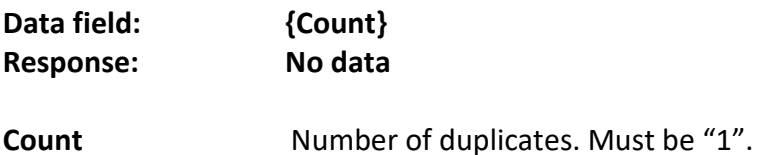

# <span id="page-36-5"></span><span id="page-36-2"></span>**110 (6Eh) INFORMATION ABOUT CURRENT DAY**

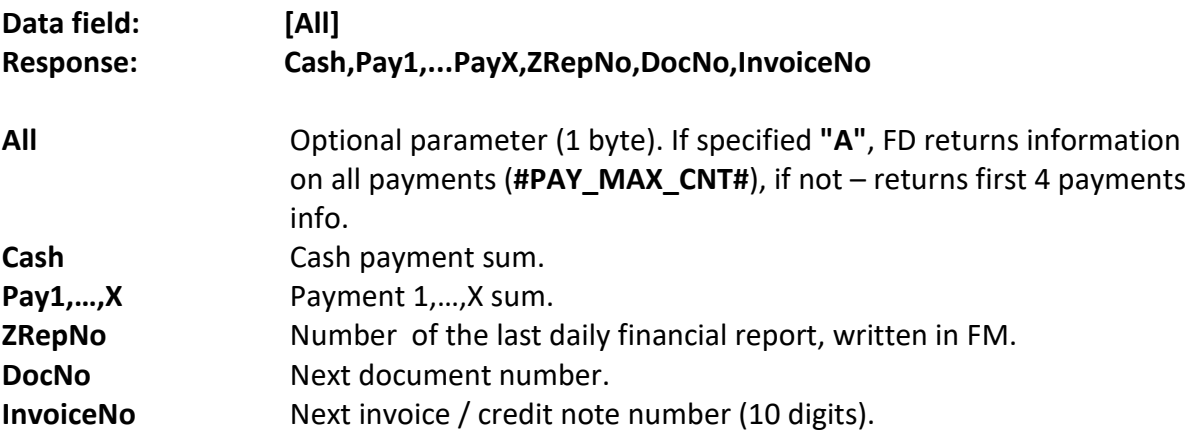

FD returns information about the distribution of the amount for the day among the different payment methods.

# <span id="page-36-3"></span>**111 (6Fh) PLU's REPORT**

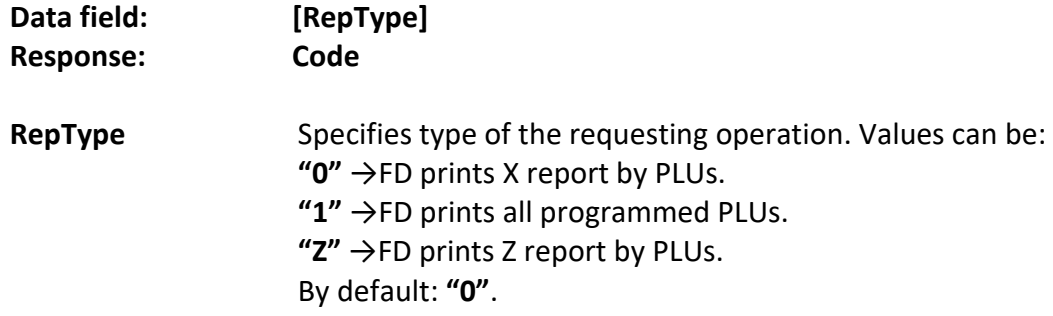

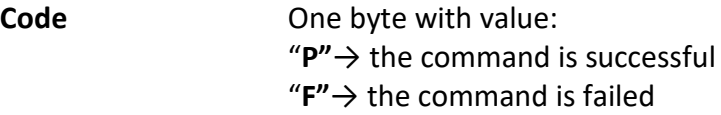

## <span id="page-37-0"></span>**112 (70h) OPERATOR INFORMATION**

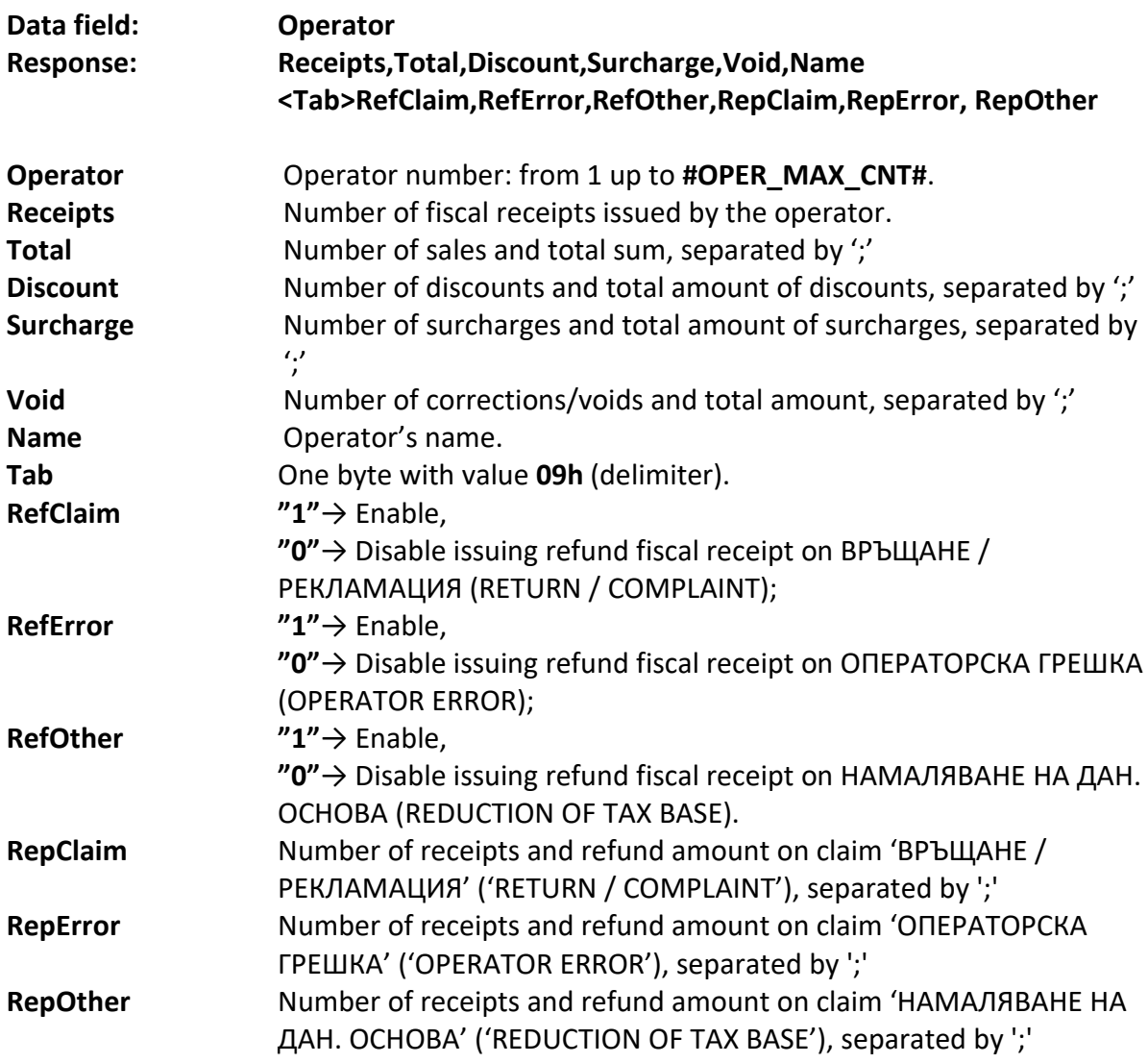

# <span id="page-37-1"></span>**113 (71h) LAST DOCUMENT NUMBER**

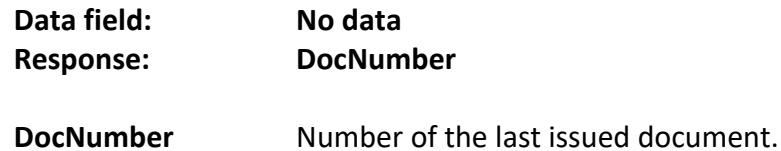

# <span id="page-37-2"></span>**114 (72h) FM INFORMATION BY NUMBER**

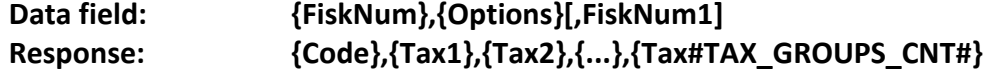

### **[,StTax1,StTax2,...,StTax#TAX\_GROUPS\_CNT#]**

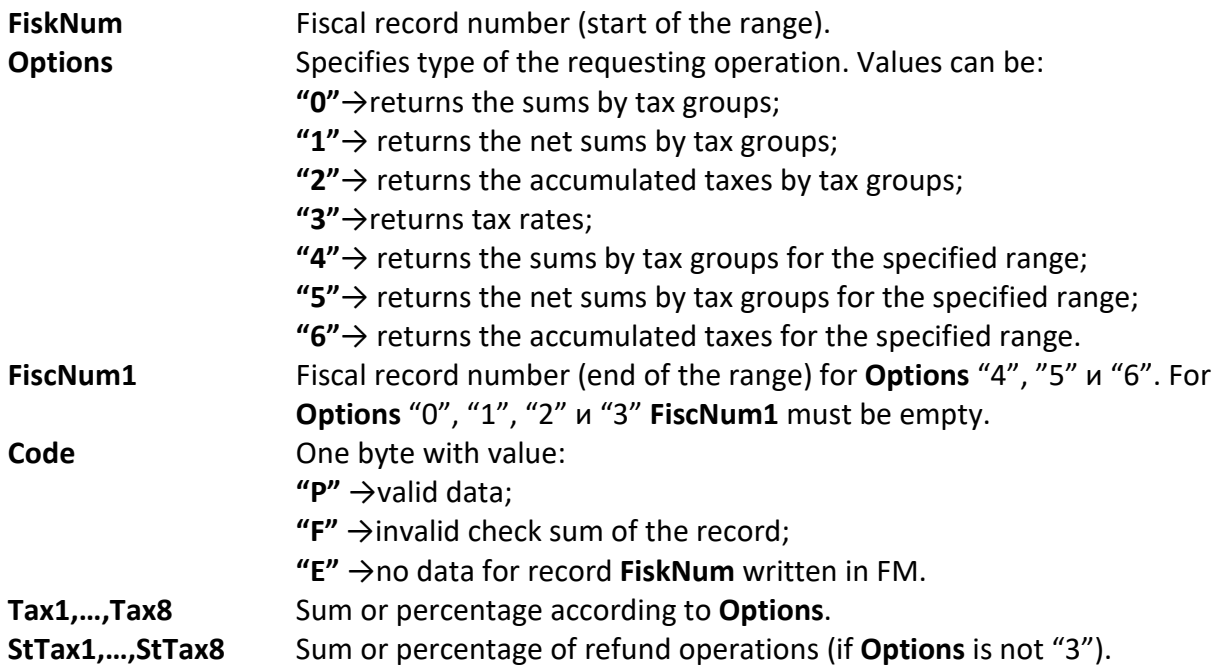

## <span id="page-38-0"></span>**115 (73h) LOADING GRAPHIC LOGO**

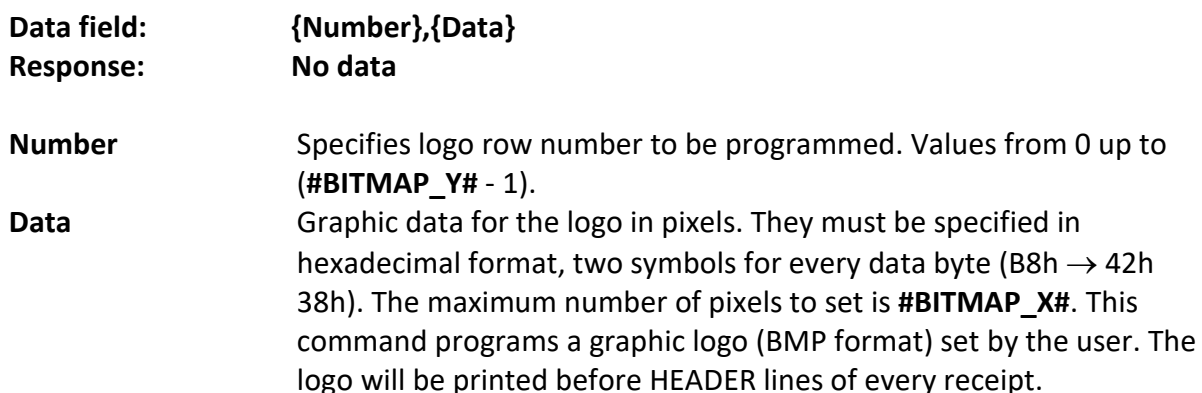

Printing graphic logo must be enabled with command 150 (96h) PROGRAMMING AND [INFORMATION ABOUT FD SYSTEM PARAMETERS](#page-48-0) , system parameter with name "Печат лого", or with command [43 \(2Bh\) CLICHE AND PRINTING OPTIONS.](#page-13-2)

**Warning:** The command must be executed **#BITMAP\_Y#** times (once for each row), to specify whole graphic logo.

### **Sample data field**:

35,00001FFFFFFE7FF800FF80003FE0FFFFFFFF0FF81FFFFF001FFFFFFFF80000000000057 4755575757575555555400000

36,00001FFFFFFF3FF800FF80003FE1FFFFFFFF0FF80FFFFFE01FFFFFFFF800000000001FFF EFEDFFFFFFFFFFEEAAA00000

# <span id="page-38-1"></span>**116 (74h) ISSUED DOCUMENT QR DATA INFORMATION**

**Data field: [DocNo]**

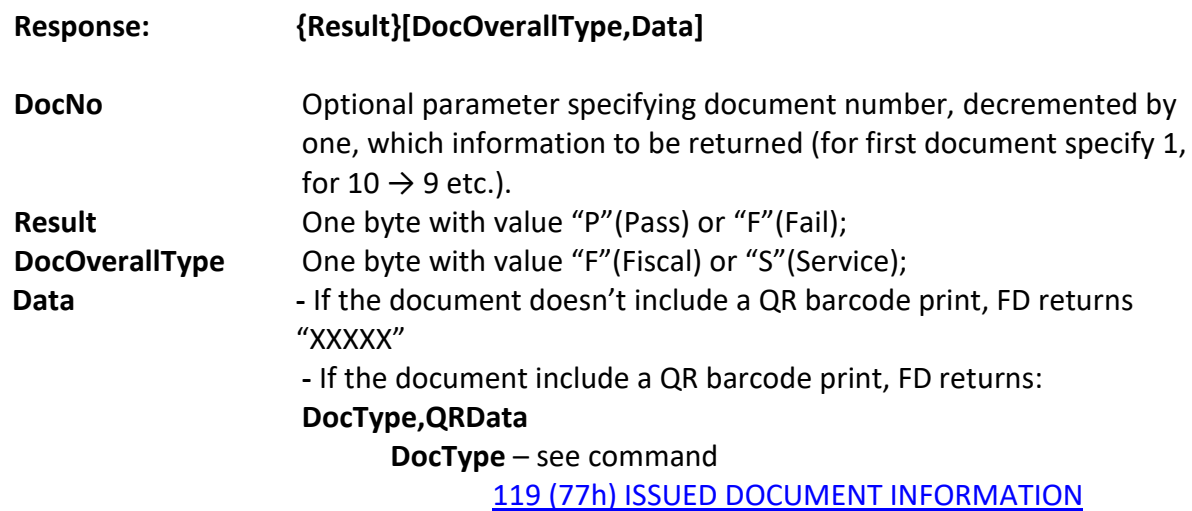

**QRData** –QR barcode data

**Example** (data is in hexadecimal format- Hex)**:**

### **Sent: (from PC to FD):**

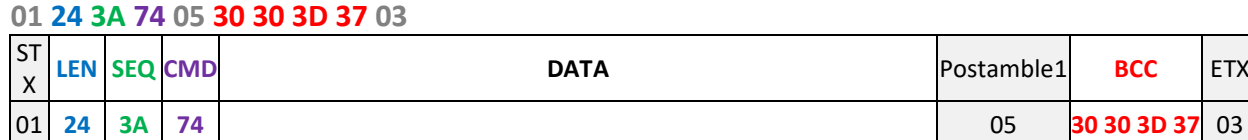

### **Received: (from FD to PC):**

**01 59 3A 74 50 53 2C 31 34 2C 33 36 39 34 30 30 39 39 2A 30 30 30 31 32 33 2A 32 30 32 33 2D 30 34 2D 31 39 2A 30 39 3A 31 39 3A 30 32 2A 30 2E 30 30 04 88 80 C0 80 80 B8 05 30 3D 3B 3C 03**

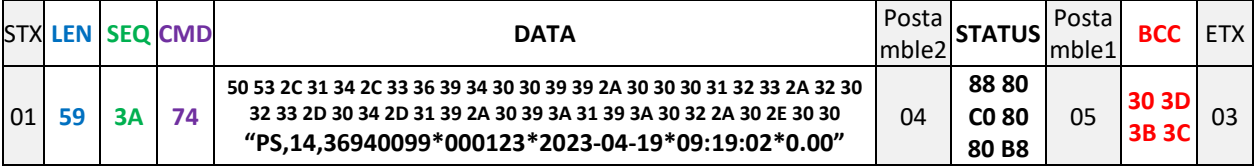

## <span id="page-39-0"></span>**117 (75h) FISCAL RECEIPT FIRST NOT SENT NUMBER**

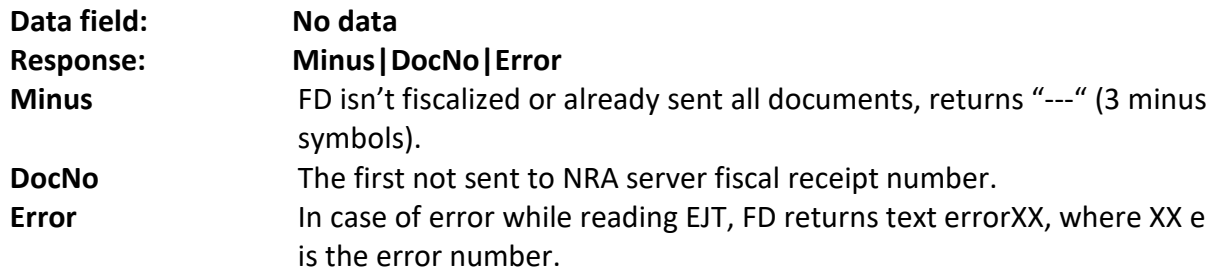

## <span id="page-39-1"></span>**118 (76h) FIRMWARE INFORMATION**

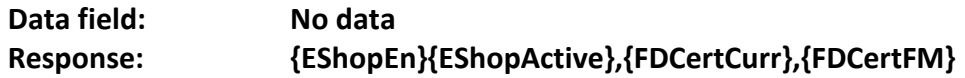

**EShopEn** One byte with value:

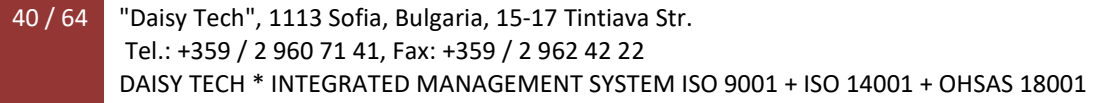

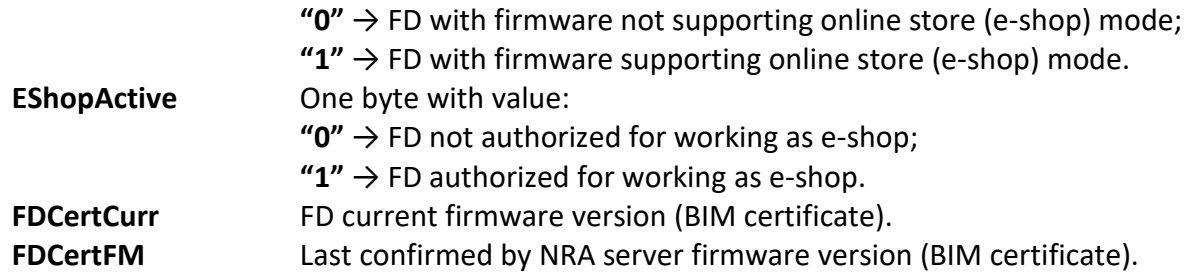

# <span id="page-40-0"></span>**119 (77h) ISSUED DOCUMENT INFORMATION**

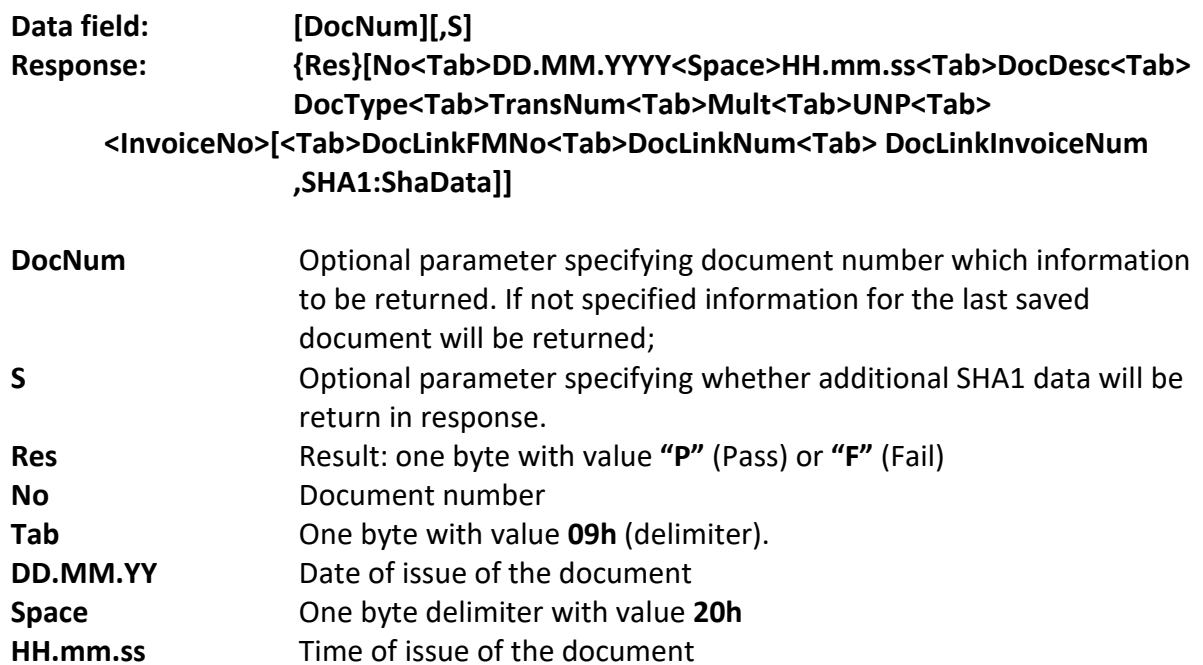

<span id="page-40-1"></span>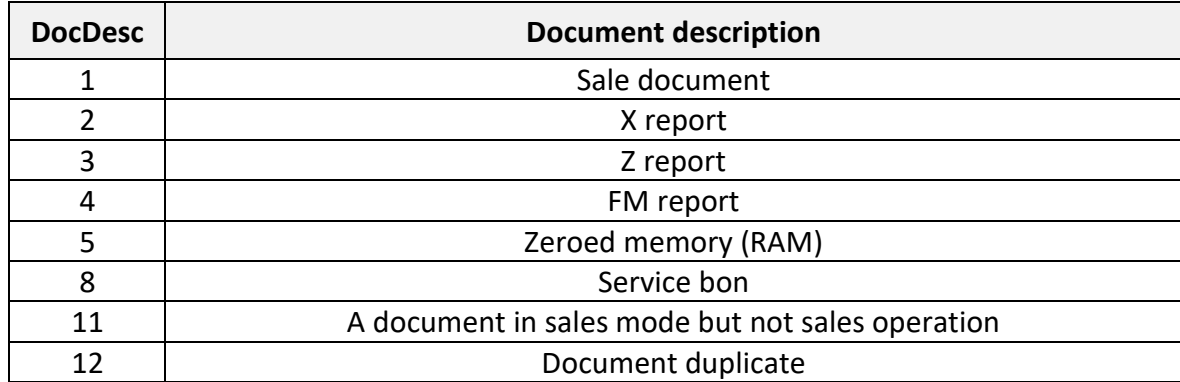

## **Warning:**

The most significant 2 bits are reserved for flags:

 $40h \rightarrow$  fiscal receipt and

80h  $\rightarrow$  written in EJT.

For example: Z report

will have DocDesc = 80h | 40h | 03h = C3h (195).

<span id="page-41-0"></span>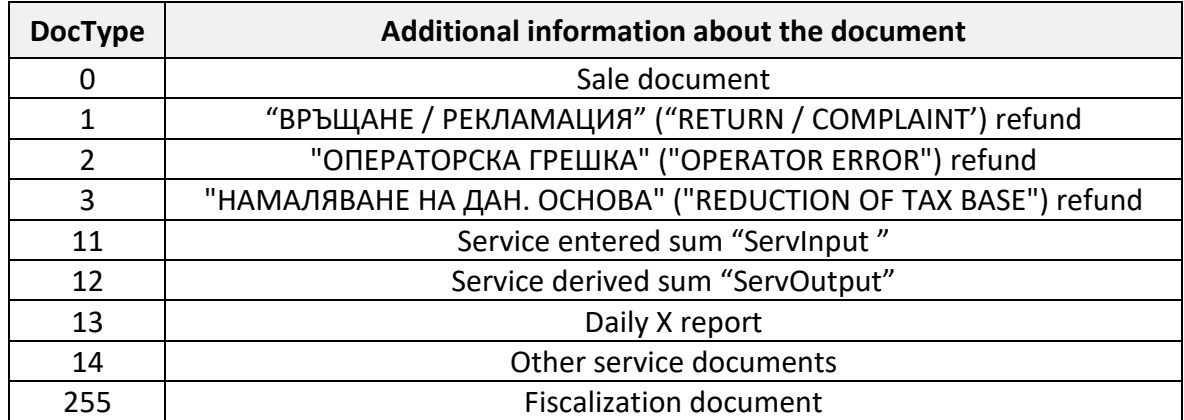

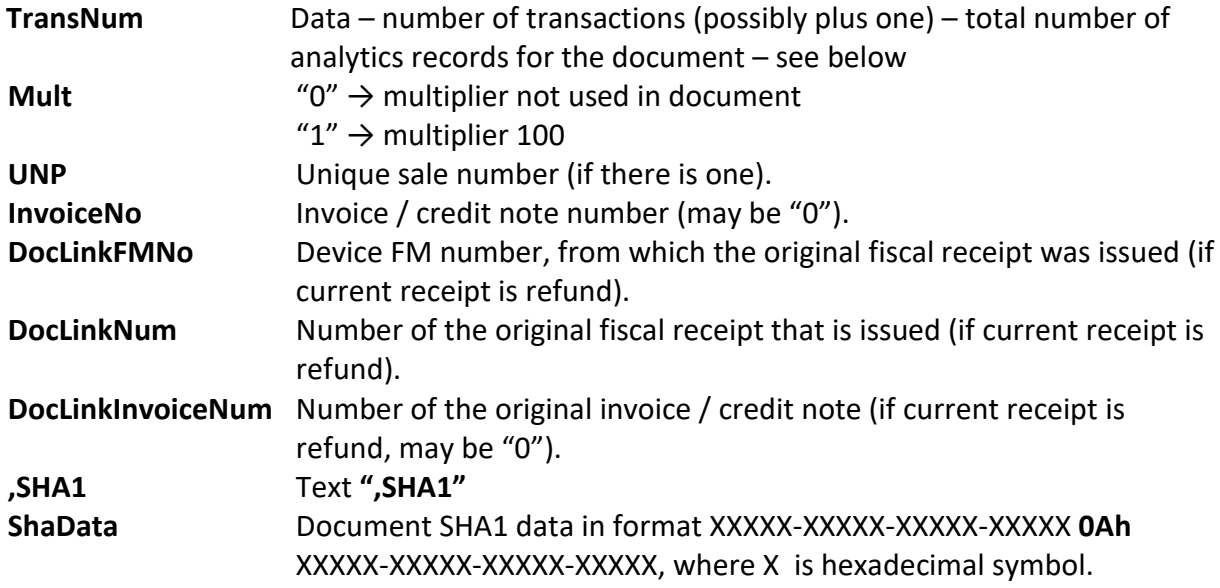

**Example** (data is in hexadecimal format- Hex)**:**

### **Sent: (from PC to FD):**

### **01 29 84 77 32 34 36 2C 53 05 30 32 34 34 03**

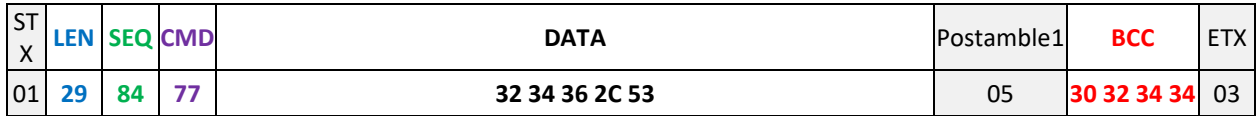

### **Received: (from FD to PC):**

**01 A2 84 77 50 30 30 30 32 34 36 09 30 34 2E 30 35 2E 32 30 32 33 20 30 38 3A 34 39 3A 31 32 09 36 35 09 30 09 31 30 09 31 09 44 59 39 39 39 36 33 36 2D 4F 50 30 31 2D 31 32 33 34 35 36 37 09 30 30 30 30 30 30 2C 53 48 41 31 3A 37 30 42 43 45 2D 35 45 41 43 39 2D 34 43 45 46 45 2D 36 34 32 33 31 0A 37 33 46 46 31 2D 41 38 44 35 34 2D 42 31 39 33 43 2D 38 38 35 45 38 04 88 80 80 80 80 B8 05 31 3D 31 3E 03**

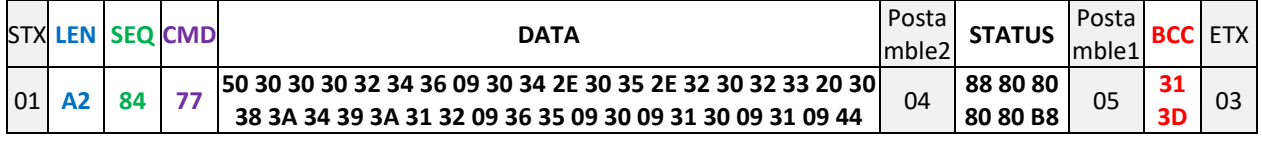

### 42 / 64 "Daisy Tech", 1113 Sofia, Bulgaria, 15-17 Tintiava Str. Tel.: +359 / 2 960 71 41, Fax: +359 / 2 962 42 22 DAISY TECH \* INTEGRATED MANAGEMENT SYSTEM ISO 9001 + ISO 14001 + OHSAS 18001

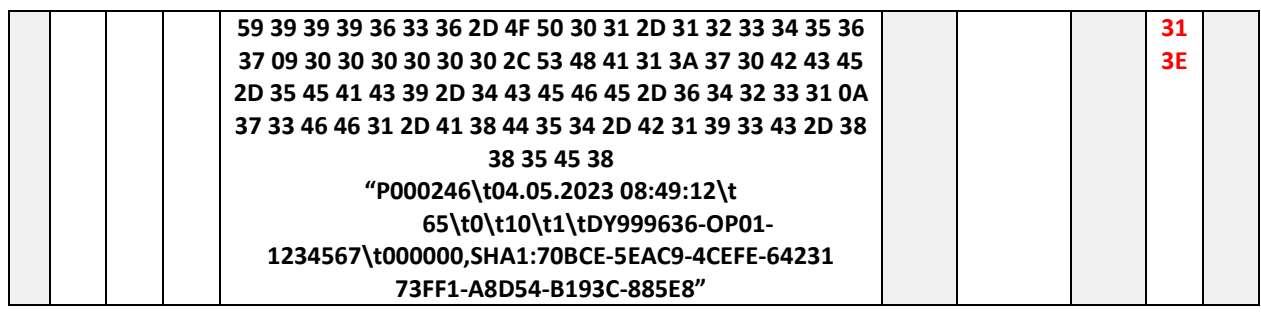

# <span id="page-42-0"></span>**128 (80h) CONSTANTS INFORMATION**

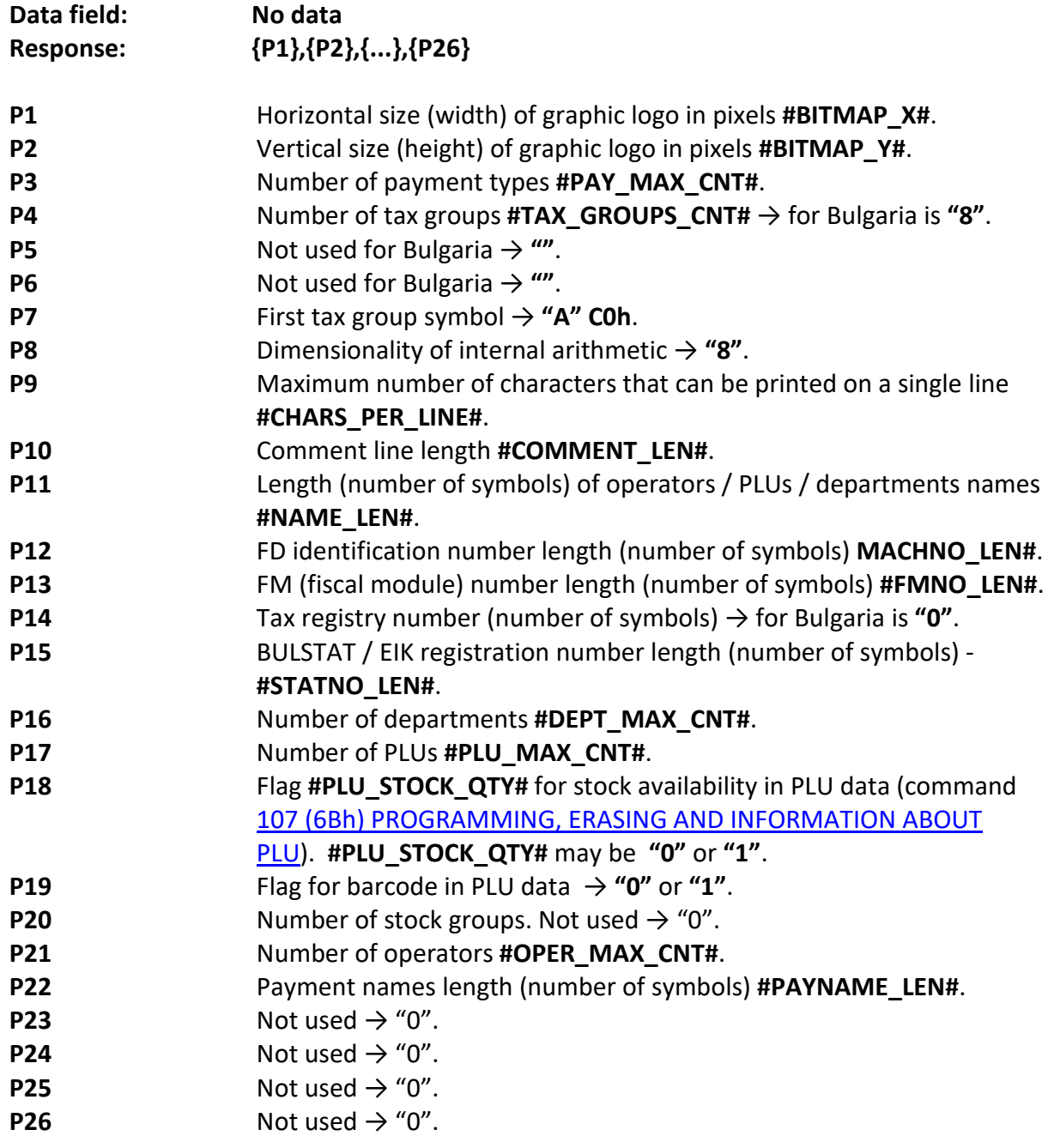

# <span id="page-43-0"></span>**130 (82h) CANCEL RECEIPT**

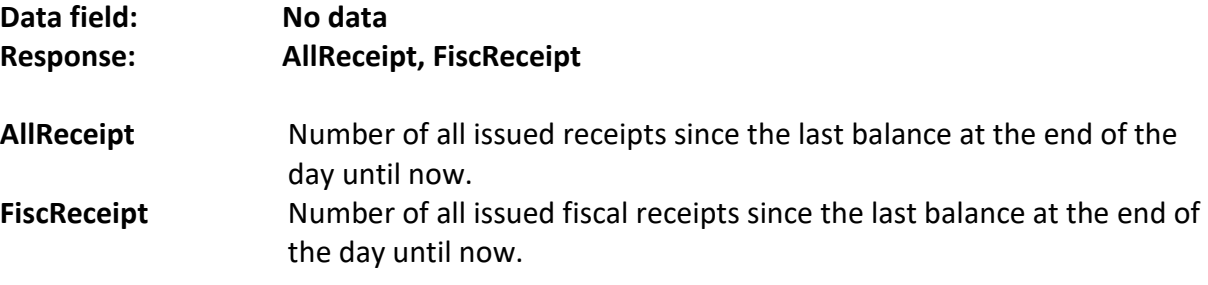

On receiving this command FD will perform the following actions:

- 1. Makes correction of all sales in the fiscal receipt;
- 2. Performs a cash payment operation for BGN 0.00;
- 3. Closes the opened fiscal receipt.

## <span id="page-43-1"></span>**131 (83h) PROGRAMMING AND INFORMATION ABOUT DEPARTMENTS**

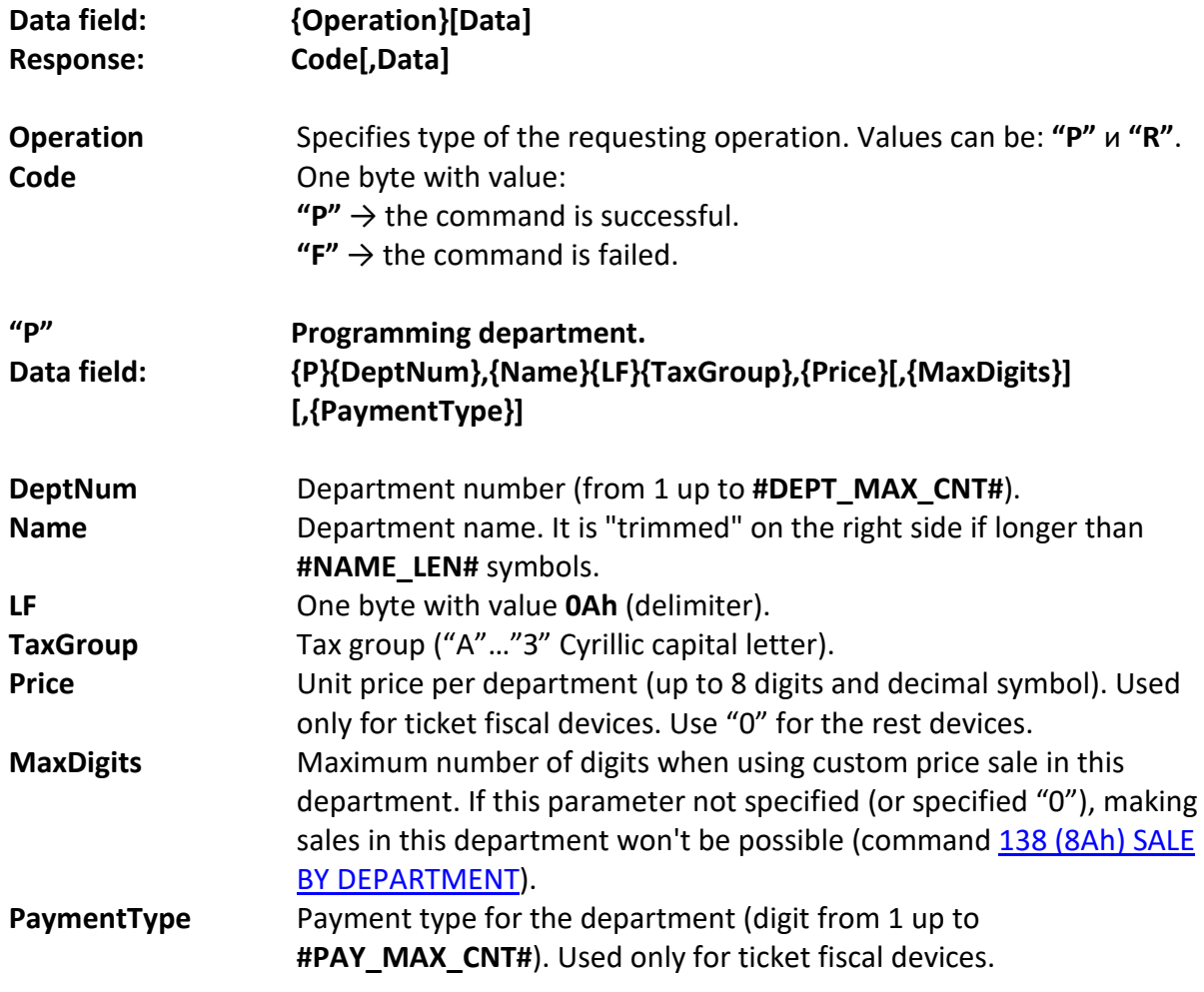

**Warning:** It is not possible to change the name or tax group of a department, if there is already sales in it, without the corresponding Z reports being executed. Check the error code (status byte 3), and execute the necessary "Z" report.

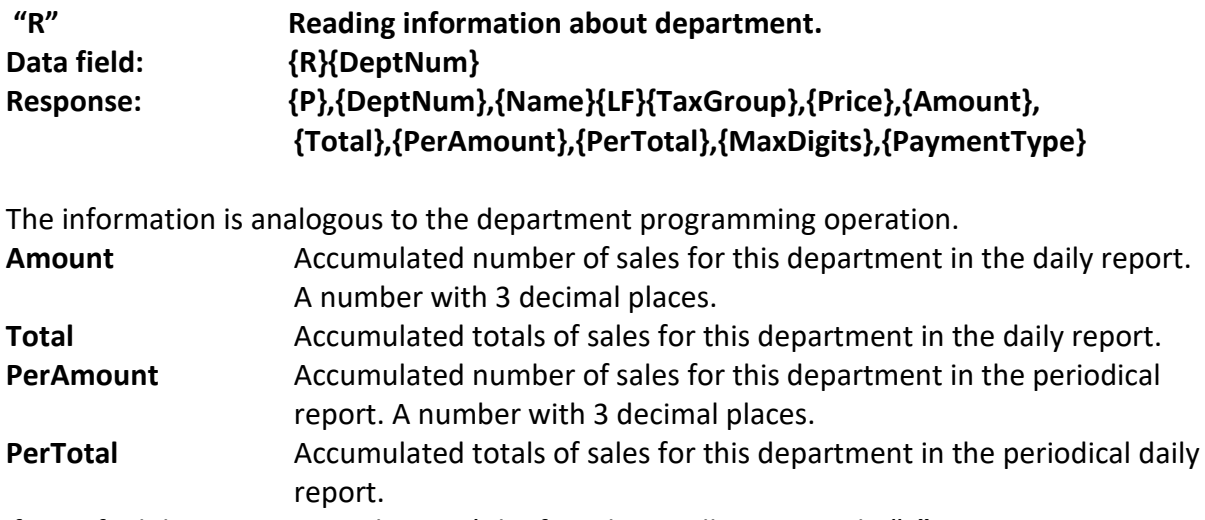

If specified department number can't be found, FD will return Code **"F"** in response.

## <span id="page-44-0"></span>**132 (84h) LOAD CONVERTING TABLE FOR EXTERNAL DISPLAY**

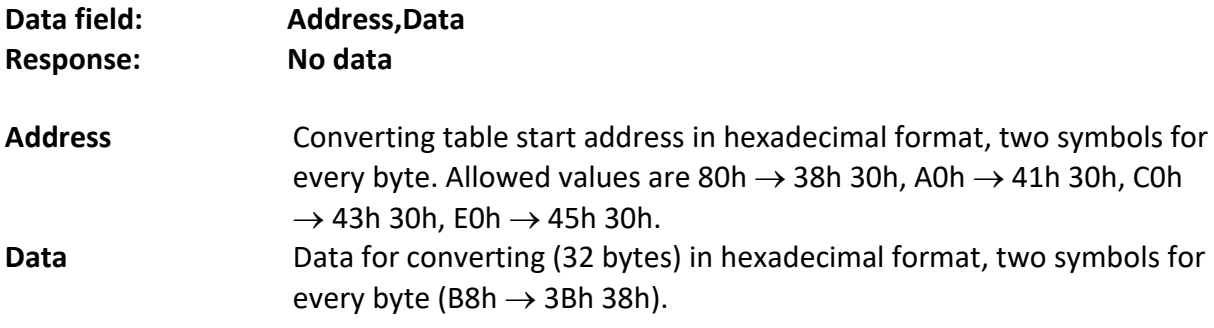

After successfully executing this command 4 times (in order to transfer the whole table from address 80h to FFh) it is possible for the FD and the external display to work together even with different code tables. Any text that the FD passes to the display (except when using command [100 \(64h\) SEND DATA TO EXTERNAL DISPLAY\)](#page-31-3), is converted according to the loaded table and then sent to the display.

### **Sample data field**:

80,808182838485868788898A8B8C8D8E8F909192939495969798999A9B9C9D9E9F A0,A0A1A2A3A4A5A6A7A8A9AAABACADAEAFB0B1B2B3B4B5B6B7B8B9BABBBCBDBEBF C0,C0C1C2C3C4C5C6C7C8C9CACBCCCDCECFD0D1D2D3D4D5D6D7D8D9DADBDCDDDEDF E0,E0E1E2E3E4E5E6E7E8E9EAEBECEDEEEFF0F1F2F3F4F5F6F7F8F9FAFBFCFDFEFF

# <span id="page-44-1"></span>**133 (85h) EXTERNAL DISPLAY DESCRIPTION AND COMMANDS**

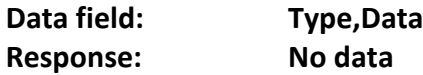

**Type:** Specifies type of the requesting operation. Values can be:

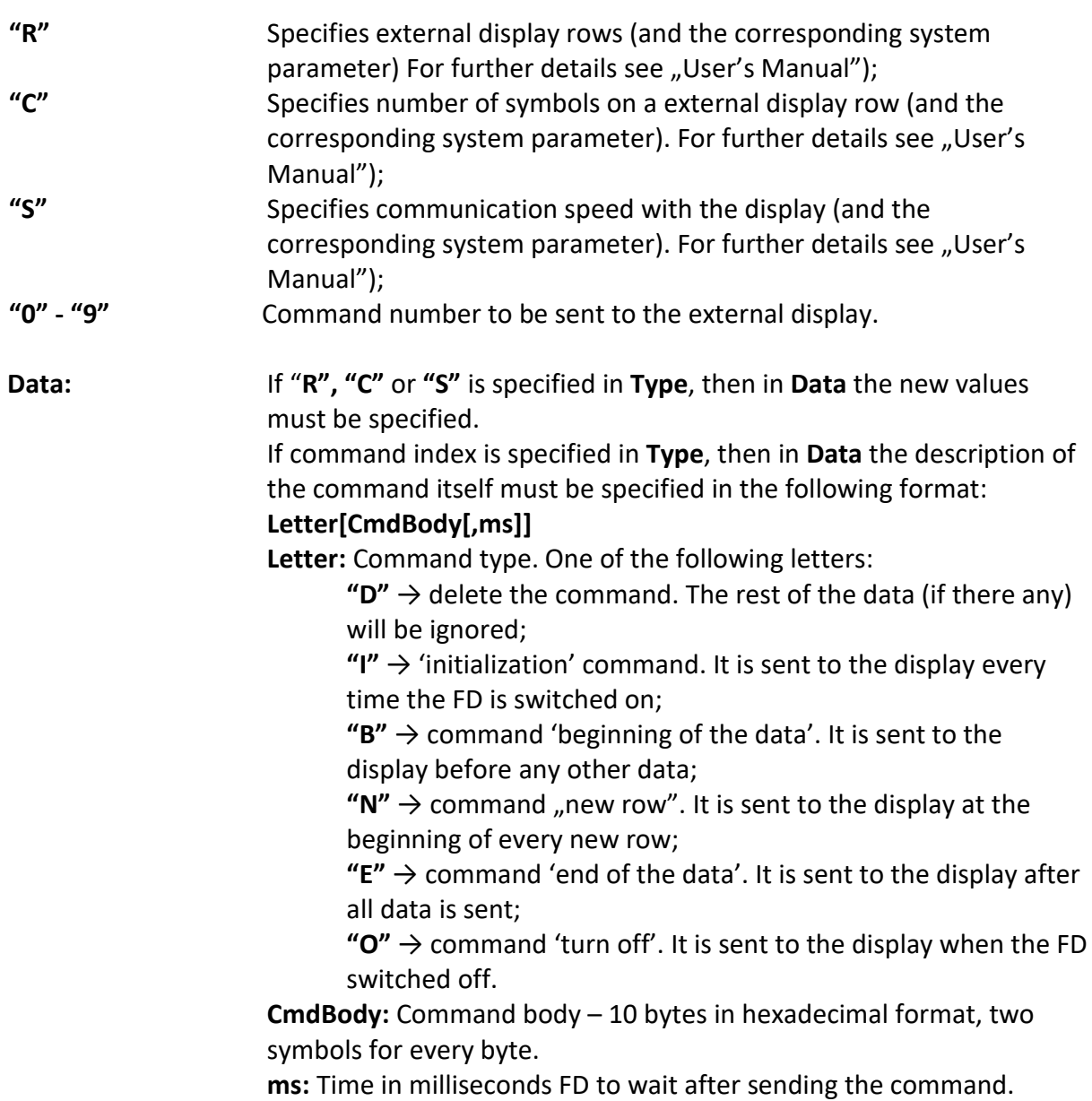

This command allows to configure the operation of FD with different types of displays. If there is more than one command of a given type in the command list, they will be executed according to their index.

# <span id="page-45-0"></span>**134 (86h) PROGRAMMING, ERASING AND INFORMATION ABOUT PARKING**

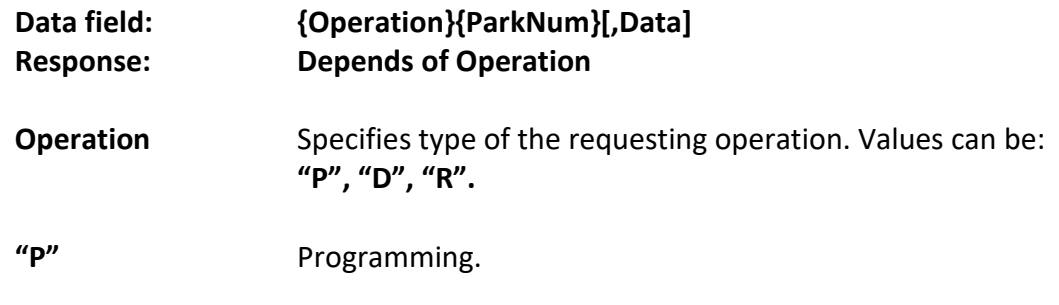

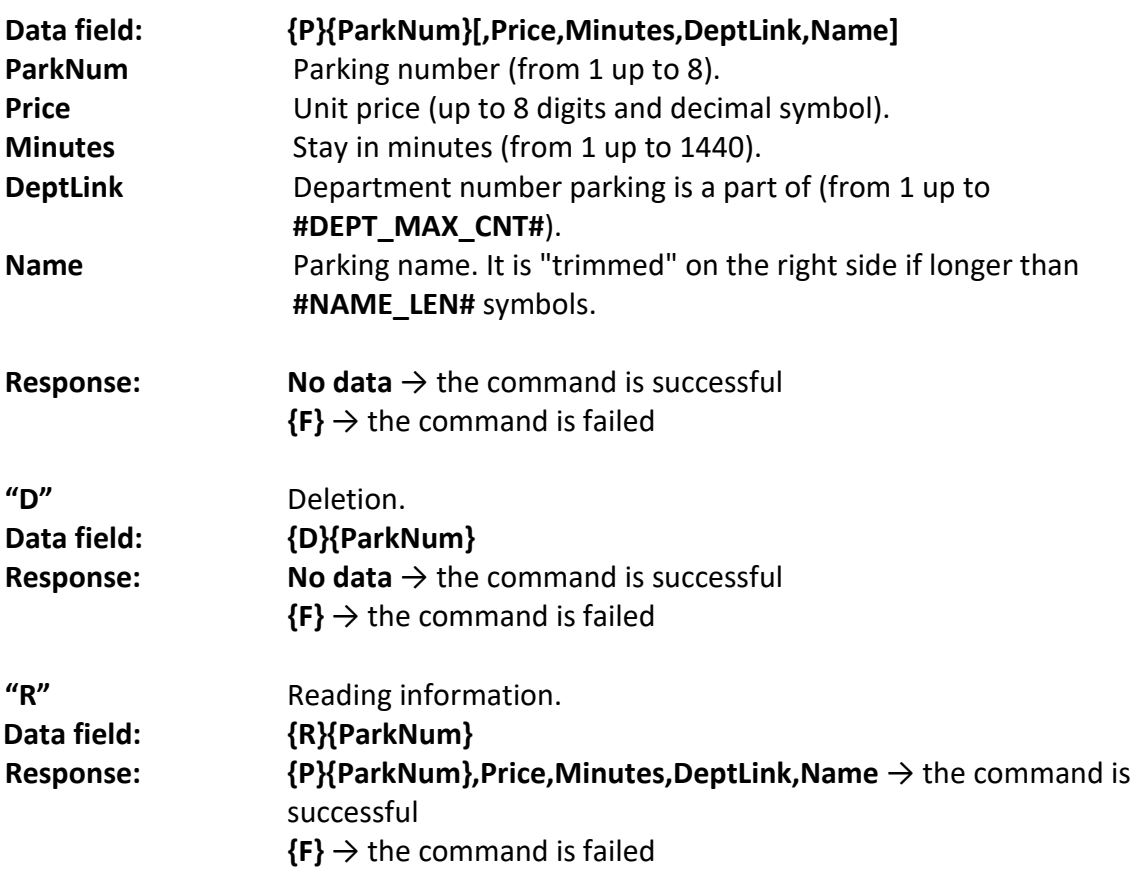

**Note:** This command is enabled only for devices that support parking operation. The parking function must be enabled through the corresponding system parameter. See "User's Manual".

# <span id="page-46-0"></span>**138 (8Ah) SALE BY DEPARTMENT**

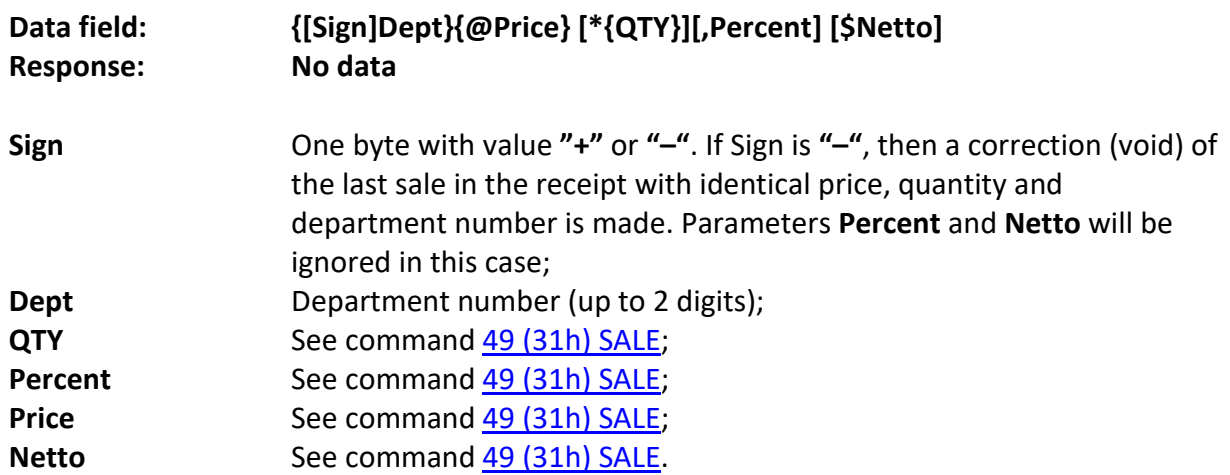

FD prints the name of the department and department tax group, as well as price and the sold quantity.

The command won't be executed by FD if:

• See command [49 \(31h\) SALE.](#page-19-0)

# <span id="page-47-0"></span>**146 (92h) FM INFORMATION BY DATE**

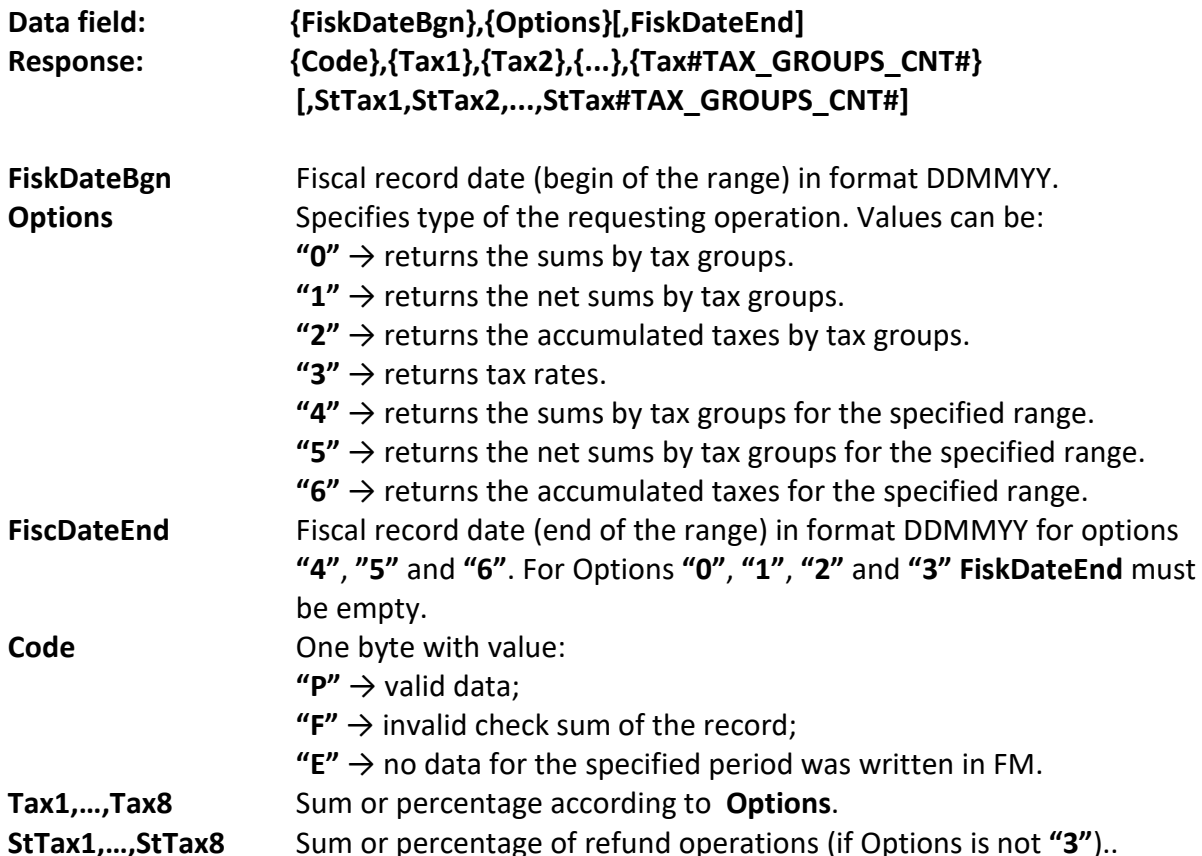

## <span id="page-47-1"></span>**149 (95h) PROGRAMMING AND INFORMATION ABOUT TEXT FIELD**

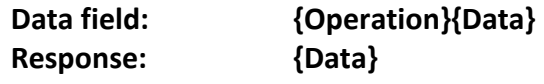

**Operation** Specifies type of the requesting operation. Values can be: **"P"** и **"R"**.

The command is used for programming and reading text field.

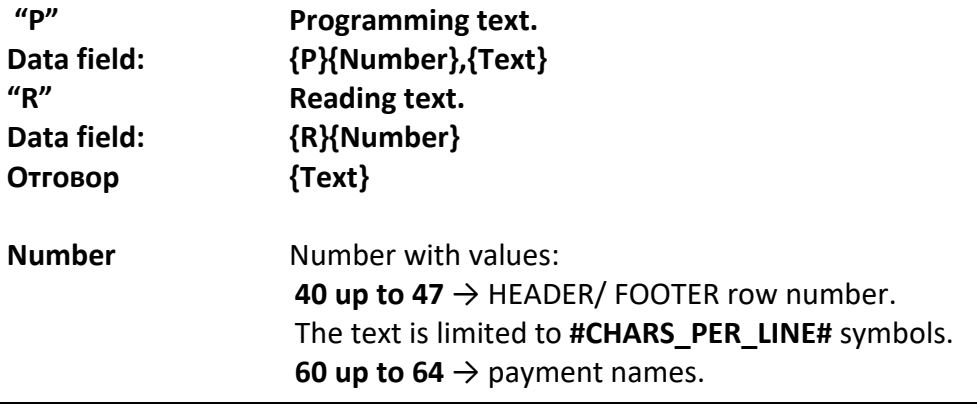

The text is limited to **#PAYNAME\_LEN#** symbols. **600 up to 609**  $\rightarrow$  comment lines. The text is limited to **#COMMENT\_LEN#** symbols. **Text** Text

**Warning:** The first comment line (Number **"600"**), is printed as a comment before the FD owner's BULSTAT (on the 3rd line of the HEADER).

**Warning:** When changing payment names, the correct TAG (corresponding to payment name) token for communication with the NRA server must be specified. For further details see command [151 \(97h\) PROGRAMMING AND INFORMATION ABOUT PAYMENTS](#page-48-1)  [\(CURRENCIES\)](#page-48-1)**.**

## <span id="page-48-0"></span>**150 (96h) PROGRAMMING AND INFORMATION ABOUT FD SYSTEM PARAMETERS**

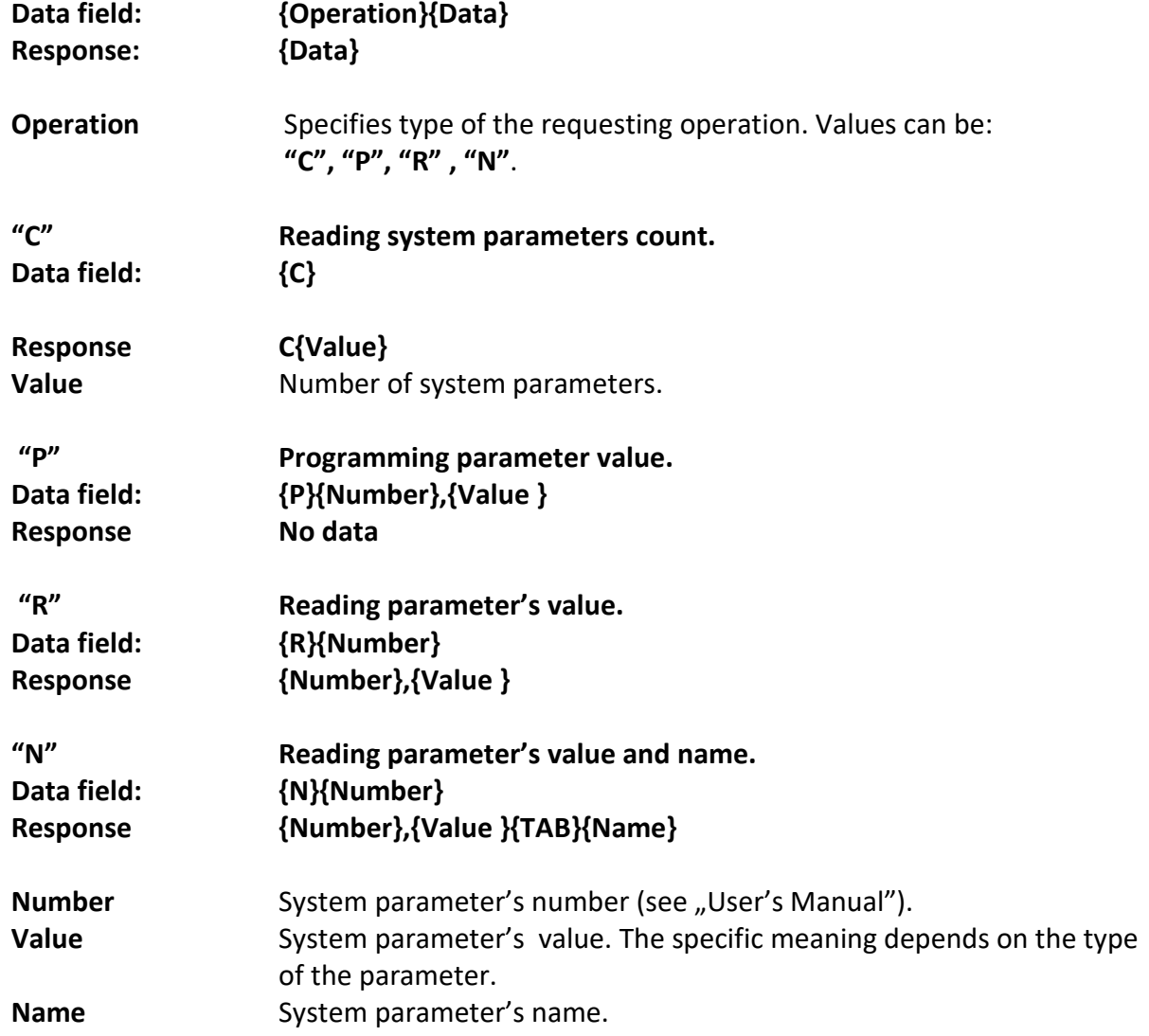

## <span id="page-48-1"></span>**151 (97h) PROGRAMMING AND INFORMATION ABOUT PAYMENTS (CURRENCIES)**

**Data field: {Operation}{Data}**

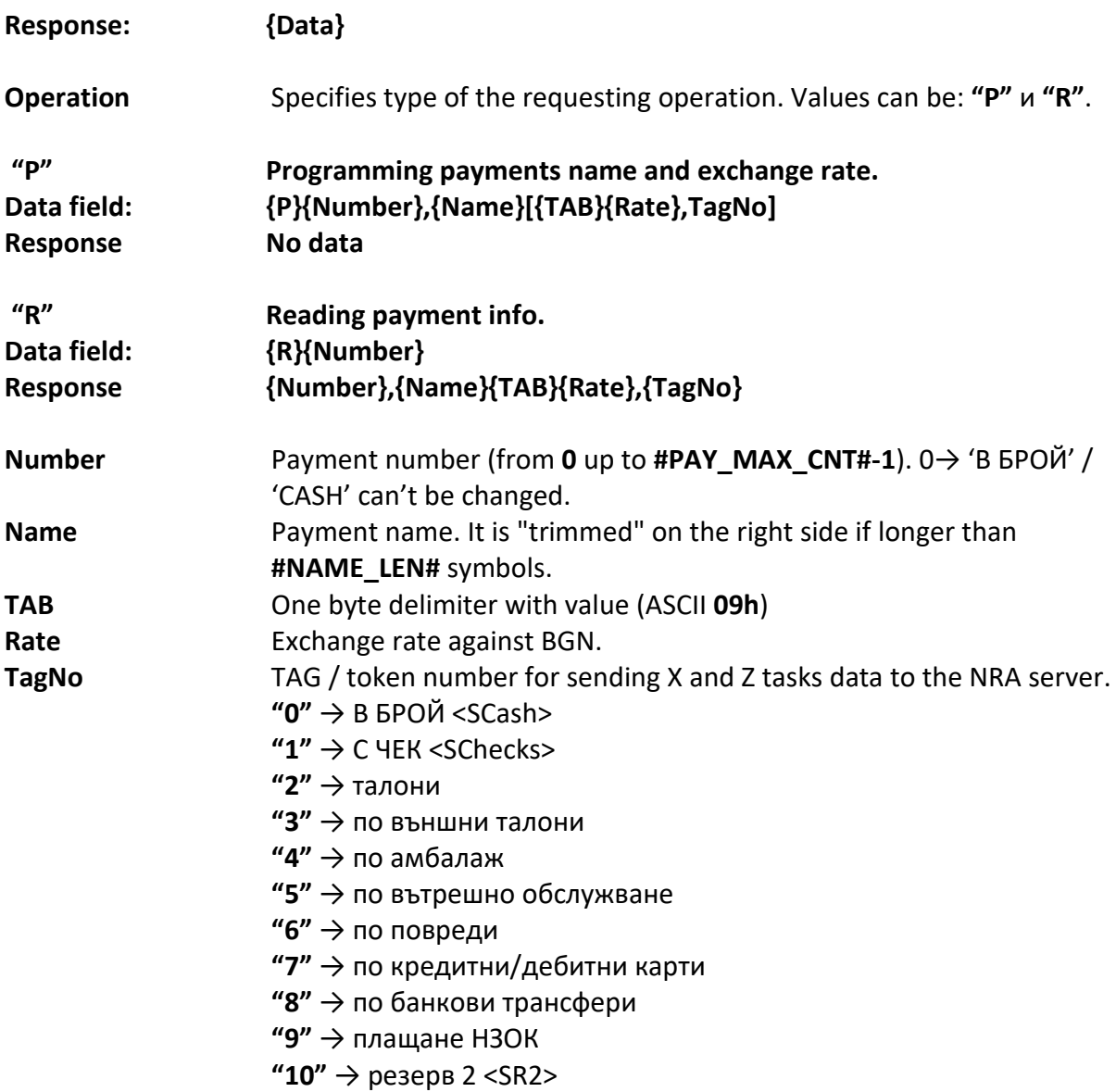

# <span id="page-49-0"></span>**152 (98h) PROGRAMMING, ERASING AND INFORMATION ABOUT CUSTOMERS**

## **DATA**

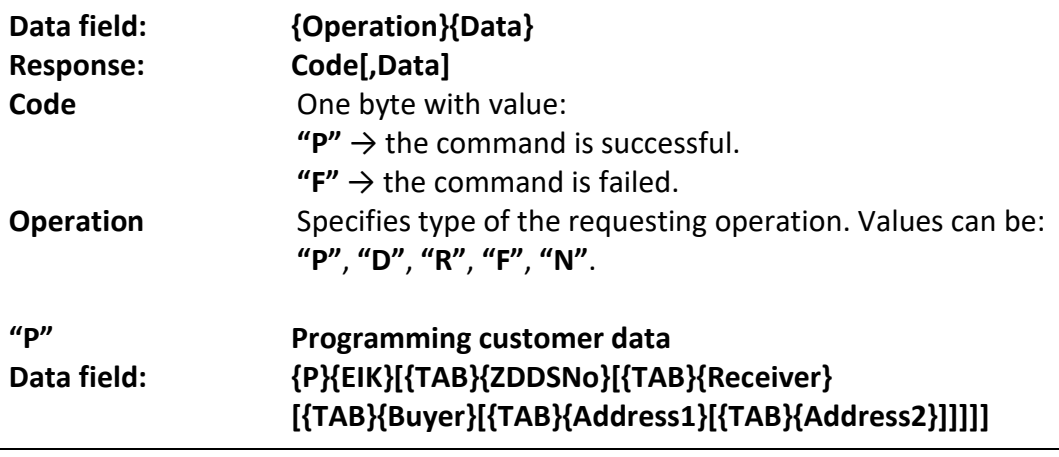

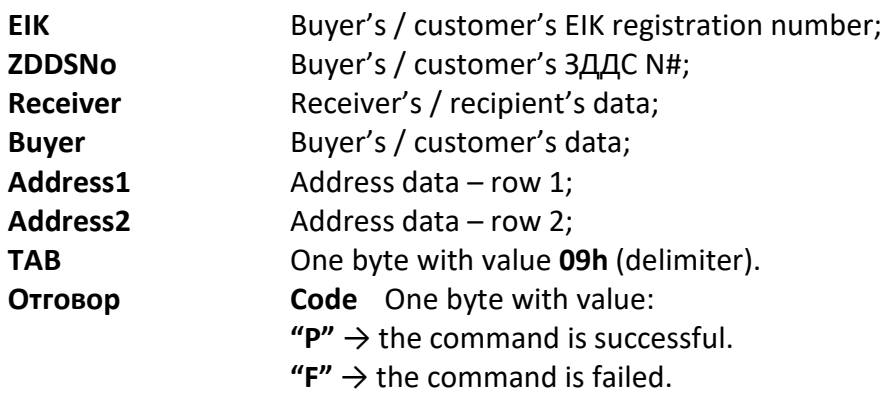

**Note:** If there is already a customer with the specified **EIK**, the data for this customer will be changed. If not, a new customers data will be added. No more than 2000 customers data can be written.

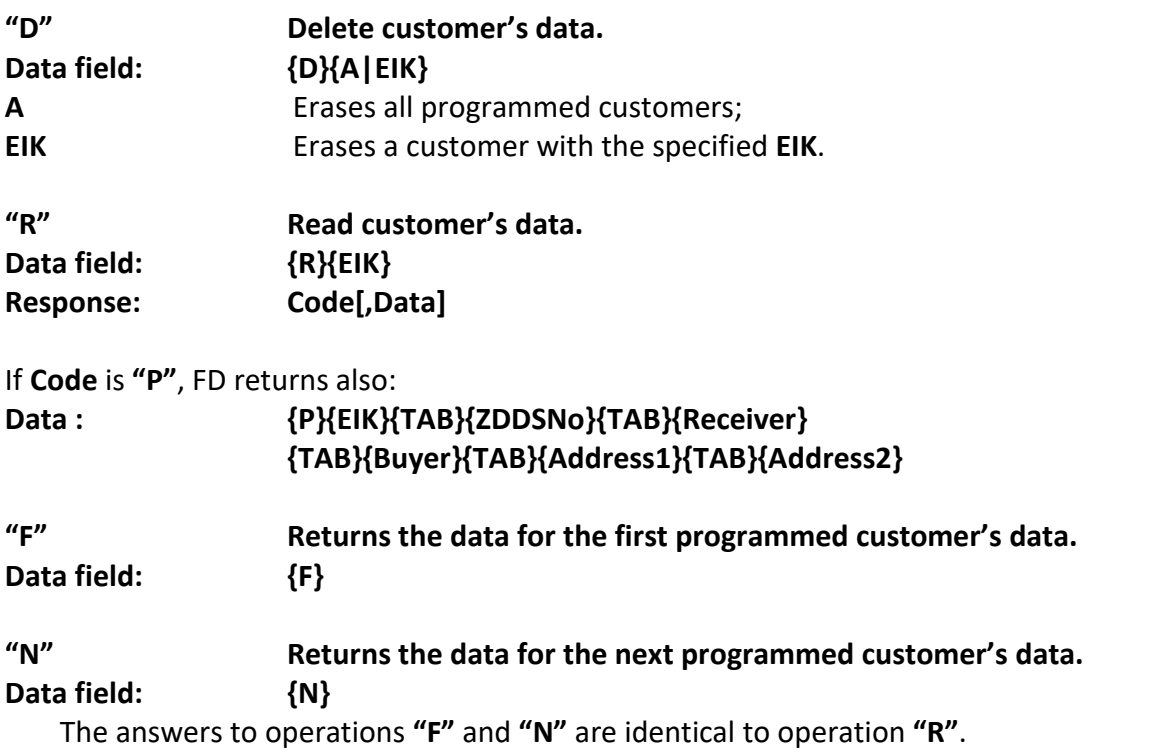

The last two operations are used to retrieve the data for all programmed customer's data. Operation **"F"** is used first and then operation **"N"** until an answer **"F"** is received. This means that the last customer's data has been read.

**Note:** This command is used to facilitate issuing an invoice / credit note using the cash register keyboard. It is not supported by ticket devices. If **FD** works in 'FISCAL PRINTER' mode (or FD is a FPr. itself), customers data will be printed using command [57 \(39h\) PRINT CLIENT](#page-22-2)  [INFORMATION.](#page-22-2)

## <span id="page-51-0"></span>**153 (99h) SEND REPROTS IN TEXT TYPE**

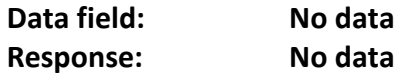

After receiving this command, if within 5 seconds the FD receives a new command related to a report, then the specified report is executed, but instead of printing the data, the **FD** sends it over the communication channel line by line, waiting after each line for an acknowledgment from PC for accepting it.

List of commands allowed for use after a command 99h:

**[50 \(32h\) TAX RATES INFORMATION](#page-20-0) [73 \(49h\) FM REPORT BY NUMBER](#page-26-1) [79 \(4Fh\) BRIEF FM REPORT BY DATE](#page-27-1) 94 (5Eh) [FM REPORT BY DATE](#page-30-1) [95 \(5Fh\) BRIEF FM REPORT BY NUMBER](#page-30-2) [105 \(69h\) OPERATORS REPORT](#page-33-2) [111 \(6Fh\) PLU's REPORT](#page-36-3)**

**Note:** FD will return an error, if specified **RepType "Z",** i.e., cannot execute Z report by PLUs.

### **[165 \(A5h\) DEPARTMENTS REPORT](#page-53-1)**

**Note:** FD will return an error, if specified **RepType "Z",** i.e., cannot execute Z report by departments.

**[166 \(A6h\) PRINT SYSTEM PARAMETERS](#page-57-0)**

## **Text rows format (from FD to PC):**

## **{Sub}LineNo{Tab}Font{Tab}Text{CR}{LF}**

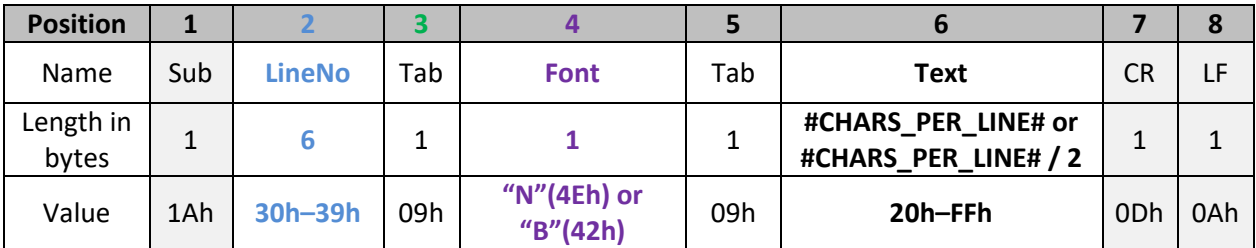

or

# **{Sub}{Tab}Font{CR}{LF}**

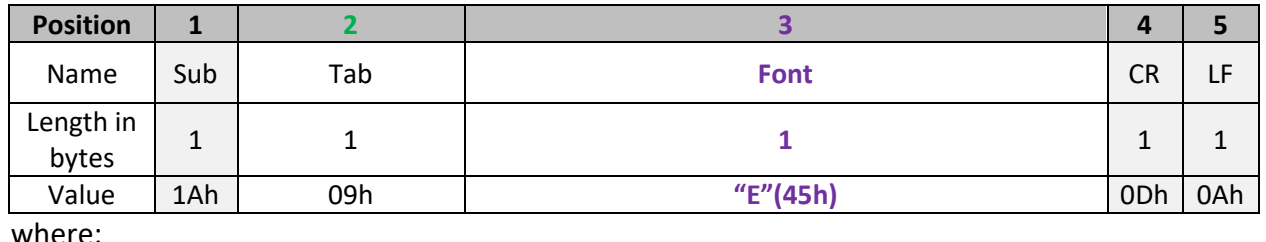

where:

52 / 64 "Daisy Tech", 1113 Sofia, Bulgaria, 15-17 Tintiava Str. Tel.: +359 / 2 960 71 41, Fax: +359 / 2 962 42 22 DAISY TECH \* INTEGRATED MANAGEMENT SYSTEM ISO 9001 + ISO 14001 + OHSAS 18001

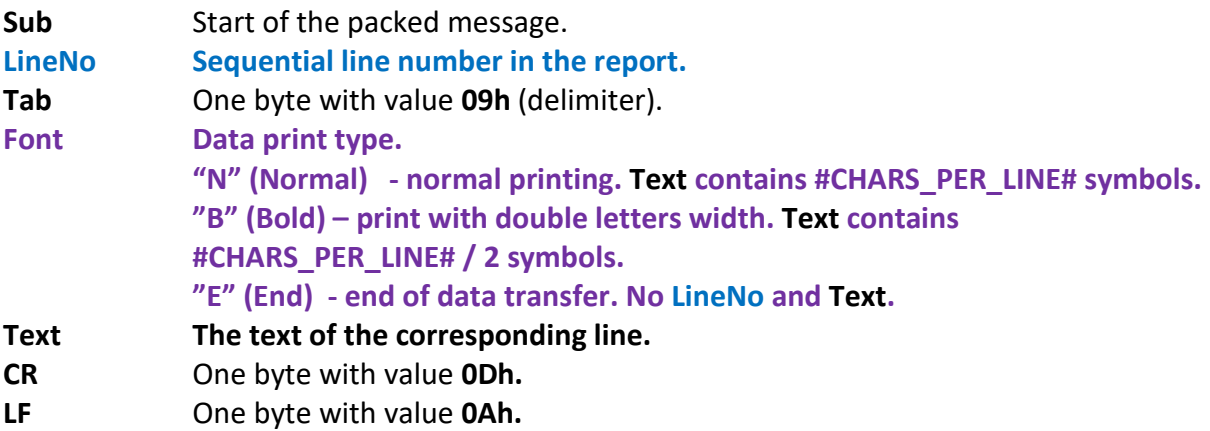

After sending each line, the **FD** waits for acknowledge from the PC that it has been received. The acknowledgment from the PC consists of an unpacked single-byte message with value **11h.** 

### **From PC to FD**

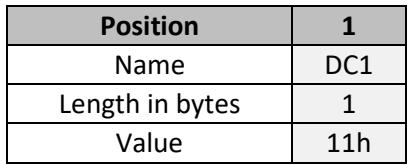

If not receive confirmation, or if the power is cut off, the FD will stop sending data to the PC. After sending all report's lines, the FD responds to the PC with the corresponding to the provided command response.

**Examples** (data is in hexadecimal format- Hex)**:**

Example for brief FM report by date from 1 January 2018 to 31 December 2019. **Sent** command **99h: (from PC to FD):** 

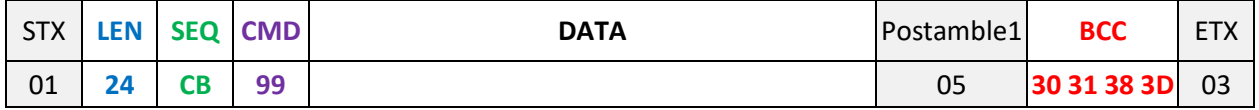

### **Received data: (from FD to PC):**

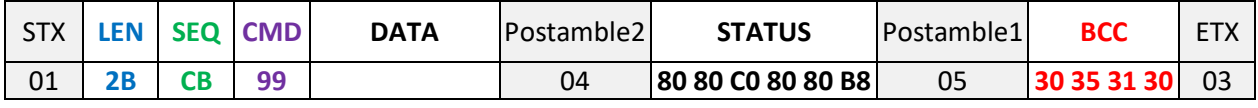

### **Sent** command **4Fh** with data 010118,311219**: (from PC to FD):**

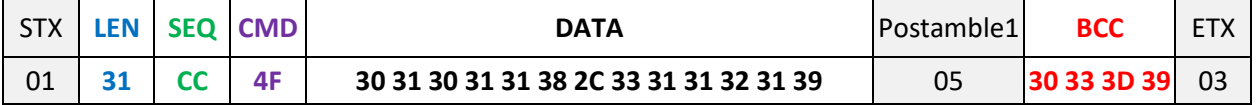

## **Received data: (from FD to PC):**

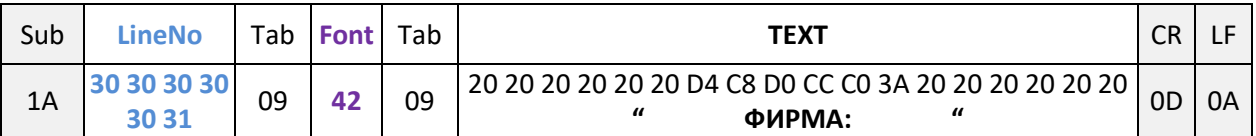

### **Send acknowledge for the line: (from PC to FD):**

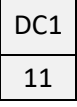

### **Received data: (from FD to PC):**

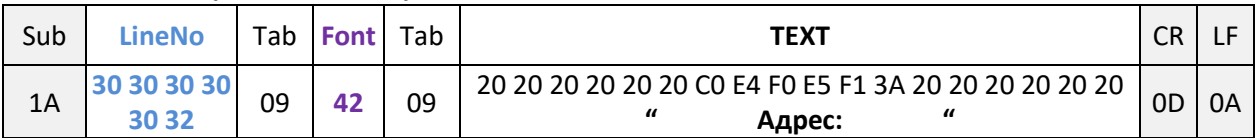

### **Send acknowledge for the line: (from PC to FD):**

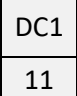

### **…repeat that, until received the following data from the FD:**

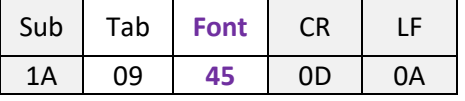

### **Send acknowledge: (from PC to FD):**

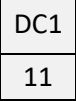

**99h**,

### **Received data: (from FD to PC):**

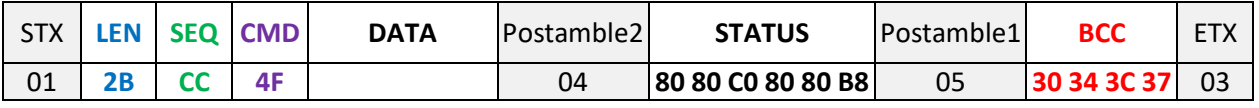

To get system parameters over the communication channel, we need to send a command

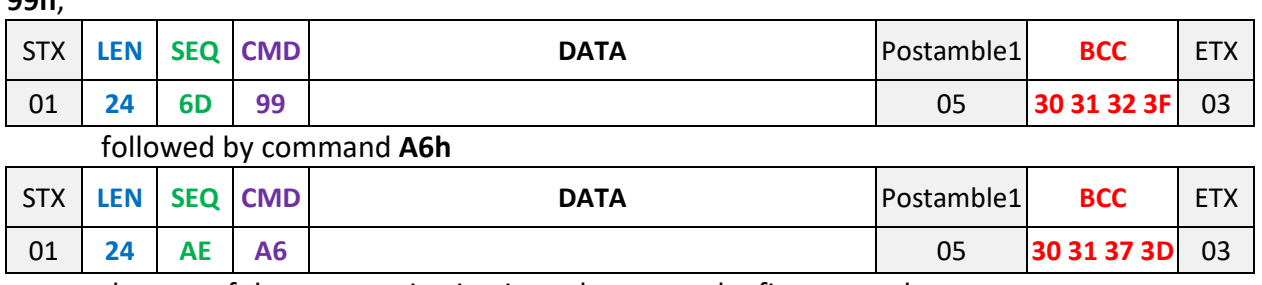

the rest of the communication is analogous to the first example.

# <span id="page-53-1"></span><span id="page-53-0"></span>**154 (9Ah) PROGRAMMING, ERASING AND INFORMATION ABOUT ROUTE**

**Data field: {Operation}[Data]**

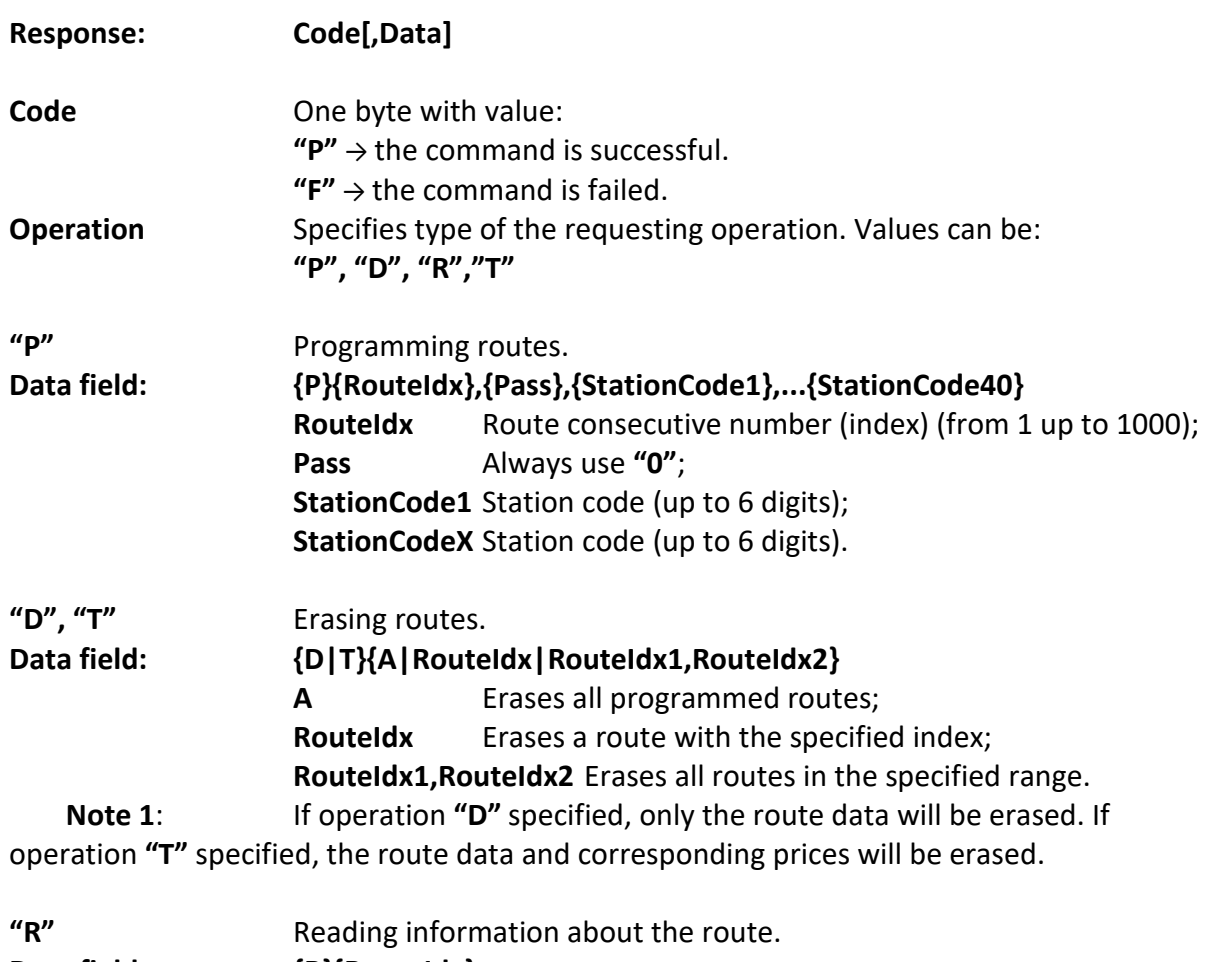

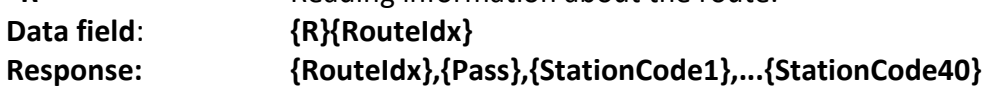

**Note 2:** A route is a series of stations/stops in the order they are traversed. This command can only be used with tickets features enabled **FD** - **"Perfect SA".** See FD "User's Manual". No more than 40 stations/stops can be programmed for the given route.

# <span id="page-54-0"></span>**155 (9Bh) PROGRAMMING, ERASING AND INFORMATION ABOUT STATION**

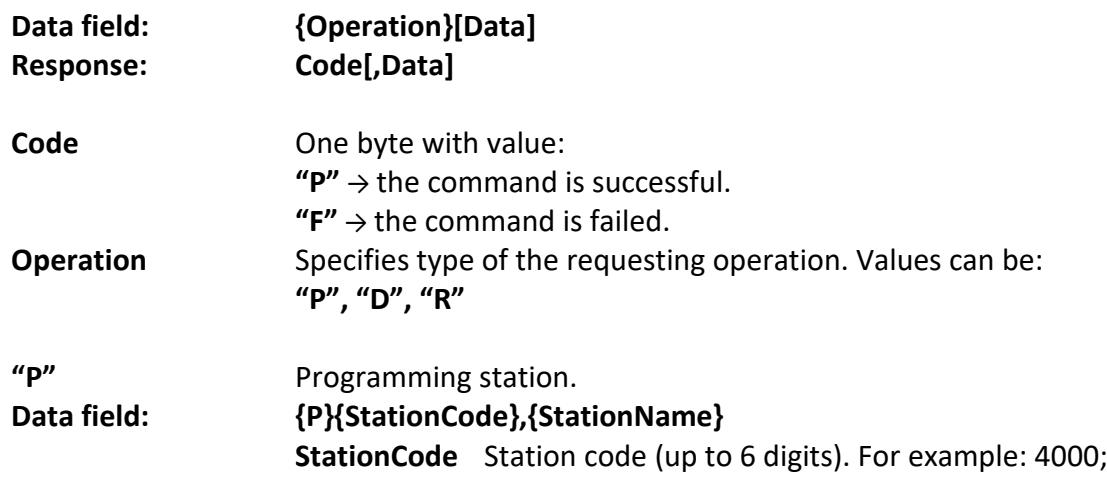

**StationName** Station name (up to **#COMMENT\_LEN#** symbols). For example: "гр. Пловдив" / "Plovdiv City".

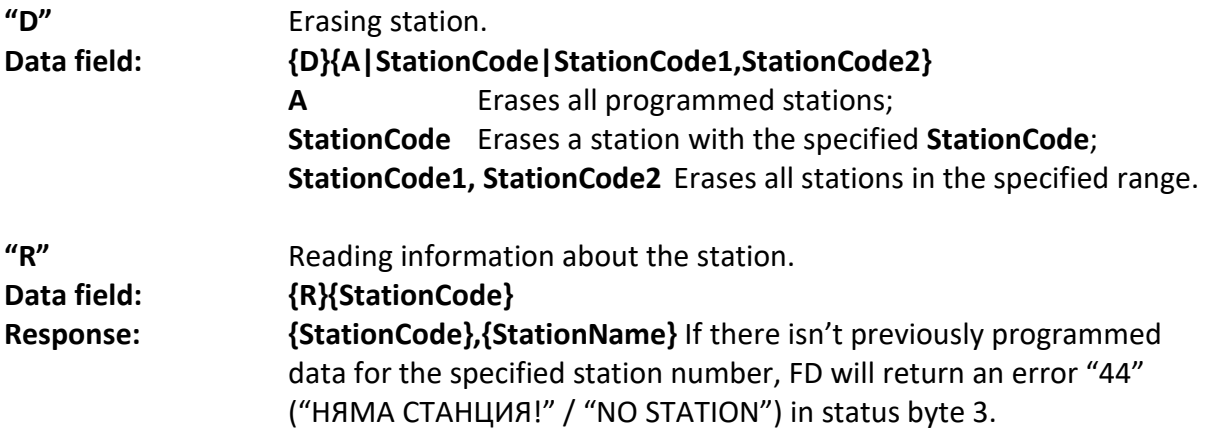

**Note**: A station/stop is a place on the route where passengers get off or get on. This command can only be used with tickets features enabled **FD** - "Perfect SA". See FD "User's Manual". Up to 10 000 stations can be programmed.

## <span id="page-55-0"></span>**156 (9Ch) PROGRAMMING AND INFORMATION ABOUT ROUTE PRICE**

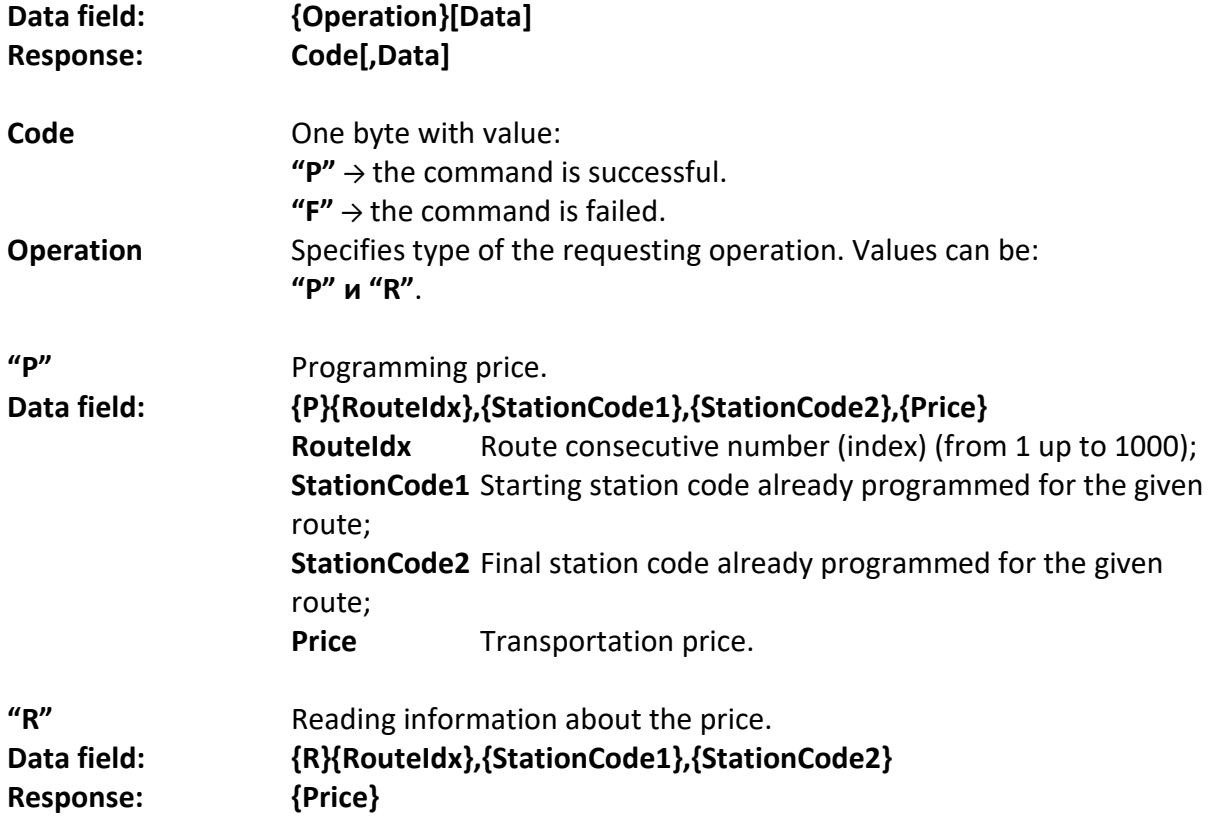

**Note**: Route price means the price of the travel ticket for each route, for each pair of stations/stops. This command can only be used with tickets features enabled **FD** - "Perfect SA". See FD "User's Manual".

## <span id="page-56-0"></span>**157 (9Dh) PROGRAMMING AND INFORMATION ABOUT TICKET DISCOUNTS**

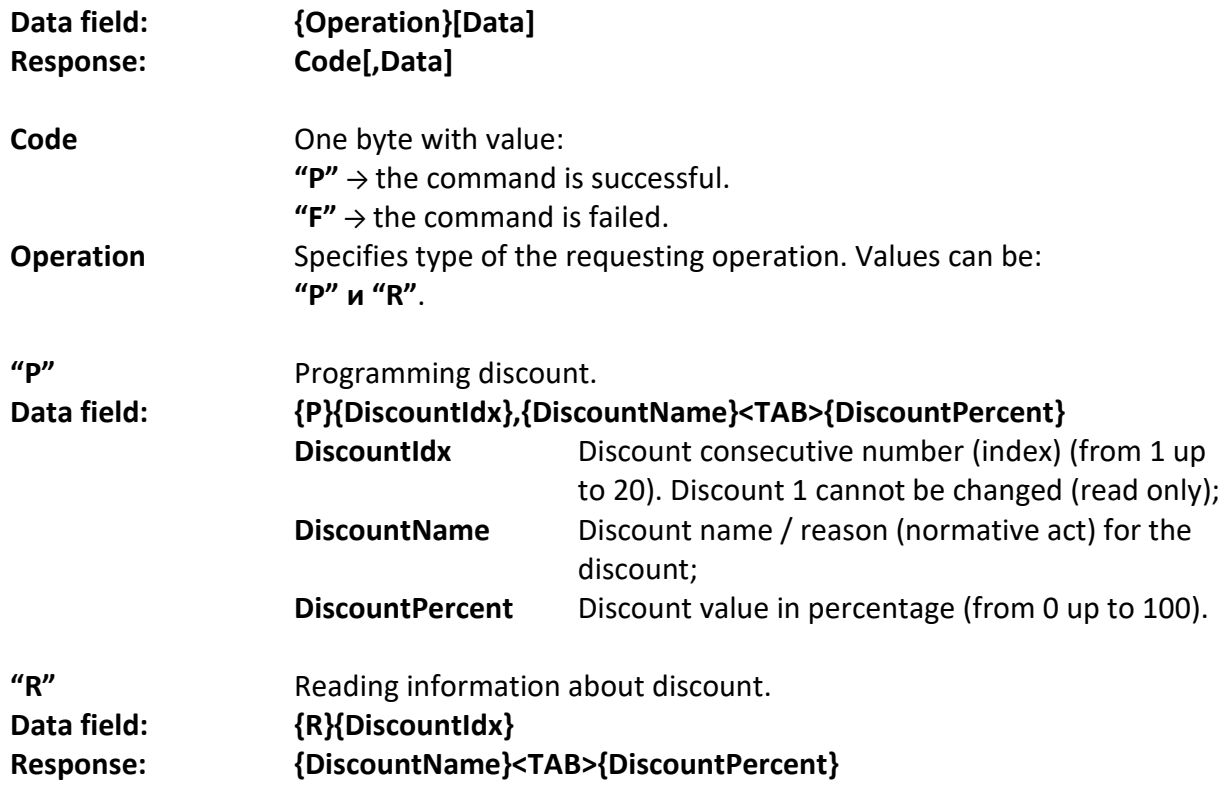

**Note**: This command can only be used with tickets features enabled **FD** - "Perfect SA". See FD "User's Manual".

# <span id="page-56-1"></span>**165 (A5h) DEPARTMENTS REPORT**

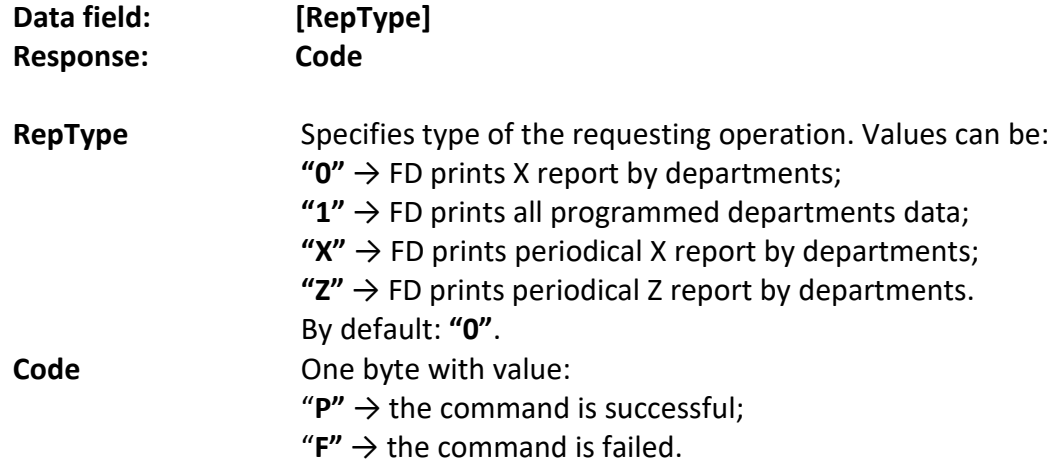

## <span id="page-57-0"></span>**166 (A6h) PRINT SYSTEM PARAMETERS**

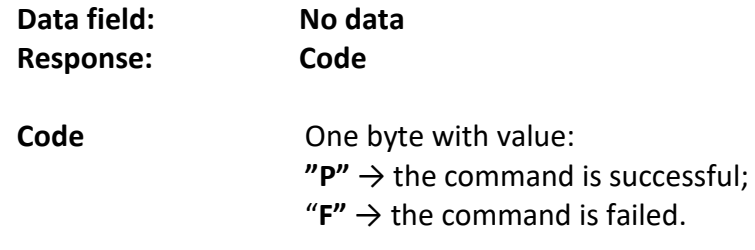

FD prints the number, name and system parameters values.

## <span id="page-57-1"></span>**173 (ADh) FD BATTERY – VOLTAGE AND CAPACITY**

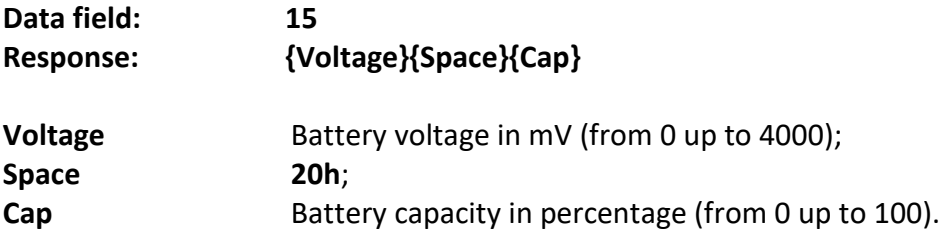

This command is only supported for low-voltage devices – Compact M, Compact S, FX21.

## <span id="page-57-2"></span>**174 (AEh) FD STATUS BYTE 3 ERROR DESCRIPTION**

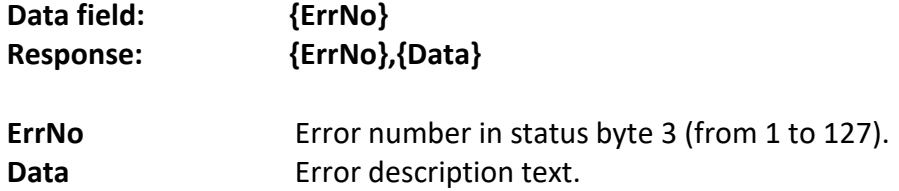

### <span id="page-57-3"></span>**176 (B0h) PRINT TAX RATES**

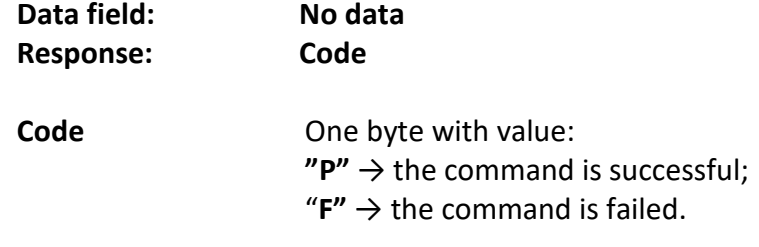

FD prints current tax rates.

### <span id="page-57-4"></span>**194 (C2h) DATA FROM TERMINAL TEST AND INFORMATION**

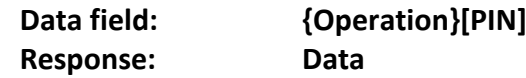

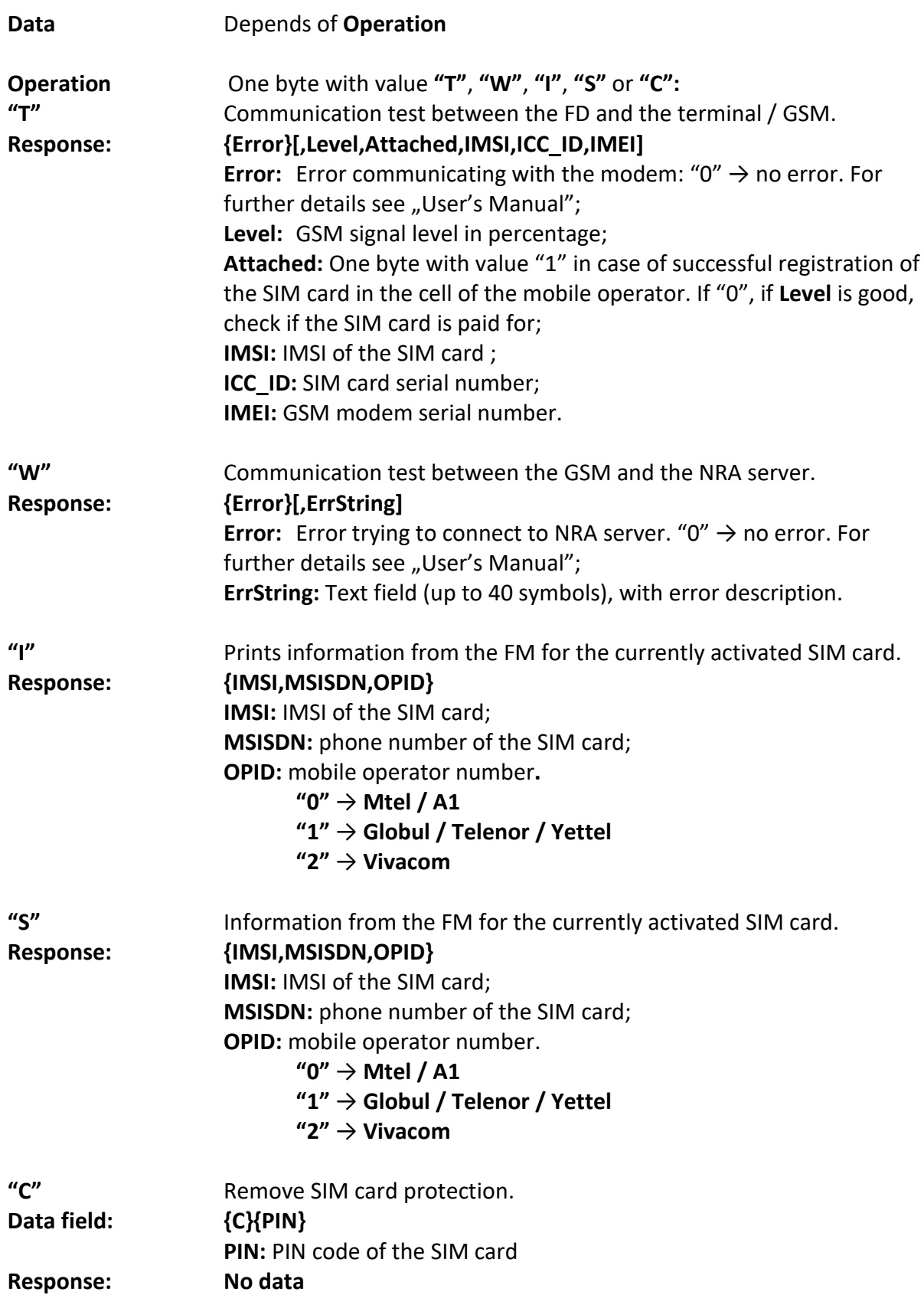

If the SIM card is locked with a PIN code, the modem cannot work correctly with it. Therefore, when an error "107" (ЗАКЛ. SIM КАРТА" / "LOCKED SIM CARD") occurs in status byte 3, a PIN code must be entered to remove SIM card protection.

**Warning:** Be careful when entering the PIN code!!! After 3 consecutive wrong attempts, the SIM card will be blocked.

**Note:** Successful unlocking of the SIM card will take place only after you restart the fiscal device.

# <span id="page-59-0"></span>**195 (C3h) EJT REPLACEMENT AND REPORTS**

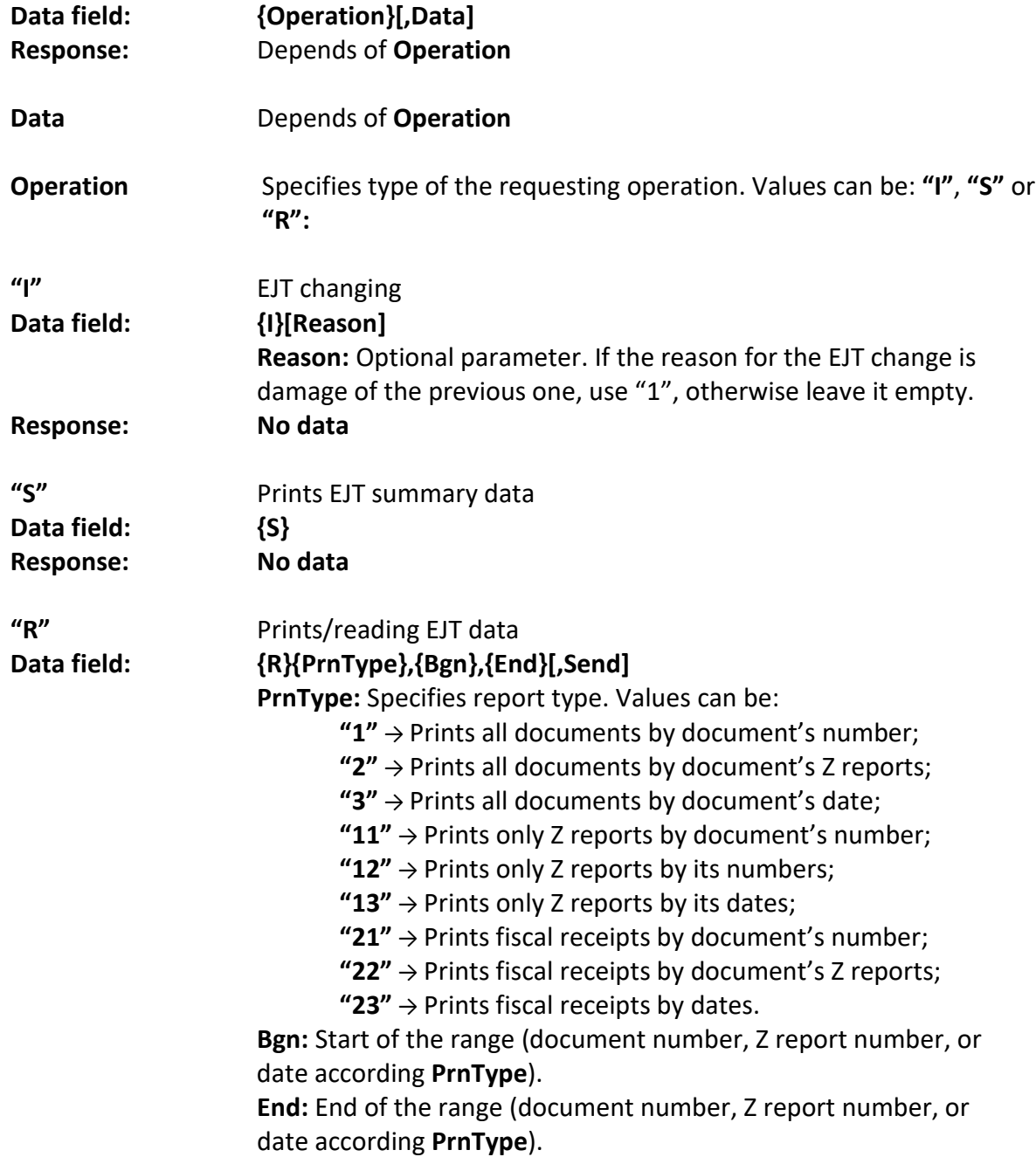

**Send:** Optional parameter with value **"1"** or **"A"**. If specified, instead of printing the data, the FD sends it over the communication channel line by line, waiting after each line for an acknowledgment from PC for accepting it. The acknowledgment from the PC consists of an unpacked single-byte message with value **11h**. If not receive confirmation, or if the power is cut off, the FD will stop sending data to the PC. **Response: Depending on data field**

If **Send** is **"1"**, FD response will contain **document data** and **text lines data**.

## **Document data:**

# **D{Tab}DocNo{Space}DD.MM.YYYY{Space}HH:mm:ss Text rows data:** see below.

If **Send** is **"A"**, FD response will contains extended **document data**, **text lines data** and **analytical data**.

```
Document data:
D{Tab}DocNo{Space}DD.MM.YYYY{Space}HH:mm:ss{Tab}DocDesc{Tab}
DocType{Tab}TransNum{Tab>{Mult}{Tab}UNP{Tab}InvoiceNo
[{Tab}DocLinkFMNo{Tab}DocLinkNum{Tab}DocLinkInvoiceNum]
```
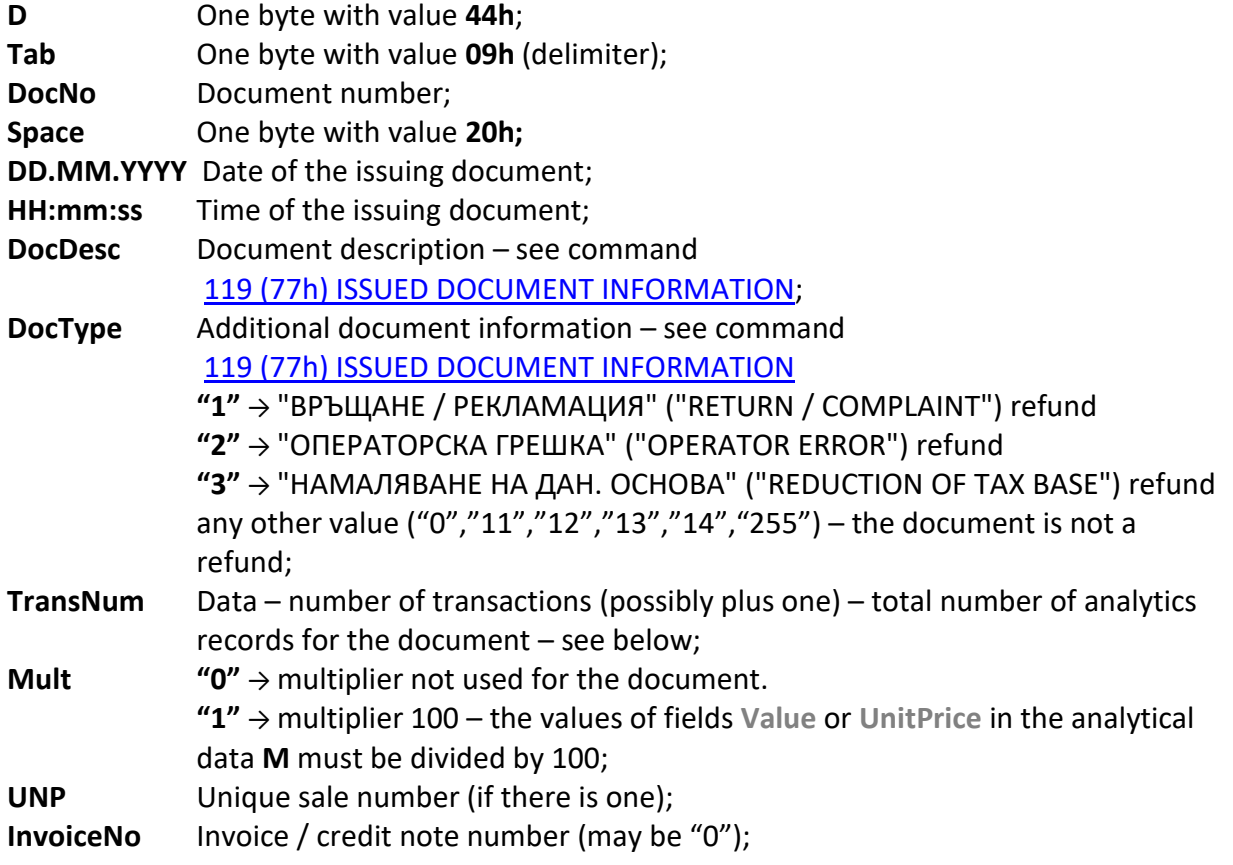

**DocLinkFMNo**Device FM number, from which the original fiscal receipt was issued (if current receipt is refund);

**DocLinkNum** Number of the original fiscal receipt that is issued (if current receipt is refund); **DocLinkInvoiceNum** Number of the original invoice / credit note (if current receipt is refund, may be "0").

## **Text line data: {Sub}Т{Tab}Font{Space}TextType{Space}Text{CR}{LF}**

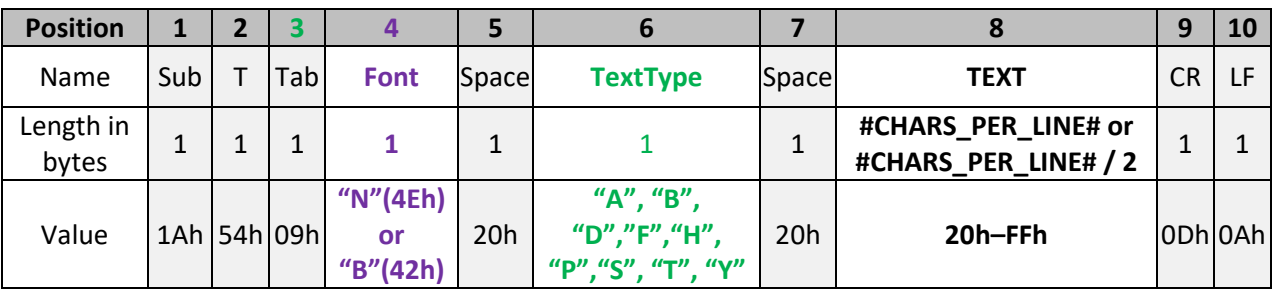

or

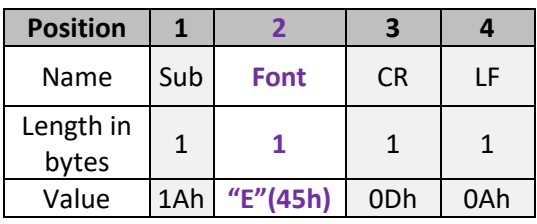

where:

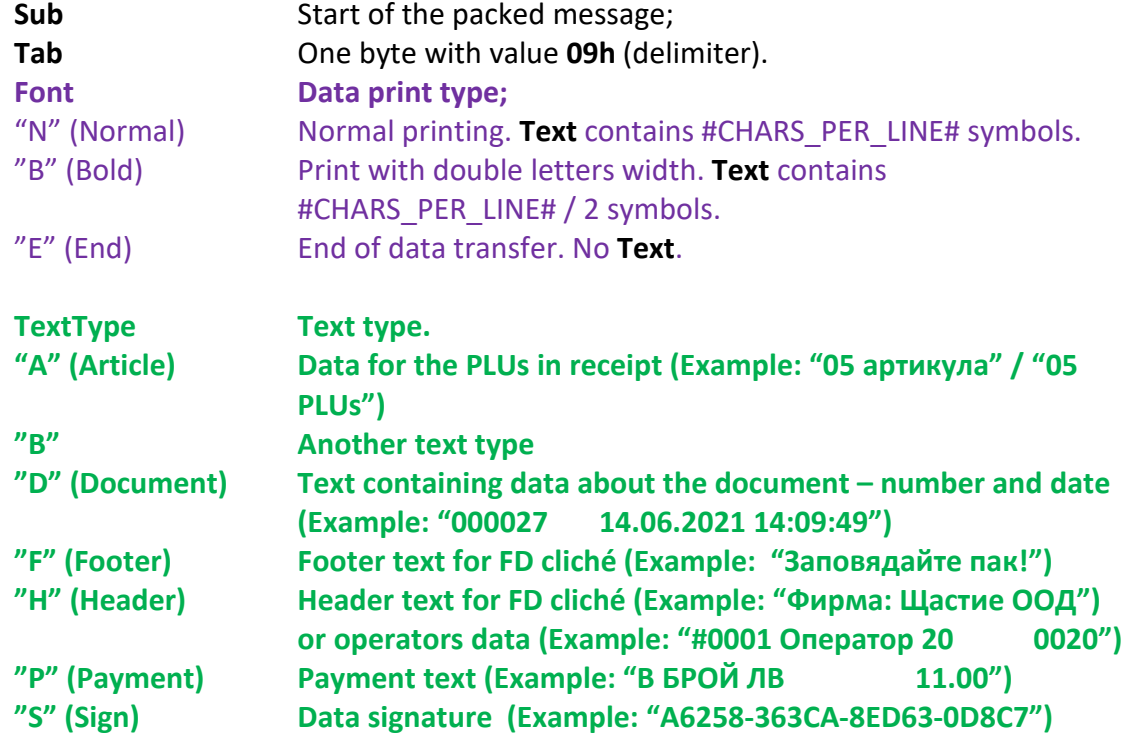

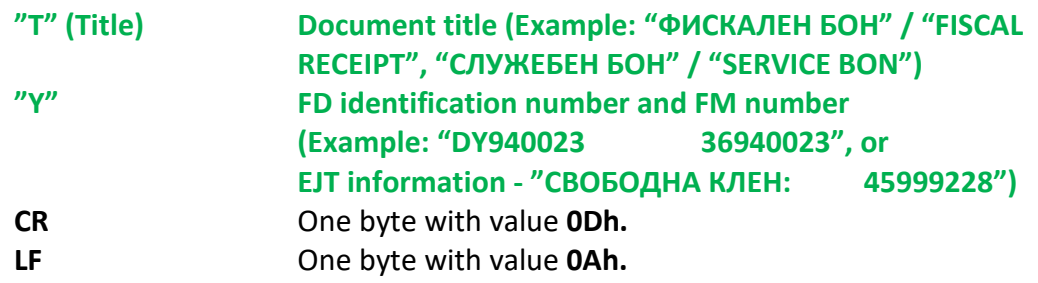

### **Analytical data about the document:**

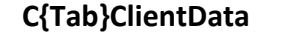

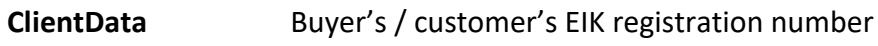

### or:

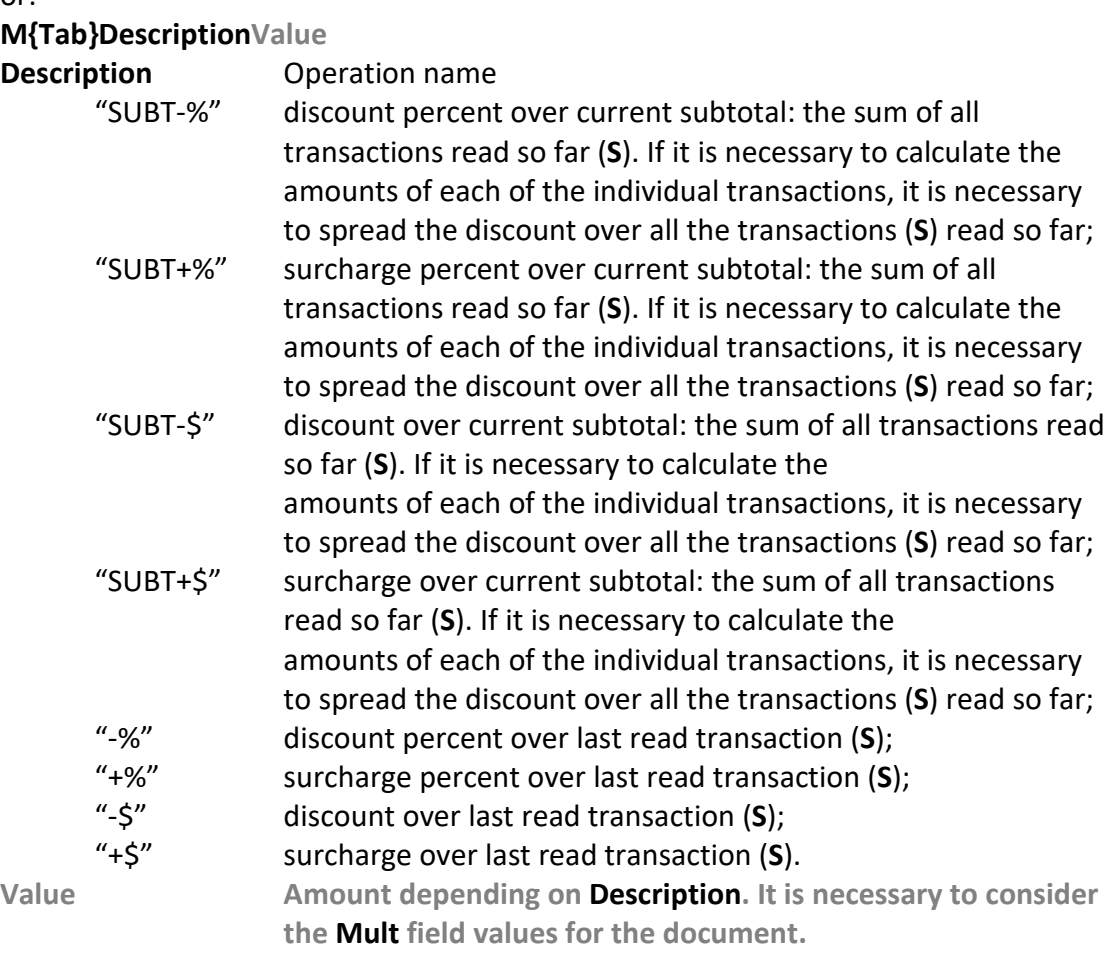

### or:

# **S{Tab}Description{Tab}Qty{Tab}UnitPrice**

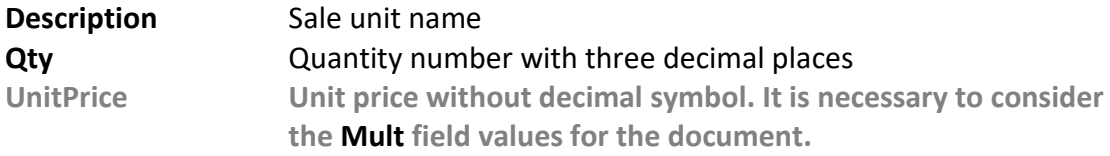

### **Examples** (data is in hexadecimal format- Hex)**:**

Sample for printing Z reports (**PrnType "12"**) from 2 to 3 Z report (2,3), with request for analytical data in the response (A)**:**

### **Sent** command **C3h** with data R12,2,3,A**: (from PC to FD):**

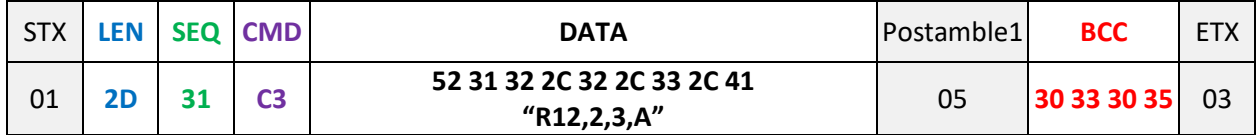

### **Received data: (from FD to PC):**

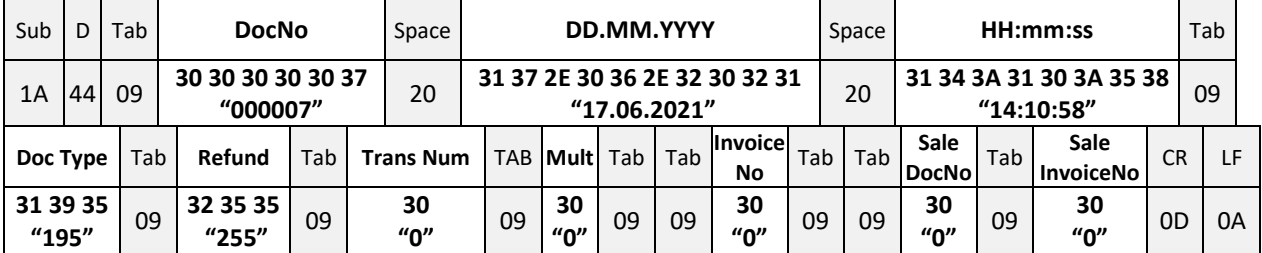

## **Send acknowledge for the line: (from PC to FD):**

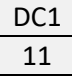

## **Received data: (from FD to PC):**

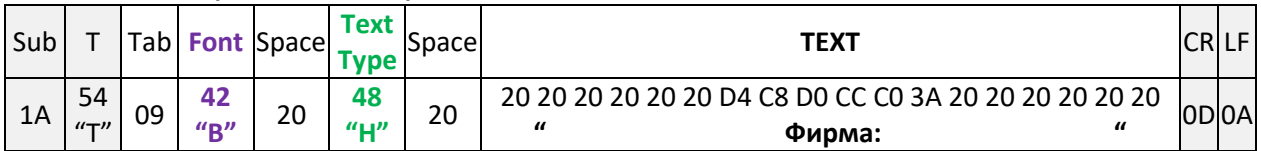

### **Send acknowledge for the line: (from PC to FD):**

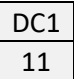

### **…repeat that, until received the following data from the FD:**

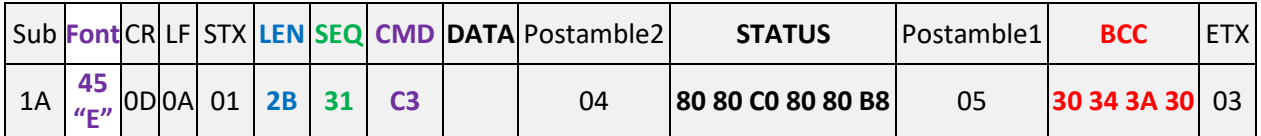